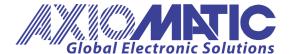

USER MANUAL UMAX021101 Version 1.1

# SINGLE OUTPUT CAN VALVE CONTROLLER

**CANopen®** 

**USER MANUAL** 

P/N: AX021101

#### **ACRONYMS**

AO Analog Output (Universal)

CAN Controller Area Network

CANopen® CANopen® is a registered community trademark of CAN in Automation e.V.

CAN-ID CAN 11-bit Identifier

COB Communication Object

CTRL Control

DO Digital Output

EDS Electronic Data Sheet

EMCY Emergency

LSB Least Significant Byte (or Bit)

LSS Layer Settling Service

MSB Most Significant Byte (or Bit)

NMT Network Management

PID Proportional-Integral-Derivative Control

RO Read Only Object

RPDO Received Process Data Object

RW Read/Write Object

SDO Service Data Object

TPDO Transmitted Process Data Object

WO Write Only Object

#### REFERENCES

[DS-301] CiA DS-301 V4.1 – CANopen® Application Layer and Communication Profile.

CAN in Automation 2005

[DS-305] CiA DS-305 V2.0 - Layer Setting Service (LSS) and Protocols. CAN in

Automation 2006

[DS-404] CiA DS-404 V1.2 – CANopen® profile for Measurement Devices and Closed

Loop Controllers. CAN in Automation 2002

These documents are available from the CAN in Automation e.V. website <a href="http://www.can-cia.org/">http://www.can-cia.org/</a>.

# **TABLE OF CONTENTS**

| 1.    | OVERVIEW OF CONTROLLER                                                                                                    | 6  |
|-------|----------------------------------------------------------------------------------------------------|----|
| 1.0.  | Description of Single Output Controller                                                                                                    | 6  |
| 1.1.  | Digital Output Function Block                                                                                                    | 7  |
| 1.2.  | Analog Output Function Block                                                                                                    | 10 |
| 1.2.1 | 1. Open/Short Circuit & Error Detection                                                                                                    | 16 |
| 1.2.2 | 2. Zero Output Open Circuit Test                                                                                                    | 17 |
| 1.3.  | PID Control Function Block                                                                                                    | 18 |
| 1.4.  | Lookup Table Function Block                                                                                                    | 20 |
| 1.4.3 | 1. X-Axis, Input Data Response                                                                                                    | 20 |
| 1.4.2 | 2. Y-Axis, Lookup Table Output                                                                                                    | 21 |
| 1.4.3 | 3. Point to Point Response                                                                                                    | 21 |
| 1.4.4 | -1                                                                                                    |    |
| 1.5.  | Programmable Logic Function Block                                                                                                    | 25 |
| 1.5.1 | 1. Conditions Evaluation                                                                                                    | 28 |
| 1.5.2 | 2. Table Selection                                                                                                    | 29 |
| 1.5.3 | 3. Logic Block Output                                                                                                    | 31 |
| 1.6.  | Miscellaneous Function Block                                                                                                    |    |
| 1.6.1 |                                                                                                    |    |
| 1.6.2 |                                                                                                    |    |
| 1.6.3 |                                                                                                    |    |
| 2.    | INSTALLATION INSTRUCTIONS                                                                                                    |    |
| 2.0.  | Dimensions and Pinout                                                                                                    |    |
| 2.1.  | Installation Instructions                                                                                                    |    |
| 3.    | CANOPEN® OBJECT DICTIONARY                                                                                                    |    |
| 3.0.  | NODE ID and BAUDRATE                                                                                                    |    |
| 3.0.1 | The state of the state of the s |    |
| 3.0.2 |                                                                                                    |    |
| 3.0.3 | <b>5</b>                                                                                                    |    |
|       | COMMUNICATION OBJECTS (DS-301 and DS-404)                                                                                                    |    |
| 3.1.1 |                                                                                                    |    |
| 3.1.2 |                                                                                                    |    |
| 3.1.3 |                                                                                                    |    |
| 3.1.4 | <b>,</b>                                                                                                    |    |
| 3.1.5 | · · · · · · · · · · · · · · · · · · ·                                                                                                    |    |
| 3.1.6 | · · · · · · · · · · · · · · · · · · ·                                                                                                    |    |
| 3.1.7 | <b>,</b>                                                                                                    |    |
| 3.1.8 |                                                                                                    |    |
| 3.1.9 |                                                                                                    |    |
| 3.1.1 | <b>,</b>                                                                                                    |    |
| 3.1.1 | - · <b>y</b> - · · · · · · · · · <b>y</b> - · · <b>y</b> - · ·                                                                                                    |    |
| 3.1.1 | , ,                                                                                                    |    |
| 3.1.1 |                                                                                                    |    |
| 3.1.1 |                                                                                                    |    |
| 3.1.1 |                                                                                                    |    |
| 3.2.  | APPLICATION OBJECTS (DS-404)                                                                                                    | 60 |

| 3.2.1.  | Object 6220h: DO Write State 1 Output Line     |    |
|---------|------------------------------------------------|----|
| 3.2.2.  | Object 6240h: DO Polarity 1 Output Line        | 61 |
| 3.2.3.  | Object 6250h: DO Fault Mode 1 Output Line      | 62 |
| 3.2.4.  | Object 6260h: DO Fault State 1 Output Line     | 62 |
| 3.2.5.  | Object 7300h: AO Output Process Value          | 63 |
| 3.2.6.  | Object 6302h: AO Decimal Digits PV             | 63 |
| 3.2.7.  | Object 6310h: AO Output Type                   | 64 |
| 3.2.8.  | Object 7320h: AO Output Scaling 1 PV           | 64 |
| 3.2.9.  | Object 7321h: AO Output Scaling 1 FV           | 65 |
| 3.2.10. | Object 7322h: AO Output Scaling 2 PV           |    |
| 3.2.11. | Object 7323h: AO Output Scaling 2 FV           | 66 |
| 3.2.12. | Object 7330h: AO Output Field Value            | 67 |
| 3.2.13. | Object 6332h: AO Decimal Digits FV             | 67 |
| 3.2.14. | Object 6340h: AO Fault Mode                    | 68 |
| 3.2.15. | Object 7341h: AO Fault FV                      |    |
| 3.2.16. | Object 7450h: PID Proportional Band            |    |
| 3.2.17. | Object 7452h: PID Integral Action Time         | 69 |
| 3.2.18. | Object 7454h: PID Derivative Action Time       |    |
| 3.2.19. | Object 7456h: PID Cycle Time                   |    |
| 3.2.20. | Object 6458h: PID Physical Unit Timing         | 71 |
| 3.2.21. | Object 6459h: PID Decimal Digits Timing        | 72 |
|         | NUFACTURER OBJECTS                             |    |
| 3.3.1.  | Object 2220h: DO Hotshot Current 1 Output Line |    |
| 3.3.2.  | Object 2221h: DO Hold Current 1 Output Line    |    |
| 3.3.3.  | Object 2222h: DO Hold Time 1 Output Line       |    |
| 3.3.4.  | Object 2223h: DO Blink Rate 1 Output Line      |    |
| 3.3.5.  | Object 2300h: AO Override Field Value          |    |
| 3.3.6.  | Object 2310h: AO Error Detect Enable           |    |
| 3.3.7.  | Object 2311h: AO Error Clear Hysteresis        |    |
| 3.3.8.  | Object 2312h: AO Error Reaction Delay          |    |
| 3.3.9.  | Object 2320h: AO Dither Frequency              |    |
| 3.3.10. | Object 2321h: AO Dither Amplitude              |    |
| 3.3.11. | Object 2330h: AO Ramp Up                       |    |
| 3.3.12. | Object 2331h: AO Ramp Down                     |    |
| 3.3.13. | Object 2340h: AO Control Input Source          |    |
| 3.3.14. | Object 2341h: AO Control Input Number          |    |
| 3.3.15. | Object 2342h: AO Control Response              |    |
| 3.3.16. | Object 2350h: AO Enable Input Source           |    |
| 3.3.17. | Object 2351h: AO Enable Input Number           |    |
| 3.3.18. | Object 2352h: AO Enable Response               |    |
| 3.3.19. | Object 2360h: AO Override Input Source         |    |
| 3.3.20. | Object 2361h: AO Override Input Number         |    |
| 3.3.21. | Object 2362h: AO Override Response             |    |
| 3.3.22. | Object 2370h: AO Feedback Field Value          |    |
| 3.3.23. | Object 2380h: AO Output Frequency              |    |
| 3.3.24. | Object 2381h: AO Current Sensor Averaging Time | 88 |

| 3.3.25. | Object 2382h: AO Current PID Proportional Gain | 89  |
|---------|------------------------------------------------|-----|
| 3.3.26. | Object 2383h: AO Current PID Integral Time     | 89  |
| 3.3.27. | Object 2384h: AO Current PID Derivative Time   | 90  |
| 3.3.28. | Object 2450h: PID Tolerance                    | 91  |
| 3.3.29. | Object 2451h: PID Integral Gain                | 91  |
| 3.3.30. | Object 2452h: PID Derivative Gain              | 92  |
| 3.3.31. | Object 2453h: PID Target Source                | 92  |
| 3.3.32. | Object 2454h: PID Target Number                | 93  |
| 3.3.33. | Object 2455h: PID Feedback Source              | 94  |
| 3.3.34. | Object 2456h: PID Feedback Number              | 94  |
| 3.3.35. | Object 2457h: PID Control Response             | 95  |
| 3.3.36. | Object 2460h: PID Output Field Value           |     |
| 3.3.37. | Object 2500h: EC Extra Received Process Value  | 96  |
| 3.3.38. | Object 2502h: EC Decimal Digits PV             | 97  |
| 3.3.39. | Object 2520h: EC Scaling 1 PV                  |     |
| 3.3.40. | Object 2522h: EC Scaling 2 PV                  | 98  |
| 3.3.41. | Object 2600h: Enable Open Circuit Test on Idle |     |
| 3.3.42. | Object 2601h: Target Stable Timer              | 99  |
| 3.3.43. | Object 2602h: Open Circuit Test ON Time        | 99  |
| 3.3.44. | Object 2603h: Open Circuit Test OFF Time       | 100 |
| 3.3.45. | Object 2604h: Open Circuit Test Current        |     |
| 3.3.46. | Object 2605h: Open Circuit Threshold Current   | 101 |
| 3.3.47. | Object 30z0h: LTz Input X-Axis Source          |     |
| 3.3.48. | Object 30z1h: LTz Input X-Axis Number          |     |
| 3.3.49. | Object 30z2h: LTz X-Axis Decimal Digits PV     |     |
| 3.3.50. | Object 30z3h: LTz Y-Axis Decimal Digits PV     |     |
| 3.3.51. | Object 30z4h: LTz Point Response               |     |
| 3.3.52. | Object 30z5h: LTz Point X-Axis PV              |     |
| 3.3.53. | Object 30z6h: LTz Point Y-Axis PV              |     |
| 3.3.54. | Object 30z7h: LTz Output Y-Axis PV             |     |
| 3.3.55. | Object 4000h: Logic Block Enable               |     |
| 3.3.56. | Object 4010h: Logic Block Selected Table       | 107 |
| 3.3.57. | Object 4020h: Logic Block Output PV            |     |
| 3.3.58. | Object 4x01h: LBx Lookup Table Numbers         |     |
| 3.3.59. | Object 4x02h: LBx Function Logical Operator    |     |
| 3.3.60. | Object 4x11h: LBx Function A Condition 1       |     |
| 3.3.61. | Object 4x12h: LBx Function A Condition 2       |     |
| 3.3.62. | Object 4x13h: LBx Function A Condition 3       |     |
| 3.3.63. | Object 4x21h: LBx Function B Condition 1       |     |
| 3.3.64. | Object 4x22h: LBx Function B Condition 2       |     |
| 3.3.65. | Object 4x23h: LBx Function B Condition 3       |     |
| 3.3.66. | Object 4x31h: LBx Function C Condition 1       |     |
| 3.3.67. | Object 4x32h: LBx Function C Condition 2       |     |
| 3.3.68. | Object 4x33h: LBx Function C Condition 3       |     |
| 3.3.69. | Object 5010h: Constant Field Value             |     |
| 3.3.70. | Object 5020h: Power Supply Field Value         | 112 |

| 5. VEF  | RSION HISTORY                                        | 118 |
|---------|------------------------------------------------------|-----|
| 4. TEC  | CHNICAL SPECIFICATIONS                               | 117 |
|         | Object 5555h: Start in Operational Mode              |     |
| 3.3.78. | Object 5033: Hysteresis to Clear Temperature Fault   | 115 |
| 3.3.77. | Object 5032h: Over Temperature Threshold             | 114 |
| 3.3.76. | Object 5031h: Enable Error Detection on Temperature  | 114 |
| 3.3.75. | Object 5030h: Processor Temperature Field Value      | 114 |
| 3.3.74. | Object 5024h: Hysteresis to Clear Supply Fault       | 113 |
| 3.3.73. | Object 5023h: Over Voltage Threshold                 | 113 |
| 3.3.72. | Object 5022h: Under Voltage Threshold                |     |
| 3.3.71. | Object 5021h: Enable Error Detection on Power Supply | 112 |

#### 1. OVERVIEW OF CONTROLLER

## 1.0. Description of Single Output Controller

The following User Manual describes the architecture and functionality an embedded single output CANopen® valve controller.

The CAN with Single Output Valve Controller (CAN-1O) simplifies control of proportional solenoids by supplying a current proportional to an input control from the CAN bus (CANopen®). It accepts power supply voltages from 9 to 36 VDC. This linear solenoid driver utilizes high frequency switching output (PWM) to provide a DC current output. Maximum current output is up to 2.5A. A current sensing circuit maintains output current regardless of changes in input voltage and coil resistance. The user can adjust maximum and minimum current. Ramp time, dither frequency and amplitude can also be adjusted to match the application. It also has short circuit proof in case of solenoid failure or miswiring. The unit is available with a DIN 43650 connection to mount directly on the coil. The setpoints are configurable using standard CANopen® configuration tools. An EDS file is provided. It has rugged packaging and performance for IP67, high vibration and off-highway machine environments. A 5-pin M12 connector is provided for power and CAN. Figure 1 shows the hardware features.

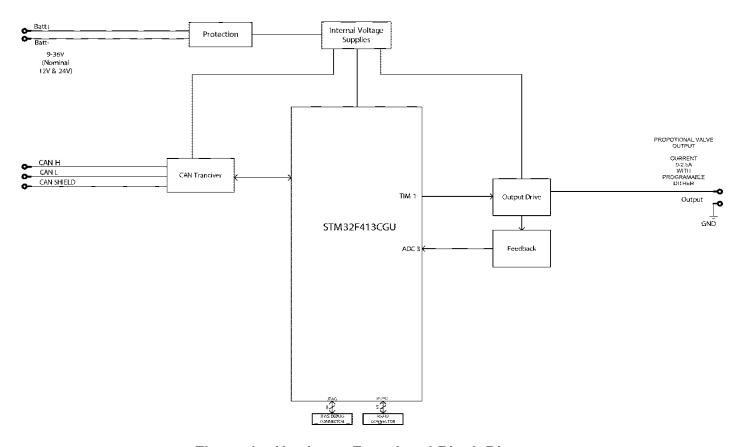

Figure 1 – Hardware Functional Block Diagram

The various function blocks supported by the CAN-1O are outlined in the following sections. All objects are user configurable using standard commercially available tools that can interact with a CANopen® Object Dictionary via an .EDS file.

## 1.1. Digital Output Function Block

The digital output (DO) function block only becomes applicable on the output when object 6130h, **AO Output Type**, is set to a digital output response (Type=1000 or 1020).

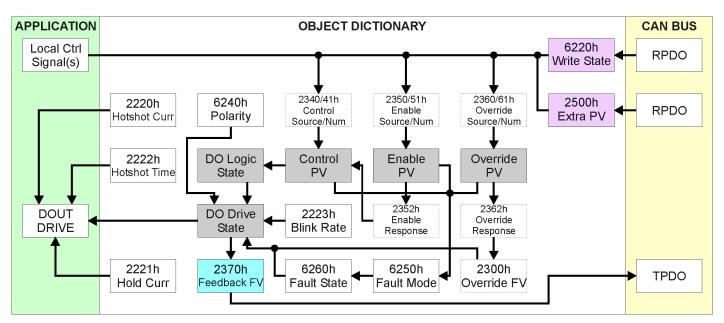

Figure 2 - Digital Output Objects

Several of the objects shown in the above diagram are associated with the Analog Output function block and are explained in detail in section 1.2. Therefore, this section will only elaborate on the objects unique to the DO function block.

An output can be controlled either by an on-board control signal (such as the result from a lookup table function) or a CANopen® object that has mapped to an RPDO. In the case of an output configured for a digital response, when a CANopen® Message has been selected as the 2340h **AO Control Input Source** (see Table 4), then data from the appropriate sub-index from write-mappable object 6220h **DO Write State** will be used as the control signal.

The Enable and Override Inputs and Responses for a digital output are the same as for an Analog Output and are evaluated in the same order. Therefore, what is described in section 1.2 for these also applied for the DO function block.

As with the AO function, the output will respond to the Control Input if and only if the following conditions have been met:

- a) No fault is detected for any of the control signals
- b) The override command is either ignored or false (Override Input)
- c) The output has not been disabled by a secondary signal (Enable Input)

When the output is being driven by the Control Input, the "DO Logic State" is set to OFF while the Control Input is zero and is set to ON whenever a non-zero value is written.

The resulting "DO Drive State" will depend on the object 6240h **DO Polarity**, as per Table 1. By default, normal on/off output logic is used.

| Value | Meaning        | DO Logic State | DO Drive State                                                                       |
|-------|----------------|----------------|--------------------------------------------------------------------------------------|
| 0     | Normal On/Off  | OFF            | OFF                                                                                  |
| U     | Normal On/On   | ON             | ON                                                                                   |
| 4     | Inverse On/Off | OFF            | ON                                                                                   |
| ı     | IIIverse On/On | ON             | OFF                                                                                  |
| 2     | Latched Logic  | ON to OFF      | No Change                                                                            |
|       | Lateried Logic | OFF to ON      | State Change (i.e. OFF to ON)                                                        |
|       |                | OFF            | OFF                                                                                  |
| 3     | Blinking Logic | ON             | Toggling OFF and ON at the rate defined in object 2223h <b>DO Blink Rate</b> (in ms) |

**Table 1 – DO Polarity Options** 

The read-only mappable object 2370h **AO Feedback FV** will be loaded with the "DO Drive State" (0=OFF, 1=ON) when the output is setup for a digital type.

Outside of a straight ON/OFF digital output (where ON = +Vps applied to output pin), there is a second type of digital output called a "Hotshot." This output is designed to work with inductive loads (i.e. a hydraulic valve) that can be hotshot with a high current for a short period of time to fully open the load. Then, the current is dropped back to a lower holding value to keep it open until the "DO Drive State" turns off as shown in Figure 3.

Objects 2220h **DO Hotshot Current**, 2221h **DO Hold Current**, and 2222h **DO Hotshot Time** are used with this output type to drive the load. Since the output timer is used for the hotshot time, DO Polarity option 3, Blinking Logic does not apply with this output type. The response in this case will be the same as option 1, Normal On/Off logic.

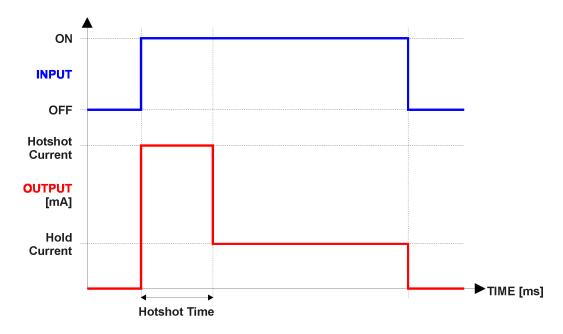

Figure 3 - Hotshot Digital Profile

As mentioned earlier, the output can be setup to react to a fault detected on any of the inputs to the function block (control, enable or override.) Should any one of these inputs be showing an error condition, object 6250h **DO Fault Mode** determines how the output will respond, per Table 2. By default, the output will revert to the state defined in object 6260h **DO Fault State**.

| Value | Meaning                 |
|-------|-------------------------|
| 0     | Maintain Last State     |
| 1     | Apply Pre-Defined State |

**Table 2 – DO Fault Mode Options** 

## 1.2. Analog Output Function Block

The analog output (AO) function block is the default logic associate with the output.

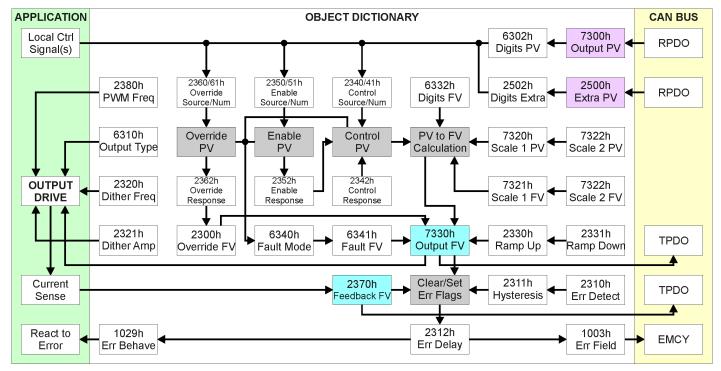

Figure 4 - Analog Output Objects

There are many objects associated with the analog output function block, but not all of them apply to all output types or control conditions. To start with, object 6310h **AO Output Type** defines how the output drive circuitry will be configures as per Table 3. This table also shows the output unit and range for each type. By default, the output is configured as proportional current type.

| Value | Meaning                | Range [Unit]      |
|-------|------------------------|-------------------|
| 0     | Output Disabled        | N/A               |
| 10    | Output Voltage         | 0 to 70 [V]       |
| 20    | Output Current         | 0 to 2500 [mA]    |
| 40    | Output PWM             | 0 to 100 [%]      |
| 1000  | Output Digital On/Off  | 0 (OFF) or 1 (ON) |
| 1020  | Output Digital Hotshot | 0 (OFF) or 1 (ON) |

Table 3 – AO Output Type Options

The Current output has been factory calibrated for a close-loop PID control, and these objects should not be changed without proper consideration. In Voltage mode, the output is actually a high frequency PWM signal that is being adjusted by the processor such that the average voltage would match the target FV, up to the supply voltage. External filtering of the signal would have to be applied to get a true DC voltage. In PWM mode, the FV represents the output duty cycle. The digital output types have been covered in section 1.1.

The relationship between the Process Value (input) and the Field Value (output) is a linear one, as shown in Figure 5. However, the output will use the AO Scaling FV objects as limits to the drive, such that the output will hold at the minimum and maximum FV points, as shown in the figure.

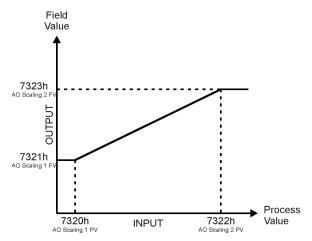

Figure 5 – Analog Output Linear Scaling PV to FV

An interesting feature of the CAN-10 is that the source for the PV input can be selected from the list of the logical function blocks supported by the controller. Any output from one function block can be selected as the control source for another. Not all options make sense in all cases, but the complete list of control sources is shown in Table 4. By default, the output is setup to respond to CANopen® Message RPDO1.

| Value | Meaning                           |
|-------|-----------------------------------|
| 0     | Control Source Not Used (Ignored) |
| 1     | CANopen® Message (RPDO)           |
| 2     | Constant Function Block           |
| 3     | PID Control Function Block        |
| 4     | Lookup Table Function Block       |
| 5     | Programmable Logic Function Block |
| 6     | Output Commanded Field Value      |
| 7     | Output Feedback Field Value       |
| 8     | Power Supply Measured             |
| 9     | Processor Temperature Measured    |
| 10    | Logic Selected Table Feedback     |

**Table 4– Control Source Options** 

In addition to a source, each control also has a number which corresponds to the sub-index of the function block in question. Table 5 outlines the ranges supported for the number objects, depending on the source that had been selected.

| Control Source                                                                             | # Range | Object (Meaning)                          |
|--------------------------------------------------------------------------------------------|---------|-------------------------------------------|
| Control Source Not Used                                                                    | 0       | Ignored                                   |
| Output Fault                                                                               | 1       | Output Current Fault **                   |
| Power Supply Fault                                                                         | 1       | Power Supply Measured Fault **            |
| Temperature Fault                                                                          | 1       | Temperature Measure Fault **              |
| RPDO Timeout                                                                               | 1       | RPDO Timeout **                           |
|                                                                                            | 1       | 7300h sub-index 1 or 6220h sub-index 1*   |
|                                                                                            | 2       | 2500h sub-index 1 (Extra Received PV 1)   |
|                                                                                            | 3       | 2500h sub-index 2 (Extra Received PV 2)   |
| CANopen® Message (RPDO)                                                                    | 4       | 2500h sub-index 3 (Extra Received PV 3)   |
| · · · · · · · · · · · · · · · · · · ·                                                      | 5       | 2500h sub-index 4 (Extra Received PV 4)   |
|                                                                                            | 6       | 2500h sub-index 5 (Extra Received PV 5)   |
|                                                                                            | 7       | 2500h sub-index 6 (Extra Received PV 6)   |
|                                                                                            | 1       | 5010h sub-index 1 (always FALSE)          |
|                                                                                            | 2       | 5010h sub-index 2 (always TRUE)           |
| Constant Function Black                                                                    | 3       | 5010h sub-index 3 (Constant FV 3)         |
| Constant Function Block                                                                    | 4       | 5010h sub-index 4 (Constant FV 4)         |
|                                                                                            | 5       | 5010h sub-index 5 (Constant FV 5)         |
|                                                                                            | 6       | 5010h sub-index 6 (Constant FV 6)         |
| PID Control Function Block                                                                 | 1       | 2460h sub-index 1 (PID Output FV 1)       |
|                                                                                            | 1       | 3017h (Lookup Table 1 Output Y-Axis PV)   |
|                                                                                            | 2       | 3027h (Lookup Table 2 Output Y-Axis PV)   |
| Leakun Tabla Function Black                                                                | 3       | 3037h (Lookup Table 3 Output Y-Axis PV)   |
| Lookup Table Function Block                                                                | 4       | 3047h (Lookup Table 4 Output Y-Axis PV)   |
|                                                                                            | 5       | 3057h (Lookup Table 5 Output Y-Axis PV)   |
|                                                                                            | 6       | 3067h (Lookup Table 6 Output Y-Axis PV)   |
| Dragrammable Lagis Function Plack                                                          | 1       | 30z7 (Lookup Table Selected by Logic 1)   |
| Programmable Logic Function Block                                                          | 2       | 30z7 (Lookup Table Selected by Logic 2)   |
| NOTE: The following options are meant me                                                   |         | or diagnostic feedback, and should not be |
| selected as a control source for logic inputs (i.e. output control or lookup table X-Axis) |         |                                           |
| Output Commanded Field Value                                                               | 1       | 7330h sub-index 1 or "DO1 Logic State"    |
| Output Feedback Field Value                                                                | 1       | 2370h sub-index 1 (AO1 FB or DO1 State)   |
| Power Supply Measured                                                                      | 0 or 1  | 5020h (Power Supply FV)                   |
| Processor Temperature Measured                                                             | 0 or 1  | 5030h (Processor Temperature FV)          |
| Logic Solosted Table Foodback                                                              | 1       | 4140h (Logic Block 1 Selected Table)      |
| Logic Selected Table Feedback                                                              | 2       | 4240h (Logic Block 2 Selected Table)      |

<sup>\*</sup> Depending on AO Output Type selected, either the AO Output PV or DO Write State will be used

Table 5 – Control Number Options Depending on Source Selected

For the analog outputs (and digital), there are three inputs to the function block, each one with a unique source and number object. For the control function (PV axis in Figure 5), objects 2340h AO Control Input Source and 2341h AO Control Input Number are used. For the enable function, objects 2350h AO Enable Input Source and 2351h AO Enable Input Number are used. Lastly,

for the override function, objects 2360h **AO Override Input Source** and 2361h **AO Override Input Number** are used. The Control Source together with Control Number determine which signal is used to drive the output. For example, setting Control Source to *Power Supply Fault* and Control Number to *1*, connects the configured stage to respond to any power supply faults the controller measures.

When using any control source as the X-Axis input to a function block, the corresponding scaling limits are defined as per Table 6. It is the responsibility of the user to make sure that the scaling objects for any function block are setup appropriately depending on the source selected for the X-Axis input.

Note that for the Output, the actual objects for the scaling (6302h, 7320h, 7322h) should be edited to match the objects defined in this table when the control source is changed.

| Control Source                 | Scaling 1                 | Scaling 2                 | Dec Digits  |
|--------------------------------|---------------------------|---------------------------|-------------|
| CANopen® Message – Num 1       | 7230h                     | 7322h                     | 6302h       |
| CANopen® Message – Num 2 to    | 2520h                     | 2522h                     | 2502h       |
| 7                              |                           |                           |             |
| Constant Function Block        | N/A                       | N/A                       | N/A (float) |
| PID Control Function Block     | 0%                        | 100%                      | 1 (fixed)   |
| Lookup Table Z Function Block  | 0 or lowest               | 100 or highest            | 30z3h       |
| (where Z = 1 to 6)             | from 30z6h <sup>(1)</sup> | from 30z6h <sup>(2)</sup> |             |
| Programmable Logic Function    | 0%                        | 100%                      | 1 (fixed)   |
| Output Commanded Field Value   | 7230h                     | 7322h                     | 6302h       |
| Output Feedback Field Value    | 7230h                     | 7322h                     | 6302h       |
| Power Supply Measured          | 0V                        | 35V                       | N/A (float) |
| Processor Temperature Measured | -50.0°C                   | 150°C                     | N/A (float) |
| Logic Selected Table Feedback  | N/A                       | N/A                       | N/A         |

<sup>(1)</sup> Whichever value is smaller, (2) Whichever value is larger

**Table 6 – Scaling Limits Per Control Source** 

As shown in Figure 5, the Output FV will be calculated based on the FV scaling selected. Since 7321h represents the value at or below the lowest control input received, it represents the minimum field value that will be applied at the output. Similarly, 7323h represents the maximum FV that will be applied.

While (7320h < 7322h) must always hold true, in order to get an inverse response (i.e. output decreases as the input increased), simply set 7321h higher than 7323h.

In general, the profile in Figure 5 holds true. In some cases, it may be desired that the minimum offset cannot be applied when the value is out of range, i.e. when using a profile with a deadband. For this reason, object 2342h **AO Control Response** has the options shown in Table 7.

| Value | Meaning                           |
|-------|-----------------------------------|
| 0     | Single Output Profile (Figure 11) |
| 1     | Output OFF below Scaling 1 PV     |
| 2     | Output OFF above Scaling 2 PV     |

## Table 7 – AO Control Response Options

The default configuration for the CAN-1O valve controller is that the current output is responding to changes from CANopen® message. The objects defaults listed in Table 8.

| Object (Meaning)                | Analog Output 1             |
|---------------------------------|-----------------------------|
| 7300h (AO Output PV)            | Not Used                    |
| 6302h (AO Decimal Digits PV)    | 3 (2102h, Al Dec Digits FV) |
| 6310h (AO Output Type)          | 20 (Current)                |
| 7320h (AO Scaling 1 PV)         | 300                         |
| 7321h (AO Scaling 1 FV)         | 300 [mA]                    |
| 7322h (AO Scaling 2 PV)         | 1500                        |
| 7323h (AO Scaling 2 FV)         | 1500 [mA]                   |
| 6332h (AO Decimal Digits FV)    | 0 [mA]                      |
| 2340h (AO Control Input Source) | 1 (CANopen® Message)        |
| 2341h (AO Control Input Number) | 1 (Message 1)               |
| 2342h (AO Control Response)     | 1 (OFF below Scaling 1 PV)  |
| 6340h (AO Fault Mode)           | 1 (Apply Pre-Defined FV)    |
| 7341h (AO Fault FV)             | 500 [mA]                    |

Table 8 – AO Default Object Values

By default, the input is not used (control source is set to 0=Ignore), but it can be activated for safety interlocks or other more complex applications. Tables 9 and 10 show the options for object 2352h **AO Enable Response**, and 2362h **AO Override Response** respectively. In both cases, the default responses are bolded. When the override is applied, the output is driven to the value defined in object 2300h, **AO Override FV.** 

| Value | Meaning         |  |
|-------|-----------------|--|
| 0     | Enable When ON  |  |
| 1     | Disable When ON |  |

| Value               | Meaning          |  |
|---------------------|------------------|--|
| 0                   | Override When ON |  |
| 1 Override When OFF |                  |  |

Table 9 – AO Enable Response Options

Table 10 - AO Override Response Options

The output can be setup to react to a fault detected on any of the inputs to the function block (control, enable or override.) Should any one of these inputs be showing an error condition, object 6340 **AO Fault Mode** determines how the output will respond, per Table 11. By default, the output will be driven to the value defined in object 7341h **AO Fault FV**.

| Value | Meaning              |  |
|-------|----------------------|--|
| 0     | Maintain Last State  |  |
| 1     | Apply Pre-Defined FV |  |

**Table 11 – AO Fault Mode Options** 

The controller applies the logic shown in Figure 6 when evaluating what output FV to apply. Under normal conditions, i.e. when the control input is driving the output as shown in the highlighted box, there are ramping objects that can be applied to soften the output response. Object 2330h **AO Ramp Up** and object 2331 **AO Ramp Down** are both millisecond numbers that define how long it will take to ramp from AO Scaling 1 FV to AO Scaling 2 FV.

Object 2320h **AO Dither Frequency** and object 2321h **AO Dither Amplitude** are only applicable with current output types. The dither is a low frequency signal that is superimposed on-top of the high frequency output. While the dither frequency will match exactly what is in object 2320h, the exact amplitude of the dither will depend on the properties of the coil. When adjusting 2321h, select a value that is high enough to ensure an immediate response to the coil to small changes in the control inputs, but not so large as to affect the accuracy or stability of the output. If 2321h is set to zero, dithering is disabled.

By default, current and voltage outputs are driven with a high frequency 25kHz signal. This value should not be lowered in this mode without taking into consideration how this affects the accuracy and stability of the current through the load. However, in PWM output mode, object 2380h **AO Output Frequency** can and should be adjusted to the desired frequency.

There are four other objects associated with the close-loop PID control of the current through an inductive load. These objects have been factory calibrated and should not be changed. However, the user does have access to these objects in the unlikely case that they should be adjusted. These objects are 2381h, AO Current Sense Averaging Time, 2382h, AO Current PID Proportional Gain, 2383h AO Current PID Integral Time, and 2384h AO Current PID Derivative Time. These objects must not be confused with PID objects in the PID function block which operates independently of the close-loop current control.

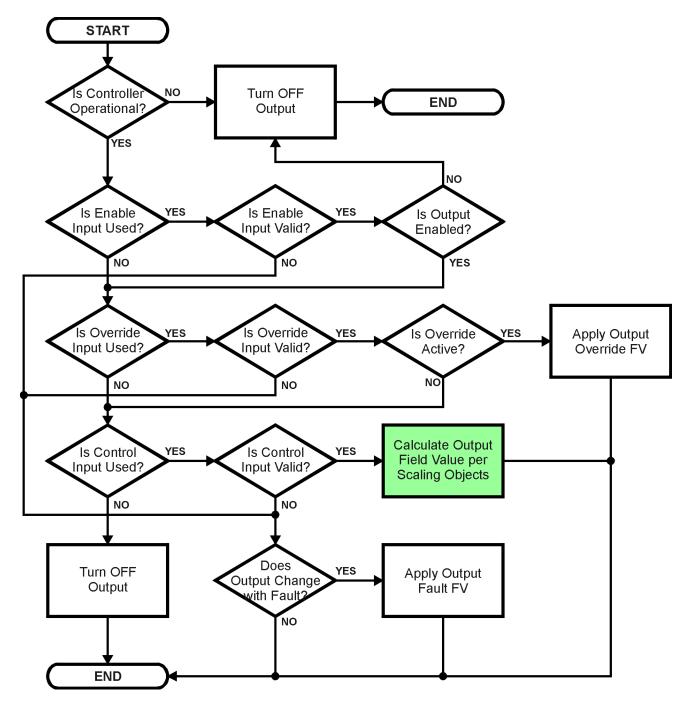

Figure 6 – Analog Output Logic Flowchart

In addition to the read-only mappable object 7330h **AO Output Field Value** (as represented by the green box above), there is another object 2370h **AO Feedback FV**, also read-only mappable. This object reflects the actual measured value at the output. It is also used to detect and flag an error if there is an open or short circuit at the output.

# 1.2.1. Open/Short Circuit & Error Detection

If object 2310h **AO Error Detect Enable** is set to TRUE, then the absolute value between the desired output FV (7330h) and the measured feedback (2370h) is compared to 2311h **AO Error** 

**Clear Hysteresis**. If the difference between the target and the actual exceeds the hysteresis value, then a fault is present. Since both open and short circuits read close to zero feedback, a signal is also sent to the processor whenever a short (to either GND or +Vcc) has occurred.

The controller will then flag an "Open Circuit" or "Short Circuit" fault. Both flags cannot be active at once. Setting either one of these flags automatically clears the other. If either flag stays active for the 2312h **AO Error Reaction Delay** time, then an appropriate EMCY message will be added to object 1003h **Pre-Defined Error Field**. The application will react to the EMCY message as defined by object 1029h **Error Behaviour** at the sub-index corresponding to an Input Fault. Refer to section 3.1.4 and 3.1.13 for more information about objects 1003h and 1029h, including the complete list of EMCY messages.

Once the absolute difference between the target and feedback FV comes back with the tolerance defined in 2311h, the error flag is cleared. This means that when the output is commanded off, the flags are automatically reset, since the target and feedback are now both zero.

In order to prevent accidental setting/clearing of the open circuit error flag while the current is changing due to a newly commanded output, the target command value must remain constant for a period of time determined by the **Output Target Command Stable Timer**, object 2601h.

Only when the output target has remained constant for enough time for the feedback to have stabilized with the controller then compare the target and feedback values to check for an open circuit. This value should be set long enough to make sure the feedback will have stabilized properly after the largest step change expected under normal operating conditions.

## 1.2.2. Zero Output Open Circuit Test

This controller also has the ability to detect and flag an open circuit (only in 'Proportional Current' mode) even when the output is commanded OFF. If the target output is zero, the controller will execute an open circuit test sub-routine whereby it will activate the output at a low current Zero Output Open Circuit Test Current, object 2604h for a short period of time determined by Zero Output Open Circuit Test ON Time, object 2602h. At the end of the ON test period it will sample the feedback current, and if less than the Zero Output Open Circuit Current OK value, object 2605h, then the open circuit test counter will be incremented. The output will then be reset to zero for Zero Output Open Circuit Test OFF Time, object 2603h, after which the cycle repeats. If the current is measured to be less than the OK value for more than Zero Output Open Circuit Test Counter times, object 2606h, then the open circuit flag is set.

To disable the open circuit detection at zero feature simply set the **Zero Output Open Circuit Test Current**, object 2604h to 0mA or set **Zero Output Open Circuit Test Enabled**, object 2600h, to FALSE.

Once an open circuit has been flagged, it will be cleared once either the test current at zero comes above the "Current OK" value or the measured feedback comes back within the expected range of the target command as determined by the Hysteresis value. Since the open circuit will not disable the output (unless commanded OFF by some other logic) when the connection is fixed, the output automatically recovers and resumes normal operation.

#### 1.3. PID Control Function Block

The PID control (PID) function blocks are not used by default.

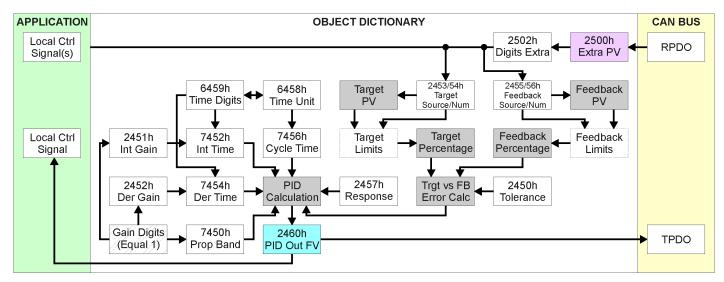

Figure 7 – PID Control Objects

As with the analog output block, the PID control function has control inputs associate with it that can be mapped to the output from any other function block. Objects 2453h **PID Target Source** and 2454h **PID Target Number** define what value the PID loop will attempt to maintain. For example, in the case of a setpoint (fixed) control application, this input can be mapped to one of object 5010h, a Constant FV. In this case, since there is no pre-defined range associate with a constant (see Table 6), the scaling limits will be set equal to those of the feedback input. Otherwise, the target input units do not have to match the feedback units, so long as they are scaled relative to one another.

Objects 2355h **PID Feedback Source** and 2356h **PID Feedback Number** define the close-loop input. Both the target and feedback use Tables 4 and 5 as the available options. The inputs are normalized to a percentage based on the associated scaling limits as defined in Table 6.

Object 2450h **PID Tolerance** defines the acceptable difference between the target and feedback, as a percentage, whereby an absolute difference smaller than this is treated as a 0% error.

Unless both the target and feedback inputs have legitimate control sources selected, the PID loop is disabled. When active, however, the PID algorithm will be called every 7456h **PID Cycle Time,** the default being every 10ms.

Object 6458h **PID Physical Unit Timing** is a read-only value and is defined in Seconds. The default value for object 6459h **PID Decimal Digits Timing** is 3, which means the object 7456h, along with other PID timing objects, are interpreted in milliseconds. Other time objects associated with the PID control are 7452h **PID Integral Action Time (Ti)** and 7454h **PID Derivative Action Time (Td).** 

None time related objects use a fixed resolution of 1 decimal digit. These objects include 7450h PID Proportional Band (G), 2450h PID Tolerance, 2451h PID Integral Gain (Ki), and 2454h PID Derivative Gain (Kd).

By default, the PID loop is assumed to be controlling a single output which will increase/decrease as the feedback over/undershoots the target. However, some systems may require a push-pull response where one output comes on when over target, and the other when under. Object 2457h **PID Control Response** allows the user to select the response profile as needed from Table 12.

| Value | Meaning              |  |
|-------|----------------------|--|
| 0     | Single Output        |  |
| 1     | On When Over Target  |  |
| 2     | On When Below Target |  |

Table 12 - PID Control Response Options

The PID algorithm used is shown below, with names in red being the object variables. The result PIDOutput<sub>K</sub> is written to the read-only mappable object 2460h **PID Output Field Value** and is interpreted as a percentage value with 1 decimal place resolution. It can be used as the control source for another function block, i.e. one of the analog outputs.

```
T = Loop\_Update\_Rate*0.001

P\_Gain = G
I\_Gain = G*Ki*T/Ti
D\_Gain = G*Kd*Td/T
Note: If Ti is zero, I\_Gain = 0

Error_k = Target - Feedback
ErrorSum_k = ErrorSum_{k-1} + Error_k

P_k = Error_k * P\_Gain
I_k = ErrorSum_k * I\_Gain
D_k = (Error_k - Error_{k-1}) * D\_Gain

PIDOutput_k = P_k + I_k + D_k

Figure 8 - PID Control Algorithm
```

Each system will have to be tuned for the optimum output response. Response times, overshoots and other variables will have to be decided by the customer using an appropriate PID tuning strategy.

## 1.4. Lookup Table Function Block

The lookup table (LTz) function blocks are not used by default.

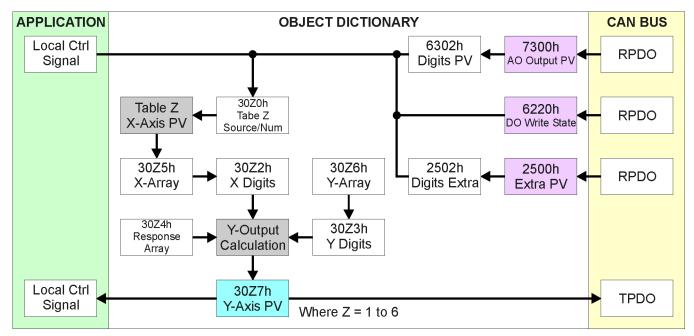

Figure 9 - Lookup Table Objects

Lookup tables are used to give an output response of up to 10 slopes per input. The array size of the objects 30z4h LTz Point Response, 30z5h LTz Point X-Axis PV and 30z6h Point Y-Axis PV shown in the block diagram above is therefore 11.

Note: If more than 10 slopes are required, a Logic Block can be used to combine up to three tables to get 30 slopes, as is described in Section 1.5.

There are two key parameters that will affect how this function block will behave. The objects 30z0h Lookup Table z Input X-Axis Source and 30z1h Lookup Table z Input X-Axis Number together define the control source for the function block. When it is changed, the table the values in object 30z5h need to be updated with new defaults based on the X-Axis source selected as described in Tables 4 and 5.

The second parameter that will affect the function block, is object **30z4h sub-index 1** which defines the "**X-Axis Type**". By default, the tables have a 'Data Response' output (0). Alternatively, it can be selected as a 'Time Response' (1), which is described later in Section 1.4.4.

## 1.4.1. X-Axis, Input Data Response

In the case where the "X-Axis Type" = 'Data Response', the points on the X-Axis represents the data of the control source.

For most 'Data Responses', the default value at point (1,1) is [0,0].

The constraint on the X-Axis data is that the next index value is greater than or equal to the one below it, as shown in the equation below. Therefore, when adjusting the X-Axis data, it is recommended that X<sub>11</sub> is changed first, then lower indexes in descending order.

MinInputRange 
$$<= X_1 <= X_2 <= X_3 <= X_4 <= X_5 <= X_6 <= X_7 <= X_8 <= X_9 <= X_{10} <= X_{11} <= MaxInputRange$$

As stated earlier, MinInputRange and MaxInputRange will be determined by the scaling objects associated with X-Axis Source that has been selected, as outlined in Table 6.

## 1.4.2. Y-Axis, Lookup Table Output

By default, it is assumed that the output from the lookup table function block will be a percentage value in the range of 0 to 100.

In fact, so long as all the data in the Y-Axis is 0<=Y[i]<=100 (where i = 1 to 11) then other function blocks using the lookup table as a control source will have 0 and 100 as the Scaling 1 and Scaling 2 values used in linear calculation.

However, the Y-Axis has no constraints on the data that it represents. This means that inverse or increasing/decreasing or other responses can be easily established. The Y-Axis does not have to be a percentage output but could represent full scale process values instead.

In all cases, the controller looks at the **entire range** of the data in the Y-Axis sub-indexes and selects the lowest value as the MinOutRange and the highest value as the MaxOutRange. So long as they are not both within the 0 to 100 range, they are passed directly to other function blocks as the limits on the lookup table output. (i.e Scaling 1 and Scaling 2 values in linear calculations.)

Even if some of the data points are '*Ignored*' as described in Section 1.4.3, they are still used in the Y-Axis range determination. If not all the data points are going to be used, it is recommended that Y10 be set to the minimum end of the range, and Y11 to the maximum first. This way, the user can get predictable results when using the table to drive another function block, such as an analog output.

## 1.4.3. Point to Point Response

By default, all six lookup tables have a simple linear response from 0 to 100 in steps of 10 for both the X and Y axes. For a smooth linear response, each point in the 30z4h **LTz Point Response** array is setup for a *'Ramp To'* output.

Alternatively, the user could select a 'Step To' response for 30z4h, where N=2 to 11. In this case, any input value between  $X_{N-1}$  to  $X_N$  will result in an output from the lookup table function block of  $Y_N$ . (Recall: LTz Point Response sub-index 1 defines the X-Axis type)

Figure 10 shows the difference between these two response profiles with the default settings.

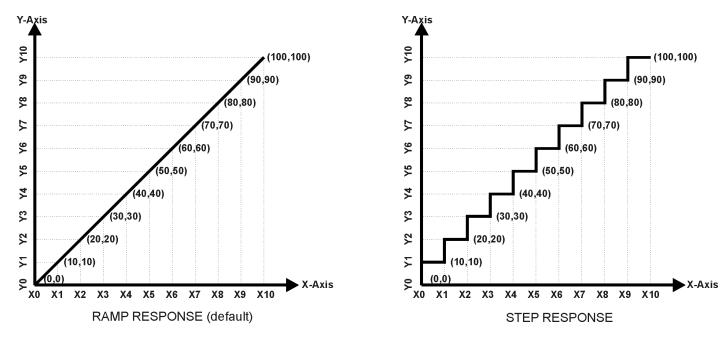

Figure 10 – Lookup Table Defaults with Ramp and Step Responses

Lastly, any point except (1,1) can be selected for an *'Ignore'* response. If **LTz Point Response sub-index N** is set to ignore, then all points from  $(X_N, Y_N)$  to  $(X_{11}, Y_{11})$  will also be ignored. For all data greater than  $X_{N-1}$ , the output from the lookup table function block will be  $Y_{N-1}$ .

A combination of 'Ramp To', 'Jump To' and 'Ignore' responses can be used to create an application specific output profile. An example of where the same input is used as the X-Axis for two tables, but where the output profiles 'mirror' each other for a deadband joystick response is shown in Figure 11. The example shows a dual slope percentage output response for each side of the deadband, but additional slopes can be easily added as needed. (Note: In this case, since the analog outputs are responding directly to the profile from the lookup tables, both would have object 2342h AO Control Response set to a 'Single Output Profile.')

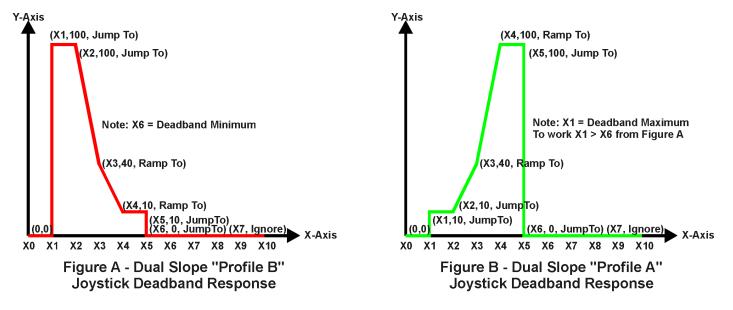

Figure 11 – Lookup Table Examples to Setup for Dual-Slope Joystick Deadband Response

To summarize, Table 13 outlines the different responses that can be selected for object 30z4h, both for the X-Axis type and for each point in the table.

| Sub-Index | Value | Meaning                                  |  |
|-----------|-------|------------------------------------------|--|
| 1         | 0     | Data Response (X-Axis Type)              |  |
| 2 to 11   | U     | Ignore (this point and all following it) |  |
| 1         | 1     | Time Response (X-Axis Type)              |  |
| 2 to 11   | I     | Ramp To (this point)                     |  |
| 1         | 2     | N/A (not an allowed option)              |  |
| 2 to 11   |       | Jump To (this point)                     |  |

**Table 13 – LTz Point Response Options** 

## 1.4.4. X-Axis, Time Response

As mentioned in Section 1.2, a lookup table can also be used to get a custom output response where the "**X-Axis Type**" is a '*Time Response*.' When this is selected, the X-Axis now represents time, in units of milliseconds, while the Y-Axis still represents the output of the function block.

When the control input is OFF, the output is always at zero. When the input comes ON, the profile ALWAYS starts at position (X<sub>1</sub>, Y<sub>1</sub>) which is 0 output for 0ms.

When using the lookup table to drive an output based on **time**, it is mandatory that objects 2330h **Ramp Up** and 2331h **Ramp Down** in the analog output function block be set to **zero**. Otherwise, the output result will not match the profile as expected. Recall, also, that the AO scaling should be set to match the Y-Axis scaling of the table in order to get a 1:1 response of AO Output FV versus LTz Output Y-Axis PV.

An application where the would be useful is filling a is engaged. An example of in Figure 12.

[Grab your reader's attention with a great quote from the document or use this space to emphasize a key point. To place this text box anywhere on the page, just drag it.]

time response feature clutch when a transmission some fill profiles is shown

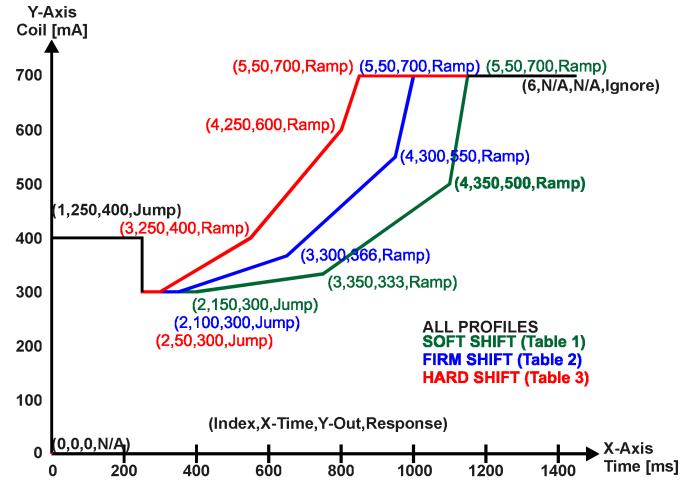

Figure 12 – Lookup Table Time Response Clutch Fill Profiles

In a time response, the data in object 30z5h LTz Point X-Axis PV is measured in milliseconds, and object 30z2h LTz X-Axis Decimal Digits PV is automatically set to 0. A minimum value of 1ms must be selected for all points other than sub-index 1 which is automatically set to [0,0]. The interval time between each point on the X-axis can be set anywhere from 1ms to 24 hours. [86,400,000 ms]

## 1.5. Programmable Logic Function Block

The programmable logic block (LBx) functions are not used by default.

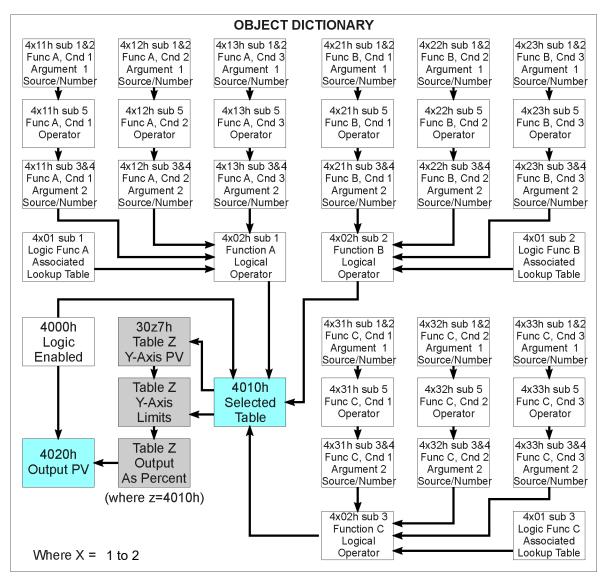

Figure 13 - Logic Block Objects

This function block is obviously the most complicated of them all, but very powerful. Any LBx (where X=1 to 2) can be linked with up to three lookup tables, any one of which would be selected only under given conditions. Any three tables (of the available 6) can be associated with the logic, and which ones are used is fully configurable on object 4x01 **LBx Lookup Table Number**.

Should the conditions be such that a particular table (A, B or C) has been selected as described in Section 1.5.2, then the output from the selected table, at any given time, will be passed directly to LBx's corresponding sub-index X in read-only mappable object 4020h **Logic Block Output PV**. The active table number can read from read-only object 4010h **Logic Block Selected Table**.

Therefore, an LBx allows up to three different responses to the same input, or three different responses to different inputs, to become the control for another function block, such as an analog

output. Here, the "Control Source" for the reactive block would be selected to be the 'Programmable Logic Function Block,' as described in Section 1.2.

In order to enable any one of logic blocks, the corresponding sub-index in object 4000h **Logic Block Enable** must be set to TRUE. They are all disabled by default.

Logic is evaluated in the order shown in Figure 14. Only if a lower indexed table (A, B, C) has not been selected will the conditions for the next table be looked at. The default table is always selected as soon as it is evaluated. It is therefore required that the default table always be the highest index in any configuration.

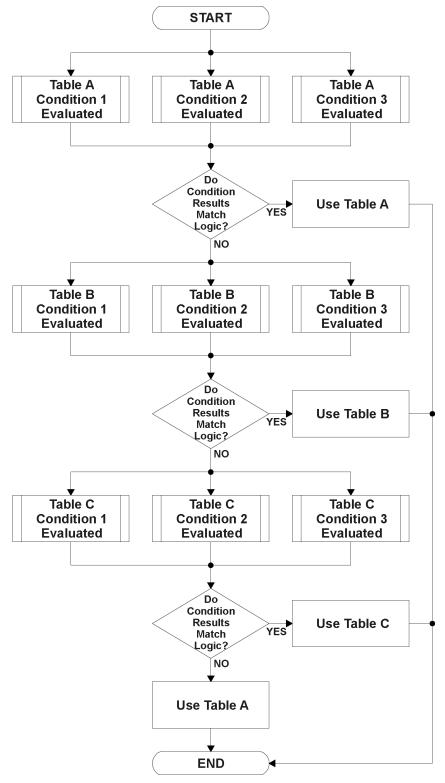

Figure 14 – Logic Block Flowchart

#### 1.5.1. Conditions Evaluation

The first step in determining which table will be selected as the active table is to first evaluate the conditions associated with a given table. Each table has associated with it up to three conditions that can be evaluated. Conditional objects are custom DEFSTRUCT objects defined as shown in Table 14.

| Index | Sub-Index | Name                        | Data Type |
|-------|-----------|-----------------------------|-----------|
| 4xyz* | 0         | Highest sub-index supported | UNSIGNED8 |
|       | 1         | Argument 1 Source           | UNSIGNED8 |
|       | 2         | Argument 1 Number           | UNSIGNED8 |
|       | 3         | Argument 2 Source           | UNSIGNED8 |
|       | 4         | Argument 2 Number           | UNSIGNED8 |
|       | 5         | Operator                    | UNSIGNED8 |

<sup>\*</sup> Logic Block X Function Y Condition Z, where X = 1 to 2, Y = A, B or C, and Z = 1 to 3

Table 14 – LBx Condition Structure Definition

Objects 4x11h, 4x12h and 4x13h are the conditions evaluated for selecting Table A. Objects 4x21h, 4x22h and 4x23h are the conditions evaluated for selecting Table B. Objects 4x31h, 4x32h and 4x33h are the conditions evaluated for selecting Table C.

Argument 1 is always a logical output from another function block, as listed in Table 4. As always, the input is a combination of the functional block objects 4xyzh sub-index 1 "Argument 1 Source" and "Argument 1 Number."

Argument 2 on the other hand, could either be another logical output such as with Argument 1, OR a constant value set by the user. To use a constant as the second argument in the operation, set "Argument 2 Source" to 'Constant Function Block', and "Argument 2 Number" to the desired sub-index. When defining the constant, make sure it uses the same resolution (decimal digits) as the Argument 1 input.

Argument 1 is evaluated against Argument 2 based on the "**Operator**" selected in sub-index 5 of the condition object. The options for the operator are listed in Table 15, and the default value is always '*Equal*' for all condition objects.

| Value | Meaning                   |  |
|-------|---------------------------|--|
| 0     | =, Equal                  |  |
| 1     | !=, Not Equal             |  |
| 2     | >, Greater Than           |  |
| 3     | >=, Greater Than or Equal |  |
| 4     | <, Less Than              |  |
| 5     | <=, Less Than or Equal    |  |

Table 15 – LBx Condition Operator Options

For example, a condition for a transmission control shift selection, as shown in Figure 12 in the previous section, could be that the Engine RPM be less than a certain value to select a Soft Fill profile. In this case, "**Argument 1 Source**" could be set to 'Analog Input Function Block' (where

the input is configured for RPM pickup), "Argument 2 Source" to 'Constant Function Block', and the "Operator" to '<, Less Than.' Object 5010h Constant FV at sub-index "Argument 2 Number" would be set to whatever cutoff RPM the application required.

By default, both arguments are set to 'Control Source Not Used' which disables the condition, and automatically results in a value of N/A as the result. Although it is generally considered that each condition will be evaluated as either TRUE or FALSE, the reality is that there could be four possible results, as described in Table 16.

| Value | Meaning        | Reason                                                                  |  |
|-------|----------------|-------------------------------------------------------------------------|--|
| 0     | False          | Argument 1) Operator (Argument 2) = False                               |  |
| 1     | True           | Argument 1) Operator (Argument 2) = True                                |  |
| 2     | Error          | Argument 1 or 2 output was reported as being in an error state          |  |
| 3     | Not Applicable | rgument 1 or 2 is not available (i.e. set to 'Control Source Not Used') |  |

Table 16 – LBx Condition Evaluation Results

#### 1.5.2. Table Selection

In order to determine if a particular table will be selected, logical operations are performed on the results of the conditions as determined by the logic in Section 1.5.1. There are several logical combinations that can be selected, as listed in Table 17. The default value for object 4x02h **LBx Function Logical Operator** is dependent on the sub-index. For sub-index 1 (Table A) and 2 (Table B), the *'Cnd1 And Cnd2 And Cnd3'* operator is used, whereas sub-index 3 (Table C) is setup as the *'Default Table'* response.

| Value | Meaning                 |  |
|-------|-------------------------|--|
| 0     | Default Table           |  |
| 1     | Cnd1 And Cnd2 And Cnd3  |  |
| 2     | Cnd1 Or Cnd2 Or Cnd3    |  |
| 3     | (Cnd1 And Cnd2) Or Cnd3 |  |
| 4     | (Cnd1 Or Cnd2) And Cnd3 |  |

**Table 17 – LBx Function Logical Operator Options** 

Not every evaluation is going to need all three conditions. The case given in the earlier section, for example, only has one condition listed, i.e. that the Engine RPM be below a certain value. Therefore, it is important to understand how the logical operators would evaluate an Error or N/A result for a condition, as outlined in Table 18.

| Logical Operator        | Select Conditions Criteria                                                                                                    |  |  |
|-------------------------|----------------------------------------------------------------------------------------------------|--|--|
| Default Table           | Associated table is automatically selected as soon as it is evaluated.                                                                                              |  |  |
| Cnd1 And Cnd2 And Cnd3  | Should be used when two or three conditions are relevant, and all must be True to select the table.                                                                 |  |  |
|                         | If any condition equals False or Error, the table is not selected. An N/A is treated like a True. If all three conditions are True (or N/A), the table is selected. |  |  |
|                         | If((Cnd1==True) &&(Cnd2==True)&&(Cnd3==True)) Then Use Table                                                                                                    |  |  |
| Cnd1 Or Cnd2 Or Cnd3    | Should be used when only one condition is relevant. Can also be used with two or three relevant conditions.                                                         |  |  |
|                         | If any condition is evaluated as True, the table is selected.<br>Error or N/A results are treated as False                                                          |  |  |
| (Cnd1 And Cnd2) Or Cnd3 | If((Cnd1==True)    (Cnd2==True)    (Cnd3==True)) Then Use Table  To be used only when all three conditions are relevant.                                            |  |  |
|                         | If both Condition 1 and Condition 2 are True, OR Condition 3 is True, the table is selected. Error or N/A results are treated as False                              |  |  |
| (Cnd1 Or Cnd2) And Cnd3 | If( ((Cnd1==True)&&(Cnd2==True))    (Cnd3==True) ) Then Use Table  To be used only when all three conditions are relevant.                                          |  |  |
|                         | If Condition 1 And Condition 3 are True, OR Condition 2 And Condition 3 are True, the table is selected. Error or N/A results are treated as False                  |  |  |
|                         | If( ((Cnd1==True)  (Cnd2==True)) && (Cnd3==True) ) Then Use Table                                                                                                   |  |  |

Table 18 – LBx Conditions Evaluation Based on Selected Logical Operator

If the result of the function logic is TRUE, then the associated lookup table (see object 4x01h) is immediately selected as the source for the logic output. No further conditions for other tables are evaluated. For this reason, the 'Default Table' should always be setup as the highest letter table being used (A, B or C) If no default response has been setup, the Table A automatically becomes the default when no conditions are true for any table to be selected. This scenario should be avoided whenever possible to not result in unpredictable output responses.

The table number that has been selected as the output source is written to sub-index X of readonly object 4010h **Logic Block Selected Table.** This will change as different conditions result in different tables being used.

#### 1.5.3. Logic Block Output

Recall that Table Y, where Y = A, B or C in the LBx function block does NOT mean lookup table 1 to 3. Each table has object 4x01h LBx **Lookup Table Number** which allows the user to select which lookup tables they want associated with a particular logic block. The default tables associated with each logic block are listed in Table 19.

| Programmable       | Table A – Lookup   | Table B – Lookup   | Table C – Lookup   |
|--------------------|--------------------|--------------------|--------------------|
| Logic Block Number | Table Block Number | Table Block Number | Table Block Number |
| 1                  | 1                  | 2                  | 3                  |
| 2                  | 4                  | 5                  | 6                  |
| 3                  | 1                  | 2                  | 3                  |
| 4                  | 4                  | 5                  | 6                  |

Table 19 – LBx Default Lookup Tables

If the associated Lookup Table Z (where Z equals 4010h sub-index X) does not have an "X-Axis Source" selected, then the output of LBx will always be "Not Available" so long as that table is selected. However, should LTz be configured for a valid response to an input, be it Data or Time, the output of the LTz function block (i.e. the Y-Axis data that has been selected based on the X-Axis value) will become the output of the LBx function block so long as that table is selected.

The LBx output is always setup as a percentage, based on the range of the Y-Axis for the associated table (see Section 1.4.2). It is written to sub-index X of read-only object 4020h **Logic Block Output PV** with a resolution of 1 decimal place.

#### 1.6. Miscellaneous Function Block

There are some other objects available which have not yet been discussed or mentioned briefly in passing (i.e. constants.) These objects are not necessarily associated with one another but are all discussed here.

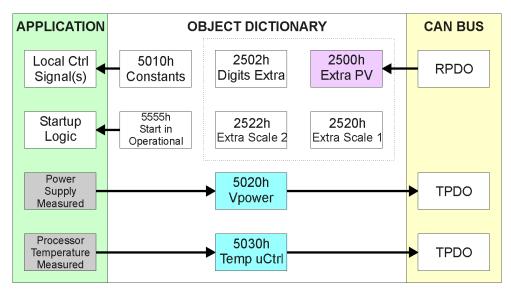

Figure 15 - Miscellaneous Objects

Objects 2500h Extra Control Received PV, 2502h EC Decimal Digits PV, 2520h EC Scaling 1 PV and 2522h EC Scaling 2 PV have been mentioned in Section 1.2, Table 5. These objects allow for additional data received on a CANopen® RPDO to be mapped independently to various function blocks as a control source. For example, a PID loop must have two inputs (target and feedback), so one of them has to come from the CAN bus. The scaling objects are provided to define the limits of the data when it is used by another function block, as shown in Table 6.

#### 1.6.1. Power Supply and Processor Temperature

Objects 5020h **Power Supply FV** and 5030h **Processor Temperature FV** are available as read-only feedback for additional diagnostics.

Object 5021h is used to enable or disable Power Supply faults that can be used as a control source to the Dual LED for visual feedback. If object 5021h is enabled (1), then objects 5022h, **Under Voltage Threshold**, and 5023h, **Over Voltage Threshold** are used by the controller. These two configurable objects hold the desired values to trigger a supply fault. Object 5024h, **Hysteresis To Clear Fault**, is the number of Volts required for the supply to increase above or decrease below from the voltage entered in objects 5022h and 5023h, respectively.

Similarly, object 5031h enables or disables faults by the Processor Temperature measured. An **Over Temperature value** can be entered in object 5032h which, when reached and exceeded, will trigger a temperature fault. The temperature will need to decrease a value of **Hysteresis to Clear Temperature Fault**, object 5033h, below the temperature set in object 5032h.

#### 1.6.2. Constant Data List

Object 5010h **Constant Field Value** is provided to give the user the option for a fixed value that can be used by other function blocks. Sub-index 1 is fixed as FALSE (0) and sub-index 2 is always TRUE (1). There are 4 other sub-indexes provided for user selectable values. (Defaults 25, 50, 75 and 100)

The constants are read as 32-bit real (float) data, so no decimal digit object is provided. When setting up the constant, make sure to do it with the resolution of the object that will be compared with it.

The False/True constants are provided primarily to be used with the logic block. The variable constants are also useful with the logic block, and they can also be used as a setpoint target for a PID control block.

## 1.6.3. Start in Operational Mode

The last object 5555h **Start in Operational** is provided as a 'cheat' when the unit is not intended to work with a CANopen® network (i.e. a stand-alone control) or is working on a network comprised solely as slaves so the OPERATION command will never be received from a master. By default, this object is disabled (FALSE).

When using the CAN-1O as a stand-alone controller where 5555h is set to TRUE, it is recommended to disable all TPDOs (set the Event Timer to zero) so that it does not run with a continuous CAN error when not connected to a bus.

## 2.0. Dimensions and Pinout

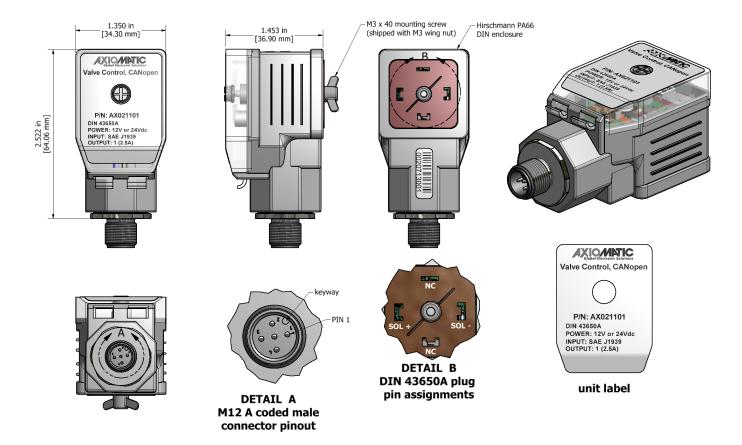

Figure 16 - Dimension Drawing

Note 1: For proper operation of the amplifier, match power supply voltage with rating of solenoid coil. Operating the amplifier with a supply voltage lower than the solenoid rated voltage may result in reduced maximum current output.

Note 2: The coil should have no polarity or protection diodes for proper operation of the device.

Note 3: The maximum current output of the amplifier should not exceed the current rating of the solenoid coil.

CANopen® is a registered community trade mark of CAN in Automation e.V.

| CAN and I/O Connector |          |  |
|-----------------------|----------|--|
| Pin#                  | Function |  |
| 1                     | Power +  |  |
| 2                     | Power -  |  |
| 3                     | CAN SH   |  |
| 4                     | CAN H    |  |
| 5                     | CAN L    |  |

**Table 20 - Connector Pinout** 

#### 2.1. Installation Instructions

#### **CONNECTIONS & MOUNTING**

6-pin Integral Connector (equivalent TE Deutsch P/N: DT04-6P) - mates to TE Deutsch P/N: DT06-6S

2-pin Integral Connector (equivalent TE Deutsch P/N: DT06-2S) - mates to as valve coil with an integral Connector (equivalent TE Deutsch P/N: DT04-2P)

Wires should be of the appropriate gauge to meet requirements of applicable electrical codes and suit the specifications of the connector(s).

#### **NOISE - ELECTRICAL CONNECTIONS AND SHIELDING**

To reduce noise, separate all power and output wires from those of the input and CAN. Shielded wires will protect against injected noise. Shield wires should be connected at the power or input source, or at the output load.

The CAN shield can be connected at the controller using the CAN Shield pin provide on the connector. However, the other end should not be connected in this case.

All wires used must be 16 or 18 AWG.

#### CAN NETWORK CONSTRUCTION

Axiomatic recommends that multi-drop networks be constructed using a "daisy chain" or "backbone" configuration with short drop lines.

#### CAN TERMINATION

It is necessary to terminate the network therefore an external CAN termination is required. No more than two network terminators should be used on any one single network. A terminator is a  $121\Omega$ , 0.25 W, 1% metal film resistor placed between CAN\_H and CAN\_L terminals at the end two nodes on a network.

#### 3. CANOPEN® OBJECT DICTIONARY

The CANopen® object dictionary of the CAN-10 Controller is based on CiA device profile DS-404 V1.2 (device profile for Closed Loop Controllers). The object dictionary includes Communication Objects beyond the minimum requirements in the profile, as well as several manufacturer-specific objects for extended functionality.

#### 3.0. NODE ID and BAUD RATE

By default, the CAN-1O Controller ships factory programmed with a Node ID = 127 (0x7F) and with Baud rate = 125 kbps.

### 3.0.1. LSS Protocol to Update

The only means by which the Node-ID and Baud rate can be changed is to use Layer Settling Services (LSS) and protocols as defined by CANopen® standard DS-305.

Follow the steps below to configure either variable using LSS protocol. If required, please refer to the standard for more detailed information about how to use the protocol.

### 3.0.2. Setting Node-ID

Set the module state to LSS-configuration by sending the following message:

| Item   | Value |                                   |
|--------|-------|-----------------------------------|
| COB-ID | 0x7E5 |                                   |
| Length | 2     |                                   |
| Data 0 | 0x04  | (cs=4 for switch state global)    |
| Data 1 | 0x01  | (switches to configuration state) |

Set the Node-ID by sending the following message:

| Item   | Value   |                                           |
|--------|---------|-------------------------------------------|
| COB-ID | 0x7E5   |                                           |
| Length | 2       |                                           |
| Data 0 | 0x11    | (cs=17 for configure node-id)             |
| Data 1 | Node-ID | (set new Node-ID as a hexadecimal number) |

• The module will send the following response (any other response is a failure):

| Item   | Value |                               |
|--------|-------|-------------------------------|
| COB-ID | 0x7E4 |                               |
| Length | 3     |                               |
| Data 0 | 0x11  | (cs=17 for configure node-id) |
| Data 1 | 0x00  |                               |
| Data 2 | 0x00  |                               |

• Save the configuration by **sending** the following message:

| Item   | Value |                                 |
|--------|-------|---------------------------------|
| COB-ID | 0x7E5 |                                 |
| Length | 1     |                                 |
| Data 0 | 0x17  | (cs=23 for store configuration) |

• The module will send the following response (any other response is a failure):

| Item   | Value |                                 |
|--------|-------|---------------------------------|
| COB-ID | 0x7E4 |                                 |
| Length | 3     |                                 |
| Data 0 | 0x17  | (cs=23 for store configuration) |
| Data 1 | 0x00  |                                 |
| Data 2 | 0x00  |                                 |

• Set the module state to LSS-operation by **sending** the following message: (Note, the module will reset itself back to the pre-operational state)

| Item   | Value |                                |
|--------|-------|--------------------------------|
| COB-ID | 0x7E5 |                                |
| Length | 2     |                                |
| Data 0 | 0x04  | (cs=4 for switch state global) |
| Data 1 | 0x00  | (switches to waiting state)    |

# 3.0.3. Setting Baudrate

Set the module state to LSS-configuration by sending the following message:

| Item   | Value |                                   |
|--------|-------|-----------------------------------|
| COB-ID | 0x7E5 |                                   |
| Length | 2     |                                   |
| Data 0 | 0x04  | (cs=4 for switch state global)    |
| Data 1 | 0x01  | (switches to configuration state) |

Set the baudrate by sending the following message:

| Item   | Value |                                             |
|--------|-------|---------------------------------------------|
| COB-ID | 0x7E5 |                                             |
| Length | 3     |                                             |
| Data 0 | 0x13  | (cs=19 for configure bit timing parameters) |
| Data 1 | 0x00  | (switches to waiting state)                 |
| Data 2 | Index | (select baudrate index per table 21)        |

| Index | Bit        | Rate         |
|-------|------------|--------------|
| 0     | 1 Mbit/s   |              |
| 1     | 800 kbit/s |              |
| 2     | 500 kbit/s |              |
| 3     | 250 kbit/s |              |
| 4     | 125 kbit/s | (default)    |
| 5     | reserved   | (100 kbit/s) |
| 6     | 50 kbit/s  |              |
| 7     | 20 kbit/s  |              |
| 8     | 10 kbit/s  |              |

Table 21 - LSS Baudrate Indexes

• The module will send the following response (any other response is a failure):

| Item   | Value |                                             |
|--------|-------|---------------------------------------------|
| COB-ID | 0x7E4 |                                             |
| Length | 3     |                                             |
| Data 0 | 0x13  | (cs=19 for configure bit timing parameters) |
| Data 1 | 0x00  |                                             |
| Data 2 | 0x00  |                                             |

Activate bit timing parameters by sending the following message:

| Item   | Value                                           |
|--------|-------------------------------------------------|
| COB-ID | 0x7E5                                           |
| Length | 3                                               |
| Data 0 | 0x15 (cs=19 for activate bit timing parameters) |
| Data 1 | <delay_lsb></delay_lsb>                         |
| Data 2 | <delay_msb></delay_msb>                         |

The delay individually defines the duration of the two periods of time to wait until the bit timing parameters switch is done (first period) and before transmitting any CAN message with the new bit timing parameters after performing the switch (second period). The time unit of switch delay is 1 ms.

Save the configuration by sending the following message (on the NEW baudrate):

| Item   | Value |                                 |
|--------|-------|---------------------------------|
| COB-ID | 0x7E5 |                                 |
| Length | 1     |                                 |
| Data 0 | 0x17  | (cs=23 for store configuration) |

• The module will send the following response (any other response is a failure):

| Item   | Value |                                 |
|--------|-------|---------------------------------|
| COB-ID | 0x7E4 |                                 |
| Length | 3     |                                 |
| Data 0 | 0x17  | (cs=23 for store configuration) |
| Data 1 | 0x00  |                                 |
| Data 2 | 0x00  |                                 |

 Set the module state to LSS-operation by sending the following message: (Note, the module will reset itself back to the pre-operational state)

| Item   | Value |                                |
|--------|-------|--------------------------------|
| COB-ID | 0x7E5 |                                |
| Length | 2     |                                |
| Data 0 | 0x04  | (cs=4 for switch state global) |
| Data 1 | 0x00  | (switches to waiting state)    |

The following screen capture (left) shows the CAN data was sent (7E5h) and received (7E4h) by the tool when the baudrate was changed to 250 kbps using the LSS protocol. The other image (right) shows what was printed on an example debug RS-232 menu while the operation took place.

Between CAN Frame 98 and 99, the baudrate on the CAN Scope tool was changed from 125 to 250 kbps.

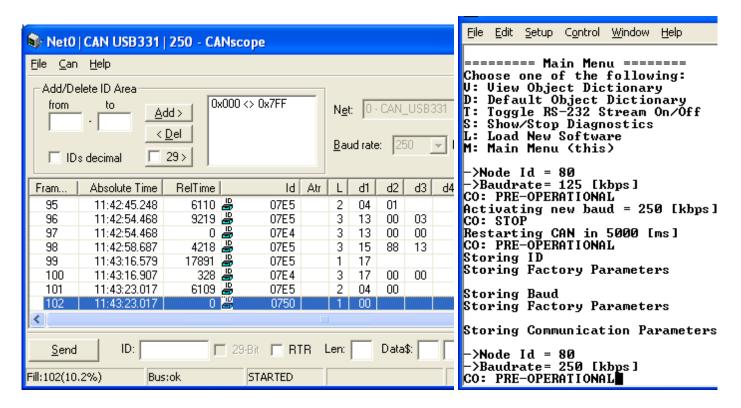

# 3.1. COMMUNICATION OBJECTS (DS-301 and DS-404)

The communication objects supported by the CAN-1O Controller are listed in the following table. A more detailed description of some of the objects is given in the following subchapters. Only those objects that have device-profile specific information are described. For more information on the other objects, refer to the generic CANopen® protocol specification DS-301 and DS-404.

| Index<br>(hex) | Object                        | Object Type | Data Type  | Access | PDO<br>Mapping |
|----------------|-------------------------------|-------------|------------|--------|----------------|
| 1000           | Device Type                   | VAR         | UNSIGNED32 | RO     | No             |
| 1001           | Error Register                | VAR         | UNSIGNED8  | RO     | No             |
| 1002           | Manufacturer Status Register  | VAR         | UNSIGNED32 | RO     | No             |
| 1003           | Pre-Defined Error Field       | ARRAY       | UNSIGNED32 | RO     | No             |
| 100C           | Guard Time                    | VAR         | UNSIGNED16 | RW     | No             |
| 100D           | Life Time Factor              | VAR         | UNSIGNED8  | RW     | No             |
| 1010           | Store Parameters              | ARRAY       | UNSIGNED32 | RW     | No             |
| 1011           | Restore Default Parameters    | ARRAY       | UNSIGNED32 | RW     | No             |
| 1016           | Consumer Heartbeat Time       | ARRAY       | UNSIGNED32 | RW     | No             |
| 1017           | Producer Heartbeat Time       | VAR         | UNSIGNED16 | RW     | No             |
| 1018           | Identity Object               | RECORD      |            | RO     | No             |
| 1020           | Verify Configuration          | ARRAY       | UNSIGNED32 | RW     | No             |
| 1029           | Error Behaviour               | ARRAY       | UNSIGNED8  | RW     | No             |
| 1400           | RPDO1 Communication Parameter | RECORD      |            | RW     | No             |
| 1401           | RPDO2 Communication Parameter | RECORD      |            | RW     | No             |
| 1402           | RPDO3 Communication Parameter | RECORD      |            | RW     | No             |
| 1403           | RPDO4 Communication Parameter | RECORD      |            | RW     | No             |
| 1600           | RPDO1 Mapping Parameter       | RECORD      |            | RO     | No             |
| 1601           | RPDO2 Mapping Parameter       | RECORD      |            | RO     | No             |
| 1602           | RPDO3 Mapping Parameter       | RECORD      |            | RO     | No             |
| 1603           | RPDO4 Mapping Parameter       | RECORD      |            | RO     | No             |
| 1800           | TPDO1 Communication Parameter | RECORD      |            | RW     | No             |
| 1801           | TPDO2 Communication Parameter | RECORD      |            | RW     | No             |
| 1802           | TPDO3 Communication Parameter | RECORD      |            | RW     | No             |
| 1803           | TPDO4 Communication Parameter | RECORD      |            | RW     | No             |
| 1A00           | TPDO1 Mapping Parameter       | RECORD      |            | RW     | No             |
| 1A01           | TPDO2 Mapping Parameter       | RECORD      |            | RW     | No             |
| 1A02           | TPDO3 Mapping Parameter       | RECORD      |            | RW     | No             |
| 1A03           | TPDO4 Mapping Parameter       | RECORD      |            | RW     | No             |

### 3.1.1. Object 1000h: Device Type

This object contains information about the device type as per device profile DS-404. The 32-bit parameter is divided into two 16-bit values, showing General and Additional information as shown below.

MSB LSB

| Additional Information = 0xE01C | General Information = 0x0194 (404) |
|---------------------------------|------------------------------------|
|---------------------------------|------------------------------------|

DS-404 defines the Additional Information field in the following manner:

0000h = reserved

0001h = digital input block

0002h = analog input block

0004h = digital output block

0008h = analog output block

0010h = controller block (aka PID)

0020h = alarm block

0040h ... 0800h = reserved

1000h = reserved

2000h = lookup table block (manufacturer-specific)

4000h = programmable logic block (manufacturer-specific)

8000h = miscellaneous block (manufacturer-specific)

**Object Description** 

| Index       | 1000h       |
|-------------|-------------|
| Name        | Device Type |
| Object Type | VAR         |
| Data Type   | UNSIGNED32  |

| - 7 1         |            |  |  |  |
|---------------|------------|--|--|--|
| Access        | RO         |  |  |  |
| PDO Mapping   | No         |  |  |  |
| Value Range   | 0xE01C0194 |  |  |  |
| Default Value | 0xE01C0194 |  |  |  |

### 3.1.2. Object 1001h: Error Register

This object is an error register for the device. Any time there is an error detected by the CAN-10 Controller, the Generic Error Bit (bit 0) is set. Only if there are no errors in the module will this bit will be cleared. No other bits in this register are used by the CAN-10 Controller.

Object Description

| Index       | 1001h          |
|-------------|----------------|
| Name        | Error Register |
| Object Type | VAR            |
| Data Type   | UNSIGNED8      |

**Entry Description** 

| Access        | RO         |
|---------------|------------|
| PDO Mapping   | No         |
| Value Range   | 00h or 01h |
| Default Value | 0          |

### 3.1.3. Object 1002h: Manufacturer Status Register

This object is used for manufacturer debug purposes.

### 3.1.4. Object 1003h: Pre-Defined Error Field

This object provides an error history by listing the errors in the order that they have occurred. An error is added to the top of the list when it occurs and is immediately removed when the error condition has been cleared. The latest error is always at sub-index 1, with sub-index 0 containing the number of errors currently in the list. When the device is in an error-free state, the value of sub-index 0 is zero.

The error list may be cleared by writing a zero to sub-index 0, which will clear all errors from the list, regardless of whether they are still present or not. Clearing the list does NOT mean that the module will return to the error-free behavior state if at least one error is still active.

The CAN-1O Controller has a limitation of a maximum of 4 errors in the list. If the device registers more errors, the list will be truncated, and the oldest entries will be lost.

The error codes stored in the list are 32-bit unsigned numbers, consisting of two 16-bit fields. The lower 16-bit field is the EMCY error code, and the higher 16-bit field is a manufacturer-specific code. The manufacturer-specific code is divided into two 8-bit fields, with the higher byte indicating the error description, and the lower byte indicating the channel on which the error occurred.

| MSB               |            |                 | LSB |
|-------------------|------------|-----------------|-----|
| Error Description | Channel-ID | EMCY Error Code |     |

If node-guarding is used (not recommended per the latest standard) and a lifeguard event occurs, the manufacturer-specific field will be set to 0x1000. On the other hand, if a heartbeat consumer fails to be received within the expected timeframe, the Error Description will be set to 0x80 and the Channel-ID (nn) will reflect the Node-ID of the consumer channel that was not producing. In this

case, the manufacturer-specific field will therefore be 0x80nn. In both cases, the corresponding EMCY Error Code will be the Guard Error 0x8130.

When an analog output is not working as described in Section 1.2, then the Error Description will reflect what channel(s) is at fault using the following table. Also, if an RPDO is not received within the expected "Event Timer" period, an RPDO timeout will be flagged. Table 22 outlines the resulting Error Field Codes and their meanings.

| Error Field<br>Code | Error<br>Description | Meaning                              | ID      | Meaning               | EMCY<br>Code | Meaning                                           |
|---------------------|----------------------|--------------------------------------|---------|-----------------------|--------------|---------------------------------------------------|
| 00000000h           |                      | EMCY                                 | Error R | eset (fault no longer | active)      |                                                   |
| 1001F002h           | 10h                  | Sensor Break<br>(Open Circuit on AO) | 01h     | Analog Output 1       | F002h        | Output Overload                                   |
| 00012310h           | 00h                  | Short Circuit on AO                  | 01h     | Analog Output 1       | 2310h        | Current at Output too High (short to GND or +Vcc) |
| 00008100h           | 00h                  | RPDO Timeout                         | 00h     | Unspecified           | 8100h        | Communication - generic                           |
| 10008130h           | 10h                  | Lifeguard Event                      | 00h     | Unspecified           | 8130h        | Lifeguard/Heartbeat Error                         |
| 80nn8130h           | 80h                  | Heartbeat Timeout                    | nn      | Node-ID               | 8130h        | Lifeguard/Heartbeat Error                         |

Table 22 - Pre-Defined Error Field Codes

**Object Description** 

| Index       | 1003h                   |
|-------------|-------------------------|
| Name        | Pre-Defined Error Field |
| Object Type | ARRAY                   |
| Data Type   | UNSIGNED32              |

| Sub-Index     | 0h                |
|---------------|-------------------|
| Description   | Number of entries |
| Access        | RW                |
| PDO Mapping   | No                |
| Value Range   | 0 to 4            |
| Default Value | 0                 |

| Sub-Index     | 1h to 4              |
|---------------|----------------------|
| Description   | Standard error field |
| Access        | RO                   |
| PDO Mapping   | No                   |
| Value Range   | UNSIGNED32           |
| Default Value | 0                    |

### 3.1.5. Object 100Ch: Guard Time

The objects at index 100Ch and 100Dh shall indicate the configured guard time respective to the life time factor. The life time factor multiplied with the guard time gives the life time for the life guarding protocol described in DS-301. The Guard Time value shall be given in multiples of ms, and a value of 0000h shall disable the life guarding.

It should be noted that this object, and that of 100Dh are only supported for backwards compatibility. The standard recommends that newer networks do not use the life guarding protocol, but rather heartbeat monitoring instead. Both life guarding and heartbeats can NOT be active simultaneously.

**Object Description** 

| - 10        |            |
|-------------|------------|
| Index       | 100Ch      |
| Name        | Guard Time |
| Object Type | VAR        |
| Data Type   | UNSIGNED16 |

**Entry Description** 

| Sub-Index     | 0h         |
|---------------|------------|
| Access        | RW         |
| PDO Mapping   | No         |
| Value Range   | 0 to 65535 |
| Default Value | 0          |

# 3.1.6. Object 100Dh: Lifetime Factor

The life time factor multiplied with the guard time gives the life time for the life guarding protocol. A value of 00h shall disable life guarding.

**Object Description** 

| Index       | 100Dh            |
|-------------|------------------|
| Name        | Life time factor |
| Object Type | VAR              |
| Data Type   | UNSIGNED8        |

| Sub-Index     | Oh       |
|---------------|----------|
| Access        | RW       |
| PDO Mapping   | No       |
| Value Range   | 0 to 255 |
| Default Value | 0        |

### 3.1.7. Object 1010h: Store Parameters

This object supports the saving of parameters in non-volatile memory. In order to avoid storage of parameters by mistake, storage is only executed when a specific signature is written to the appropriate sub-index. The signature is "save".

The signature is a 32-bit unsigned number, composed of the ASCII codes of the signature characters, according to the following table:

| MSB |     |     | LSB |
|-----|-----|-----|-----|
| е   | ٧   | а   | s   |
| 65h | 76h | 61h | 73h |

On reception of the correct signature to an appropriate sub-index, the CAN-1O Controller will store the parameters in non-volatile memory, and then confirm the SDO transmission.

By read access, the object provides information about the module's saving capabilities. For all subindexes, this value is 1h, indicating that the CAN-1O Controller saves parameters on command. This means that if power is removed before the Store object is written, changes to the Object Dictionary will NOT have been saved in the non-volatile memory and will be lost on the next power cycle. Object Description

| Index       | 1010h            |
|-------------|------------------|
| Name        | Store Parameters |
| Object Type | ARRAY            |
| Data Type   | UNSIGNED32       |

| Sub-Index     | 0h                          |
|---------------|-----------------------------|
| Description   | Largest sub-index supported |
| Access        | RO                          |
| PDO Mapping   | No                          |
| Value Range   | 4                           |
| Default Value | 4                           |

| Sub-Index     | 1h                        |
|---------------|---------------------------|
| Description   | Save all parameters       |
| Access        | RW                        |
| PDO Mapping   | No                        |
| Value Range   | 0x65766173 (write access) |
|               | 1h (read access)          |
| Default Value | 1h                        |

| Sub-Index     | 2h                            |
|---------------|-------------------------------|
| Description   | Save communication parameters |
| Access        | RW                            |
| PDO Mapping   | No                            |
| Value Range   | 0x65766173 (write access)     |
|               | 1h (read access)              |
| Default Value | 1h                            |

| Sub-Index     | 3h                          |
|---------------|-----------------------------|
| Description   | Save application parameters |
| Access        | RW                          |
| PDO Mapping   | No                          |
| Value Range   | 0x65766173 (write access)   |
|               | 1h (read access)            |
| Default Value | 1h                          |

| Sub-Index     | 4h                           |
|---------------|------------------------------|
| Description   | Save manufacturer parameters |
| Access        | RW                           |
| PDO Mapping   | No                           |
| Value Range   | 0x65766173 (write access)    |
|               | 1h (read access)             |
| Default Value | 1h                           |

### 3.1.8. Object 1011h: Restore Parameters

This object supports the restoring of the default values for the object dictionary in non-volatile memory. In order to avoid restoring of parameters by mistake, the device restores the defaults only when a specific signature is written to the appropriate sub-index. The signature is "load".

The signature is a 32-bit unsigned number, composed of the ASCII codes of the signature characters, according to the following table:

| MSB |     |     | LSB |
|-----|-----|-----|-----|
| d   | а   | 0   |     |
| 64h | 61h | 6Fh | 6Ch |

On reception of the correct signature to an appropriate sub-index, the CAN-10 Controller will restore the defaults in non-volatile memory, and then confirm the SDO transmission. **The default values are set valid only after the device is reset or power-cycled.** This means that the CAN-10 Controller will NOT start using the default values right away, but rather continue to run from whatever values were in the Object Dictionary prior to the restore operation.

By read access, the object provides information about the module's default parameter restoring capabilities. For all sub-indexes, this value is 1h, indicating that the CAN-1O Controller restores defaults on command.

Object Description

| Index       | 1011h                      |
|-------------|----------------------------|
| Name        | Restore Default Parameters |
| Object Type | ARRAY                      |
| Data Type   | UNSIGNED32                 |

| Sub-Index     | 0h                          |
|---------------|-----------------------------|
| Description   | Largest sub-index supported |
| Access        | RO                          |
| PDO Mapping   | No                          |
| Value Range   | 4                           |
| Default Value | 4                           |

| Sub-Index     | 1h                                          |
|---------------|---------------------------------------------|
| Description   | Restore all default parameters              |
| Access        | RW                                          |
| PDO Mapping   | No                                          |
| Value Range   | 0x64616F6C (write access), 1h (read access) |
| Default Value | 1h                                          |

| Sub-Index     | 2h                                          |
|---------------|---------------------------------------------|
| Description   | Restore default communication parameters    |
| Access        | RW                                          |
| PDO Mapping   | No                                          |
| Value Range   | 0x64616F6C (write access), 1h (read access) |
| Default Value | 1h                                          |

| Sub-Index     | 3h                                          |
|---------------|---------------------------------------------|
| Description   | Restore default application parameters      |
| Access        | RW                                          |
| PDO Mapping   | No                                          |
| Value Range   | 0x64616F6C (write access), 1h (read access) |
| Default Value | 1h                                          |

| Sub-Index     | 4h                                          |
|---------------|---------------------------------------------|
| Description   | Restore default manufacturer parameters     |
| Access        | RW                                          |
| PDO Mapping   | No                                          |
| Value Range   | 0x64616F6C (write access), 1h (read access) |
| Default Value | 1h                                          |

# 3.1.9. Object 1016h: Consumer Heartbeat Time

The CAN-10 Controller can be a consumer of heartbeat objects for up to four modules. This object defines the expected heartbeat cycle time for those modules, and if set to zero, it is not used. When non-zero, the time is a multiple of 1ms and monitoring will start after the reception of the first heartbeat from the module. If the CAN-10 Controller fails to receive a heartbeat from a node in the expected timeframe, it will indicate a communication error, and respond as per object 1029h.

| Bits       | 31-24        | 23-16     | 15-0           |
|------------|--------------|-----------|----------------|
| Value      | Reserved 00h | Node-ID   | Heartbeat time |
| Encoded as |              | UNSIGNED8 | UNSIGNED16     |

**Object Description** 

| Index       | 1016h                   |
|-------------|-------------------------|
| Name        | Consumer heartbeat time |
| Object Type | ARRAY                   |
| Data Type   | UNSIGNED32              |

| Sub-Index     | Oh                |
|---------------|-------------------|
| Description   | Number of entries |
| Access        | RO                |
| PDO Mapping   | No                |
| Value Range   | 4                 |
| Default Value | 4                 |

| Sub-Index     | 1h to 4h                |
|---------------|-------------------------|
| Description   | Consumer heartbeat time |
| Access        | RW                      |
| PDO Mapping   | No                      |
| Value Range   | UNSIGNED32              |
| Default Value | 0                       |

# 3.1.10. Object 1017h: Producer Heartbeat Time

The CAN-1O Controller could be configured to produce a cyclical heartbeat by writing a non-zero value to this object. The value will be given in multiples of 1ms, and a value of 0 shall disable the heartbeat.

**Object Description** 

| Index       | 1017h                   |
|-------------|-------------------------|
| Name        | Producer heartbeat time |
| Object Type | VAR                     |
| Data Type   | UNSIGNED16              |

**Entry Description** 

| Sub-Index     | 0h          |
|---------------|-------------|
| Access        | RW          |
| PDO Mapping   | No          |
| Value Range   | 10 to 65535 |
| Default Value | 0           |

### 3.1.11. Object 1018h: Identity Object

The identity object indicates the data of the CAN-10 Controller, including vendor id, device id, software and hardware version numbers, and the serial number.

In the Revision Number entry at sub-index 3, the format of the data is as shown below

MSB LSB

| Major revision | Major Revision   | Minor Revision   | Minor Revision   |
|----------------|------------------|------------------|------------------|
| number (object | Software Version | Software Version | Hardware Version |
| dictionary)    |                  |                  |                  |

**Object Description** 

| Index       | 1018h           |
|-------------|-----------------|
| Name        | Identity Object |
| Object Type | RECORD          |
| Data Type   | Identity Record |

| Sub-Index     | 0h                |
|---------------|-------------------|
| Description   | Number of entries |
| Access        | RO                |
| PDO Mapping   | No                |
| Value Range   | 4                 |
| Default Value | 4                 |

| Sub-Index     | 1h                     |
|---------------|------------------------|
| Description   | Vendor ID              |
| Access        | RO                     |
| PDO Mapping   | No                     |
| Value Range   | 0x00000055             |
| Default Value | 0x00000055 (Axiomatic) |

| Sub-Index     | 2h           |
|---------------|--------------|
| Description   | Product Code |
| Access        | RO           |
| PDO Mapping   | No           |
| Value Range   | 0xAA021101   |
| Default Value | 0xAA021101   |

| Sub-Index     | 3h              |
|---------------|-----------------|
| Description   | Revision Number |
| Access        | RO              |
| PDO Mapping   | No              |
| Value Range   | UNSIGNED32      |
| Default Value | 0x00010000      |

| Sub-Index     | 4h            |
|---------------|---------------|
| Description   | Serial Number |
| Access        | RO            |
| PDO Mapping   | No            |
| Value Range   | UNSIGNED32    |
| Default Value | No            |

# 3.1.12. Object 1020h: Verify Configuration

This object can be read to see what date the software (version identified in object 1018h) was compiled. The date is represented as a hexadecimal value showing day/month/year as per the format below. The time value at sub-index 2 is a hexadecimal value showing the time in a 24-hour clock

MSB LSB

| Day (in 1-Byte Hex) | Month (in 1-Byte Hex) | Year (in 2-Byte Hex) |
|---------------------|-----------------------|----------------------|
| 00                  | 00                    | Time (in 2-Byte Hex) |

For example, a value of 0x10082010 would indicate that the software was compiled on August 10th, 2010. A time value of 0x00001620 would indicate it was compiled at 4:20pm.

**Object Description** 

| Index       | 1020h                |
|-------------|----------------------|
| Name        | Verify configuration |
| Object Type | ARRAY                |
| Data Type   | UNSIGNED32           |

| Sub-Index     | 0h                |
|---------------|-------------------|
| Description   | Number of entries |
| Access        | RO                |
| PDO Mapping   | No                |
| Value Range   | 2                 |
| Default Value | 2                 |

| Sub-Index     | 1h                 |
|---------------|--------------------|
| Description   | Configuration date |
| Access        | RO                 |
| PDO Mapping   | No                 |
| Value Range   | UNSIGNED32         |
| Default Value | No                 |

| Sub-Index     | 2h                 |
|---------------|--------------------|
| Description   | Configuration time |
| Access        | RO                 |
| PDO Mapping   | No                 |
| Value Range   | UNSIGNED32         |
| Default Value | No                 |

### 3.1.13. Object 1029h: Error Behaviour

This object controls the state that the CAN-1O Controller will be set into in case of an error of the type associated with the sub-index.

A network fault is flagged when an RPDO is not received within the expected time period defined in the "Event Timer" of the associated communication objects, (see Section 3.2.14 for more information) or if a lifeguard or heartbeat message is not received as expected. Output faults are defined in Section 1.2.

For all sub-indexes, the following definitions hold true:

0 = Pre-Operational (node reverts to a pre-operational state when this fault is detected)
1 = No State Change (node remains in the same state it was in when the fault occurred)

2 = Stopped (node goes into stopped mode when the fault occurs)

Object Description

| Index       | 1029h          |  |
|-------------|----------------|--|
| Name        | Error Behavior |  |
| Object Type | ARRAY          |  |
| Data Type   | UNSIGNED8      |  |

| Sub-Index     | 0h                |
|---------------|-------------------|
| Description   | Number of entries |
| Access        | RO                |
| PDO Mapping   | No                |
| Value Range   | 5                 |
| Default Value | 5                 |

| Sub-Index     | 1h                  |
|---------------|---------------------|
| Description   | Communication Fault |
| Access        | RW                  |
| PDO Mapping   | No                  |
| Value Range   | See above           |
| Default Value | 1 (No State Change) |

| Sub-Index     | 2h                             |
|---------------|--------------------------------|
| Description   | Digital Input Fault (not used) |
| Access        | RW                             |
| PDO Mapping   | No                             |
| Value Range   | See above                      |
| Default Value | 1 (No State Change)            |

| Sub-Index   | 3h                       |
|-------------|--------------------------|
| Description | Analog Input Fault (AI1) |
| Access      | RW                       |
| PDO Mapping | No                       |

| Value Range   | See above           |
|---------------|---------------------|
| Default Value | 1 (No State Change) |

| Sub-Index     | 4h                              |
|---------------|---------------------------------|
| Description   | Digital Output Fault (not used) |
| Access        | RW                              |
| PDO Mapping   | No                              |
| Value Range   | See above                       |
| Default Value | 1 (No State Change)             |

| Sub-Index     | 5h                        |
|---------------|---------------------------|
| Description   | Analog Output Fault (AO1) |
| Access        | RW                        |
| PDO Mapping   | No                        |
| Value Range   | See above                 |
| Default Value | 1 (No State Change)       |

#### 3.1.14. RPDO Behaviour

Per the CANopen® standard DS-301, the following procedure shall be used for re-mapping, and is the same for both RPDOs and TPDOs.

- a) Destroy the PDO by setting bit **exists** (most significant bit) of sub-index 01h of the according PDO communication parameter to 1b
- b) Disable mapping by setting sub-index 00h of the corresponding mapping object to 0
- c) Modify the mapping by changing the values of the corresponding sub-indices
- d) Enable mapping by setting sub-index 00h to the number of mapped objects
- e) Create the PDO by setting bit **exists** (most significant bit) of sub-index 01h of the according PDO communication parameter to 0b

The CAN-10 Controller can support up to four RPDO messages. All RPDOs on the CAN-10 Controller use the similar default communication parameters, with the PDO IDs set according to the pre-defined connection set described in DS-301. Most RPDOs do not exist, there is no RTR allowed, they use 11-bit CAN-IDs (base frame valid) and they are all event-driven. While all four have valid default mappings defined (see below) only RPDO1 is enabled by default (i.e. RPDO exists).

RPDO1 Mapping at Object 1600h: Default ID 0x200 + Node ID

| Sub-Index | Value      | Object                                      |
|-----------|------------|---------------------------------------------|
| 0         | 1          | Number of mapped application objects in PDO |
| 1         | 0x73000110 | Analog Output 1 Process Value               |
| 2         | 0          | Not used by default                         |
| 3         | 0          | Not used by default                         |
| 4         | 0          | Not used by default                         |

RTPDO2 Mapping at Object 1601h: Default ID 0x300 + Node ID

| Sub-Index | Value      | Object                                               |
|-----------|------------|------------------------------------------------------|
| 0         | 1          | Number of mapped application objects in PDO          |
| 1         | 0x25000110 | Extra Received 1 PV (i.e. PID Control Feedback 1 PV) |
| 2         | 0          | Not used by default                                  |
| 3         | 0          | Not used by default                                  |
| 4         | 0          | Not used by default                                  |

RPDO3 Mapping at Object 1602h: Default ID 0x400 + Node ID

| Sub-Index  | Value      | Object                                           |
|------------|------------|--------------------------------------------------|
| Sub-IIIdex | value      |                                                  |
| 0          | 4          | Number of mapped application objects in PDO      |
| 1          | 0x25000310 | Extra Received 3 PV (i.e. Lookup Table 1 X-Axis) |
| 2          | 0x25000410 | Extra Received 4 PV (i.e. Lookup Table 2 X-Axis) |
| 3          | 0x25000510 | Extra Received 5 PV (i.e. Lookup Table 3 X-Axis) |
| 4          | 0x25000610 | Extra Received 6 PV (i.e. Lookup Table 4 X-Axis) |

RPDO4 Mapping at Object 1603h: Default ID 0x500 + Node ID

| Sub-Index | Value      | Object                                      |
|-----------|------------|---------------------------------------------|
| 0         | 1          | Number of mapped application objects in PDO |
| 1         | 0x62200108 | Digital Output 1 Write State 1 Output Line  |
| 2         | 0          | Not used by default                         |
| 3         | 0          | Not used by default                         |
| 4         | 0          | Not used by default                         |

None of them have the timeout feature enabled, i.e. the "Event Timer" on sub-index 5 is set to zero. When this is changed to a non-zero value, if the RPDO has not been received from another node within the time period defined (while in Operational mode), a network fault is activated, and the controller will go to the operational state define in Object 1029h sub-index 4.

**Object Description** 

| Index       | 1400h to 1403h               |  |
|-------------|------------------------------|--|
| Name        | RPDO communication parameter |  |
| Object Type | RECORD                       |  |
| Data Type   | PDO Communication Record     |  |

**Entry Description** 

| Sub-Index     | 0h                |
|---------------|-------------------|
| Description   | Number of entries |
| Access        | RO                |
| PDO Mapping   | No                |
| Value Range   | 5                 |
| Default Value | 5                 |

| Sub-Index     | 1h                             |
|---------------|--------------------------------|
| Description   | COB-ID used by RPDO            |
| Access        | RW                             |
| PDO Mapping   | No                             |
| Value Range   | See value definition in DS-301 |
| Default Value | 40000000h + RPDO1 + Node ID    |
|               | C0000000h + RPDOx + Node-ID    |

| X | RPDOx ID |
|---|----------|
| 1 | 0200h    |
| 2 | 0300h    |
| 3 | 0400h    |
| 4 | 0500h    |

Node-ID = Node-ID of the module. The RPDO COB-IDs are automatically updated if the Node-ID is changed by LSS protocol.

80000000h in the COB-ID indicates that the PDO does not exist (destroyed)

04000000h in the COB-ID indicates that there is no RTR allowed on the PDO

| Sub-Index     | 2h                             |
|---------------|--------------------------------|
| Description   | Transmission type              |
| Access        | RO                             |
| PDO Mapping   | No                             |
| Value Range   | See value definition in DS-301 |
| Default Value | 255 (FFh) = Event Driven       |

| Sub-Index     | 3h                             |
|---------------|--------------------------------|
| Description   | Inhibit Time                   |
| Access        | RW                             |
| PDO Mapping   | No                             |
| Value Range   | See value definition in DS-301 |
| Default Value | 0                              |

| Sub-Index     | 4h                  |
|---------------|---------------------|
| Description   | Compatibility entry |
| Access        | RW                  |
| PDO Mapping   | No                  |
| Value Range   | UNSIGNED8           |
| Default Value | 0                   |

| Sub-Index     | 5                              |
|---------------|--------------------------------|
| Description   | Event-timer                    |
| Access        | RW                             |
| PDO Mapping   | No                             |
| Value Range   | See value definition in DS-301 |
| Default Value | 0                              |

Recall: A non-zero event timer for an RPDO means that it will result in a network fault

being flagged if it has not been received within this timeframe while in Operational mode.

#### 3.1.15. TPDO Behaviour

The CAN-10 Controller can support up to four TPDO messages. All TPDOs use the similar default communication parameters, with the PDO IDs set according to the pre-defined connection set described in DS-301. Most TPDOs do not exist, there is no RTR allowed, they use 11-bit CAN-IDs (base frame valid) and they are all time-driven. While all four have valid default mappings defined (see below) only TPDO1 is enabled by default (i.e. TPDO exists).

TPDO1 Mapping at Object 1A00h: Default ID 0x180 + Node ID

| Sub-Index | Value      | Object                                      |
|-----------|------------|---------------------------------------------|
| 0         | 1          | Number of mapped application objects in PDO |
| 1         | 0x23700110 | Analog Output 1 Feedback Field Value        |
| 2         | 0          | Not used by default                         |
| 3         | 0          | Not used by default                         |
| 4         | 0          | Not used by default                         |

TPDO2 Mapping at Object 1A01h: Default ID 0x280 + Node ID

| Sub-Index | Value      | Object                                      |
|-----------|------------|---------------------------------------------|
| 0         | 1          | Number of mapped application objects in PDO |
| 1         | 0x73300110 | Analog Output 1 Field Value                 |
| 2         | 0          | Not used by default                         |
| 3         | 0          | Not used by default                         |
| 4         | 0          | Not used by default                         |

TPDO3 Mapping at Object 1A02h: Default ID 0x380 + Node ID

| Sub-Index | Value      | Object                                      |
|-----------|------------|---------------------------------------------|
| 0         | 1          | Number of mapped application objects in PDO |
| 1         | 0x24600110 | PID Control Output 1 Field Value            |
| 2         | 0          | Not used by default                         |
| 3         | 0          | Not used by default                         |
| 4         | 0          | Not used by default                         |

TPDO4 Mapping at Object 1A03h: Default ID 0x480 + Node ID

| 1 2 0 1 mapping at object in teem 2 citativis ex 100 110 ac 12 |            |                                              |  |
|----------------------------------------------------------------|------------|----------------------------------------------|--|
| Sub-Index                                                      | Value      | Object                                       |  |
| 0                                                              | 2          | Number of mapped application objects in PDO  |  |
| 1                                                              | 0x50200020 | Power Supply Field Value (measured)          |  |
| 2                                                              | 0x50300020 | Processor Temperature Field Value (measured) |  |
| 3                                                              | 0          | Not used by default                          |  |
| 4                                                              | 0          | Not used by default                          |  |

Since all but TPDO1 has a zero value transmission rate (i.e. Event Timer in sub-index 5 of communication object), only TPDO1 will be automatically broadcasted when the unit goes into OPERATIONAL mode.

**Object Description** 

| Index       | 1800h to 1803h               |  |
|-------------|------------------------------|--|
| Name        | TPDO communication parameter |  |
| Object Type | RECORD                       |  |
| Data Type   | PDO Communication Record     |  |

**Entry Description** 

| Sub-Index     | 0h                |
|---------------|-------------------|
| Description   | Number of entries |
| Access        | RO                |
| PDO Mapping   | No                |
| Value Range   | 5                 |
| Default Value | 5                 |

| Sub-Index     | 1h                                                         |
|---------------|------------------------------------------------------------|
| Description   | COB-ID used by TPDO                                        |
| Access        | RW                                                         |
| PDO Mapping   | No                                                         |
| Value Range   | See value definition in DS-301                             |
| Default Value | 40000000h + TPDO1 + Node-ID<br>C0000000h + TPDOx + Node-ID |

| X | TPDOx ID |
|---|----------|
| 1 | 0180h    |
| 2 | 0280h    |
| 3 | 0380h    |
| 4 | 0480h    |

Node-ID = Node-ID of the module. The TPDO COB-IDs are automatically updated if the Node-ID is changed by LSS protocol.

80000000h in the COB-ID indicates that the PDO does not exist (destroyed) 0400000h in the COB-ID indicates that there is no RTR allowed on the PDO

| Sub-Index     | 2h                             |
|---------------|--------------------------------|
| Description   | Transmission type              |
| Access        | RO                             |
| PDO Mapping   | No                             |
| Value Range   | See value definition in DS-301 |
| Default Value | 254 (FEh) = Event Driven       |

| Sub-Index     | 3h                             |
|---------------|--------------------------------|
| Description   | Inhibit Time                   |
| Access        | RW                             |
| PDO Mapping   | No                             |
| Value Range   | See value definition in DS-301 |
| Default Value | 0                              |

| Sub-Index     | 4h                  |
|---------------|---------------------|
| Description   | Compatibility entry |
| Access        | RW                  |
| PDO Mapping   | No                  |
| Value Range   | UNSIGNED8           |
| Default Value | 0                   |

| Sub-Index     | 5                              |
|---------------|--------------------------------|
| Description   | Event-timer                    |
| Access        | RW                             |
| PDO Mapping   | No                             |
| Value Range   | See value definition in DS-301 |
| Default Value | 100ms (on TPDO1)               |
|               | 0ms (on TPDO2, TPDO3, TPDO4)   |

# 3.2. APPLICATION OBJECTS (DS-404)

| Index | Object                       | Object | Data Type  | Access | PDO     |
|-------|------------------------------|--------|------------|--------|---------|
| (hex) | •                            | Туре   |            |        | Mapping |
| 6220  | DO Write State 1 Output Line | ARRAY  | BOOLEAN    | RW     | Yes     |
| 6240  | DO Polarity 1 Output Line    | ARRAY  | UNSIGNED8  | RW     | No      |
| 6250  | DO Fault Mode 1 Output Line  | ARRAY  | UNSIGNED8  | RW     | No      |
| 6260  | DO Fault State 1 Output Line | ARRAY  | BOOLEAN    | RW     | No      |
| 7300  | AO Output Process Value      | ARRAY  | INTEGER16  | RW     | Yes     |
| 6302  | AO Decimal Digits PV         | ARRAY  | UNSIGNED8  | RW     | No      |
| 6310  | AO Output Type               | ARRAY  | UNSIGNED16 | RW     | No      |
| 7320  | AO Output Scaling 1 PV       | ARRAY  | INTEGER16  | RW     | No      |
| 7321  | AO Output Scaling 1 FV       | ARRAY  | INTEGER16  | RW     | No      |
| 7322  | AO Output Scaling 2 PV       | ARRAY  | INTEGER16  | RW     | No      |
| 7323  | AO Output Scaling 2 FV       | ARRAY  | INTEGER16  | RW     | No      |
| 7330  | AO Output Field Value        | ARRAY  | INTEGER16  | RO     | Yes     |
| 6332  | AO Decimal Digits FV         | ARRAY  | UNSIGNED8  | RW     | No      |
| 6340  | AO Fault Mode                | ARRAY  | UNSIGNED8  | RW     | No      |
| 7341  | AO Fault Field Value         | ARRAY  | INTEGER16  | RW     | No      |
| 7450  | PID Proportional Band        | ARRAY  | INTEGER16  | RW     | No      |
| 7452  | PID Integral Action Time     | ARRAY  | INTEGER16  | RW     | No      |
| 7454  | PID Derivative Action Time   | ARRAY  | INTEGER16  | RW     | No      |
| 7456  | PID Cycle Time               | ARRAY  | INTEGER16  | RW     | No      |
| 7458  | PID Physical Unit Timing     | ARRAY  | UNSIGNED32 | RO     | No      |
| 7459  | PID Decimal Digits Timing    | ARRAY  | UNSIGNED8  | RW     | No      |

# 3.2.1. Object 6220h: DO Write State 1 Output Line

This object shall set a single digital output logic state when the corresponding DO is being controlled by a CANopen® Message (per Table 5 in Section 1.2).

**Object Description** 

| Index       | 6220h                        |
|-------------|------------------------------|
| Name        | DO Write State 1 Output Line |
| Object Type | ARRAY                        |
| Data Type   | BOOLEAN                      |

**Entry Description** 

| Sub-Index     | 0h                          |
|---------------|-----------------------------|
| Description   | Largest sub-index supported |
| Access        | RO                          |
| PDO Mapping   | No                          |
| Value Range   | 1                           |
| Default Value | 1                           |

| Sub-Index     | 1h                |
|---------------|-------------------|
| Description   | DO Write State    |
| Access        | RW                |
| PDO Mapping   | Yes               |
| Value Range   | 0 (OFF) or 1 (ON) |
| Default Value | 0 (OFF)           |

# 3.2.2. Object 6240h: DO Polarity 1 Output Line

This object defines the relationship between the logic state and the drive state of a single digital output, as described in Table 1.

Object Description

| Index       | 6240h                     |
|-------------|---------------------------|
| Name        | DO Polarity 1 Output Line |
| Object Type | ARRAY                     |
| Data Type   | UNSIGNED8                 |

| Sub-Index     | 0h                          |
|---------------|-----------------------------|
| Description   | Largest sub-index supported |
| Access        | RO                          |
| PDO Mapping   | No                          |
| Value Range   | 1                           |
| Default Value | 1                           |

| Sub-Index   | 1h          |
|-------------|-------------|
| Description | DO Polarity |
| Access      | RW          |
| PDO Mapping | No          |

| Value Range   | See Table 1       |
|---------------|-------------------|
| Default Value | 0 (normal on/off) |

# 3.2.3. Object 6250h: DO Fault Mode 1 Output Line

This object defines how a single digital output shall response when a fault condition is detected on any control input, as described in Table 2.

**Object Description** 

| Index       | 6250h                       |
|-------------|-----------------------------|
| Name        | DO Fault Mode 1 Output Line |
| Object Type | ARRAY                       |
| Data Type   | UNSIGNED8                   |

**Entry Description** 

| Sub-Index     | 0h                          |
|---------------|-----------------------------|
| Description   | Largest sub-index supported |
| Access        | RO                          |
| PDO Mapping   | No                          |
| Value Range   | 1                           |
| Default Value | 1                           |

| Sub-Index     | 1h                          |
|---------------|-----------------------------|
| Description   | DO Fault Mode               |
| Access        | RW                          |
| PDO Mapping   | No                          |
| Value Range   | See Table 2                 |
| Default Value | 1 (apply pre-defined state) |

# 3.2.4. Object 6260h: DO Fault State 1 Output Line

This object defines the pre-defined state of a single digital output when a fault condition is present, and the corresponding sub-index in object 6250h is enabled.

**Object Description** 

| Index       | 6260h                        |
|-------------|------------------------------|
| Name        | DO Fault State 1 Output Line |
| Object Type | ARRAY                        |
| Data Type   | BOOLEAN                      |

| Sub-Index     | 0h                          |
|---------------|-----------------------------|
| Description   | Largest sub-index supported |
| Access        | RO                          |
| PDO Mapping   | No                          |
| Value Range   | 1                           |
| Default Value | 1                           |

| Sub-Index 1h |  |
|--------------|--|
|--------------|--|

| Description   | DO Fault State    |
|---------------|-------------------|
| Access        | RW                |
| PDO Mapping   | No                |
| Value Range   | 0 (OFF) or 1 (ON) |
| Default Value | 1 (ON)            |

### 3.2.5. Object 7300h: AO Output Process Value

This object represents the process value of the output. It can be used as an input to the analog output function block when the input has been selected as controlled by a CANopen® Message (per Table 5 in Section 1.2).

**Object Description** 

|             | <del></del>                 |
|-------------|-----------------------------|
| Index       | 7300h                       |
| Name        | Analog Output Process Value |
| Object Type | ARRAY                       |
| Data Type   | INTEGER16                   |

Entry Description

| Sub-Index     | 0h                          |
|---------------|-----------------------------|
| Description   | Largest sub-index supported |
| Access        | RO                          |
| PDO Mapping   | No                          |
| Value Range   | 1                           |
| Default Value | 1                           |

| Sub-Index     | 1h               |
|---------------|------------------|
| Description   | AO Process Value |
| Access        | RW               |
| PDO Mapping   | Yes              |
| Value Range   | Integer16        |
| Default Value | No               |

# 3.2.6. Object 6302h: AO Decimal Digits PV

This object describes the number of digits following the decimal point (i.e. resolution) of the output control data, which is interpreted with data type Integer16 in the process value object.

**Object Description** 

| Index       | 6302h                |
|-------------|----------------------|
| Name        | AO Decimal Digits PV |
| Object Type | ARRAY                |
| Data Type   | UNSIGNED8            |

| Sub-Index   | 0h                          |
|-------------|-----------------------------|
| Description | Largest sub-index supported |
| Access      | RO                          |
| PDO Mapping | No                          |

| Value Range   | 1 |
|---------------|---|
| Default Value | 1 |

| Sub-Index     | 1h                                   |
|---------------|--------------------------------------|
| Description   | AO Decimal Digits PV                 |
| Access        | RW                                   |
| PDO Mapping   | No                                   |
| Value Range   | 0 to 4                               |
| Default Value | 3 [same as analog input: Volt to mV] |

### 3.2.7. Object 6310h: AO Output Type

This object specifies the type of analog output, as defined in Table 3.

Object Description

|             | <b>0</b> 11    |
|-------------|----------------|
| Index       | 6310h          |
| Name        | AO Output Type |
| Object Type | ARRAY          |
| Data Type   | UNSIGNED16     |

Entry Description

| Sub-Index     | 0h                          |
|---------------|-----------------------------|
| Description   | Largest sub-index supported |
| Access        | RO                          |
| PDO Mapping   | No                          |
| Value Range   | 1                           |
| Default Value | 1                           |

| Sub-Index     | 1h           |
|---------------|--------------|
| Description   | AO Type      |
| Access        | RW           |
| PDO Mapping   | No           |
| Value Range   | See Table 3  |
| Default Value | 20 (current) |

# 3.2.8. Object 7320h: AO Output Scaling 1 PV

This object defines the minimum value of the input and should be specified to equal the corresponding scaling object of the control source, as outlined in Table 6. It will be scaled in the physical unit of the control source. The resolution will ALWAYS be dependent on object 6302h AO Decimal Digits PV, even when the output is not being controlled directly by the AO Output PV object 7300h. This object must always be smaller than object 7322h AO Output Scaling 2 PV.

Object Description

| Index       | 7320h                  |
|-------------|------------------------|
| Name        | AO Output Scaling 1 PV |
| Object Type | ARRAY                  |
| Data Type   | INTEGER16              |

**Entry Description** 

| Sub-Index     | 0h                          |
|---------------|-----------------------------|
| Description   | Largest sub-index supported |
| Access        | RO                          |
| PDO Mapping   | No                          |
| Value Range   | 1                           |
| Default Value | 1                           |

| Sub-Index     | 1h               |
|---------------|------------------|
| Description   | AO1 Scaling 1 PV |
| Access        | RW               |
| PDO Mapping   | No               |
| Value Range   | See Table 6      |
| Default Value | 300              |

### 3.2.9. Object 7321h: AO Output Scaling 1 FV

This object defines the output field value when the input data is at or below the AO Output Scaling 1 PV value as shown in Figure 5. It will be scaled in the physical unit of the output, dependent on type, with the resolution defined in object 6332h AO Decimal Digits FV. The value can be set anywhere within the allowable output range as outlined in Table 6. This value can be set higher than object 7323h AO Output Scaling 2 FV for an inverse response (i.e. decreasing) to an increasing input.

**Object Description** 

|             | • • • • • • • • • • • • • • • • • • • • |
|-------------|-----------------------------------------|
| Index       | 7321h                                   |
| Name        | AO Output Scaling 1 FV                  |
| Object Type | ARRAY                                   |
| Data Type   | INTEGER16                               |

Entry Description

| Sub-Index     | 0h                          |
|---------------|-----------------------------|
| Description   | Largest sub-index supported |
| Access        | RO                          |
| PDO Mapping   | No                          |
| Value Range   | 1                           |
| Default Value | 1                           |

| Sub-Index     | 1h                              |
|---------------|---------------------------------|
| Description   | AO1 Scaling 1 FV                |
| Access        | RW                              |
| PDO Mapping   | No                              |
| Value Range   | Dependent on type (see Table 3) |
| Default Value | 300 [mA]                        |

## 3.2.10. Object 7322h: AO Output Scaling 2 PV

This object defines the maximum value of the input and should be specified to equal the corresponding scaling object of the control source, as outlined in Table 6. It will be scaled in the

physical unit of the control source. The resolution will ALWAYS be dependent on object 6302h AO Decimal Digits PV, even when the output is not being controlled directly by the AO Output PV object 7300h. This object must always be larger than object 7322h AO Output Scaling 2 PV.

Object Description

| Index       | 7322h                  |
|-------------|------------------------|
| Name        | AO Output Scaling 2 PV |
| Object Type | ARRAY                  |
| Data Type   | INTEGER16              |

**Entry Description** 

| Sub-Index     | 0h                          |
|---------------|-----------------------------|
| Description   | Largest sub-index supported |
| Access        | RO                          |
| PDO Mapping   | No                          |
| Value Range   | 1                           |
| Default Value | 1                           |

| Sub-Index     | 1h               |
|---------------|------------------|
| Description   | AO1 Scaling 2 PV |
| Access        | RW               |
| PDO Mapping   | No               |
| Value Range   | See Table 6      |
| Default Value | 1500             |

# 3.2.11. Object 7323h: AO Output Scaling 2 FV

This object defines the output field value when the input data is at or above the AO Output Scaling 2 PV value as shown in Figure 5. It will be scaled in the physical unit of the output, dependent on type, with the resolution defined in object 6332h AO Decimal Digits FV. The value can be set anywhere within the allowable output range as outlined in Table 3. This value can be set lower than object 7321h AO Output Scaling 1 FV for an inverse response (i.e. decreasing) to an increasing input.

**Object Description** 

| Index       | 7323h                  |
|-------------|------------------------|
| Name        | AO Output Scaling 2 FV |
| Object Type | ARRAY                  |
| Data Type   | INTEGER16              |

| Sub-Index     | 0h                          |
|---------------|-----------------------------|
| Description   | Largest sub-index supported |
| Access        | RO                          |
| PDO Mapping   | No                          |
| Value Range   | 1                           |
| Default Value | 1                           |

| Sub-Index     | 1h                              |
|---------------|---------------------------------|
| Description   | AO1 Scaling 2 FV                |
| Access        | RW                              |
| PDO Mapping   | No                              |
| Value Range   | Dependent on type (see Table 3) |
| Default Value | 1500 [mA]                       |

### 3.2.12. Object 7330h: AO Output Field Value

This object represents the target output drive field value as a result of the output logic described in Section 1.5, and the scaling applied as shown in Figure 5. It is defined in the physical unit of the output dependent on type, as outlined in Table 3. The resolution of the object is defined in object 6332h AO Decimal Digits FV.

**Object Description** 

| <u> </u>    |                           |
|-------------|---------------------------|
| Index       | 7330h                     |
| Name        | Analog Output Field Value |
| Object Type | ARRAY                     |
| Data Type   | INTEGER16                 |

**Entry Description** 

| Sub-Index     | 0h                          |
|---------------|-----------------------------|
| Description   | Largest sub-index supported |
| Access        | RO                          |
| PDO Mapping   | No                          |
| Value Range   | 1                           |
| Default Value | 1                           |

| Sub-Index     | 1h             |
|---------------|----------------|
| Description   | AO Field Value |
| Access        | RO             |
| PDO Mapping   | Yes            |
| Value Range   | Integer16      |
| Default Value | No             |

# 3.2.13. Object 6332h: AO Decimal Digits FV

This object describes the number of digits following the decimal point (i.e. resolution) of the output data, which is interpreted with data type Integer16 in the field value object.

**Object Description** 

| Index       | 6332h                |
|-------------|----------------------|
| Name        | AO Decimal Digits FV |
| Object Type | ARRAY                |
| Data Type   | UNSIGNED8            |

| Sub-Index   | 0h                          |
|-------------|-----------------------------|
| Description | Largest sub-index supported |

| Access        | RO |
|---------------|----|
| PDO Mapping   | No |
| Value Range   | 1  |
| Default Value | 1  |

| Sub-Index     | 1h                   |
|---------------|----------------------|
| Description   | AO Decimal Digits FV |
| Access        | RW                   |
| PDO Mapping   | No                   |
| Value Range   | 0 to 4               |
| Default Value | 0 [mA]               |

## 3.2.14. Object 6340h: AO Fault Mode

This object defines how an analog output shall response when a fault condition is detected on any control input, as described in Table 13.

**Object Description** 

| Index       | 6340h         |
|-------------|---------------|
| Name        | AO Fault Mode |
| Object Type | ARRAY         |
| Data Type   | UNSIGNED8     |

**Entry Description** 

| Sub-Index     | 0h                          |
|---------------|-----------------------------|
| Description   | Largest sub-index supported |
| Access        | RO                          |
| PDO Mapping   | No                          |
| Value Range   | 1                           |
| Default Value | 1                           |

| Sub-Index     | 1h                       |
|---------------|--------------------------|
| Description   | AO Fault Mode            |
| Access        | RW                       |
| PDO Mapping   | No                       |
| Value Range   | See Table 13             |
| Default Value | 1 (apply pre-defined FV) |

## 3.2.15. Object 7341h: AO Fault FV

This object contains the pre-defined field value of an analog output when a fault condition is present, and the corresponding sub-index in object 7341h is enabled. It will be scaled in the physical unit of the output, dependent on type, with the resolution defined in object 6332h AO Decimal Digits FV.

**Object Description** 

| Index       | 7341h       |
|-------------|-------------|
| Name        | AO Fault FV |
| Object Type | ARRAY       |

| Data Type | INTEGER16 |
|-----------|-----------|
|-----------|-----------|

**Entry Description** 

| Sub-Index     | 0h                          |
|---------------|-----------------------------|
| Description   | Largest sub-index supported |
| Access        | RO                          |
| PDO Mapping   | No                          |
| Value Range   | 1                           |
| Default Value | 1                           |

| Sub-Index     | 1h                              |
|---------------|---------------------------------|
| Description   | AO Fault FV                     |
| Access        | RW                              |
| PDO Mapping   | No                              |
| Value Range   | Dependent on type (see Table 3) |
| Default Value | 500 [mA]                        |

# 3.2.16. Object 7450h: PID Proportional Band

This object describes the proportional band gain (G in Figure 8) of the PID algorithm. The value is always interpreted as having a resolution of one digit after the decimal place.

**Object Description** 

| 0.8,000 2.000 pt.o. |                       |
|---------------------|-----------------------|
| Index               | 7450h                 |
| Name                | PID Proportional Band |
| Object Type         | ARRAY                 |
| Data Type           | INTEGER16             |

**Entry Description** 

| Sub-Index     | 0h                          |
|---------------|-----------------------------|
| Description   | Largest sub-index supported |
| Access        | RO                          |
| PDO Mapping   | No                          |
| Value Range   | 1                           |
| Default Value | 1                           |

| Sub-Index     | 1h                    |
|---------------|-----------------------|
| Description   | PID Proportional Gain |
| Access        | RW                    |
| PDO Mapping   | No                    |
| Value Range   | 0 to 100 (0 to 10.0)  |
| Default Value | 50 [0.5]              |

## 3.2.17. Object 7452h: PID Integral Action Time

This object describes the integral time of the PID algorithm. The physical unit is always seconds, as defined in object 6458h, with the decimal digits (resolution) given in object 6459h. To prevent instability, it is recommended to never set this less than three times higher than object 7454h.

Object Description

|--|

| Name        | PID Integral Action Time |
|-------------|--------------------------|
| Object Type | ARRAY                    |
| Data Type   | INTEGER16                |

**Entry Description** 

| Sub-Index     | 0h                          |
|---------------|-----------------------------|
| Description   | Largest sub-index supported |
| Access        | RO                          |
| PDO Mapping   | No                          |
| Value Range   | 1                           |
| Default Value | 1                           |

| Sub-Index     | 1h                     |
|---------------|------------------------|
| Description   | PID Integral Time      |
| Access        | RW                     |
| PDO Mapping   | No                     |
| Value Range   | 0.001 [sec] to 1 [sec] |
| Default Value | 5 [ms to 0.005sec]     |

# 3.2.18. Object 7454h: PID Derivative Action Time

This object describes the derivative time of the PID algorithm. The physical unit is always seconds, as defined in object 6458h, with the decimal digits (resolution) given in object 6459h. To prevent instability, it is recommended to never set this more than three times smaller than object 7452h.

**Object Description** 

| Object Description |                            |
|--------------------|----------------------------|
| Index              | 7454h                      |
| Name               | PID Derivative Action Time |
| Object Type        | ARRAY                      |
| Data Type          | INTEGER16                  |

**Entry Description** 

| Sub-Index     | 0h                          |
|---------------|-----------------------------|
| Description   | Largest sub-index supported |
| Access        | RO                          |
| PDO Mapping   | No                          |
| Value Range   | 1                           |
| Default Value | 1                           |

| Sub-Index     | 1h                     |
|---------------|------------------------|
| Description   | PID Derivative Time    |
| Access        | RW                     |
| PDO Mapping   | No                     |
| Value Range   | 0.001 [sec] to 1 [sec] |
| Default Value | 1 [ms to 0.001sec]     |

# 3.2.19. Object 7456h: PID Cycle Time

This object defines how frequently the PID loop is called. The physical unit is always seconds, as defined in object 6458h, with the decimal digits (resolution) given in object 6459h.

**Object Description** 

| Index       | 7456h          |
|-------------|----------------|
| Name        | PID Cycle Time |
| Object Type | ARRAY          |
| Data Type   | INTEGER16      |

**Entry Description** 

| Sub-Index     | 0h                          |
|---------------|-----------------------------|
| Description   | Largest sub-index supported |
| Access        | RO                          |
| PDO Mapping   | No                          |
| Value Range   | 1                           |
| Default Value | 1                           |

| Sub-Index     | 1h                     |
|---------------|------------------------|
| Description   | PID Cycle Time         |
| Access        | RW                     |
| PDO Mapping   | No                     |
| Value Range   | 0.001 [sec] to 1 [sec] |
| Default Value | 10 [ms to 0.010sec]    |

# 3.2.20. Object 6458h: PID Physical Unit Timing

This read-only object defines the physical unit of objects 7452h, 7454h and 7456h. It represents "seconds" as the unit used in all cases.

**Object Description** 

| Index       | 7458h                    |
|-------------|--------------------------|
| Name        | PID Physical Unit Timing |
| Object Type | ARRAY                    |
| Data Type   | UNSIGNED32               |

| Sub-Index     | 0h                          |
|---------------|-----------------------------|
| Description   | Largest sub-index supported |
| Access        | RO                          |
| PDO Mapping   | No                          |
| Value Range   | 1                           |
| Default Value | 1                           |

| Sub-Index     | 1h                       |
|---------------|--------------------------|
| Description   | PID Physical Unit Timing |
| Access        | RO                       |
| PDO Mapping   | No                       |
| Value Range   | 0003 0000h               |
| Default Value | 0003 0000h (seconds)     |

# 3.2.21. Object 6459h: PID Decimal Digits Timing

This object describes the number of digits following the decimal point (i.e. resolution) of the PID timing data, which is interpreted with data type Integer16 in objects 7452h, 7454h and 7456h.

**Object Description** 

| Index       | 6459h                     |
|-------------|---------------------------|
| Name        | PID Decimal Digits Timing |
| Object Type | ARRAY                     |
| Data Type   | UNSIGNED8                 |

| Sub-Index     | 0h                          |
|---------------|-----------------------------|
| Description   | Largest sub-index supported |
| Access        | RO                          |
| PDO Mapping   | No                          |
| Value Range   | 1                           |
| Default Value | 1                           |

| Sub-Index     | 1h                        |
|---------------|---------------------------|
| Description   | PID Decimal Digits Timing |
| Access        | RW                        |
| PDO Mapping   | No                        |
| Value Range   | 0 to 4                    |
| Default Value | 3 [ms]                    |

# 3.3. MANUFACTURER OBJECTS

| Index | Object                           | Object | Data Type  | Access | PDO     |
|-------|----------------------------------|--------|------------|--------|---------|
| (hex) |                                  | Туре   |            |        | Mapping |
| 2220  | DO Hotshot Current 1 Output Line | ARRAY  | INTEGER16  | RW     | No      |
| 2221  | DO Hold Current 1 Output Line    | ARRAY  | INTEGER16  | RW     | No      |
| 2222  | DO Hotshot Time 1 Output Line    | ARRAY  | UNSIGNED16 | RW     | No      |
| 2223  | DO Blink Rate 1 Output Line      | ARRAY  | UNSIGNED16 | RW     | No      |
| 2300  | AO Override Field Value          | ARRAY  | INTEGER16  | RW     | No      |
| 2310  | AO Error Detect Enable           | ARRAY  | BOOLEAN    | RW     | No      |
| 2311  | AO Error Clear Hysteresis        | ARRAY  | INTEGER16  | RW     | No      |
| 2312  | AO Error Reaction Delay          | ARRAY  | UNSIGNED16 | RW     | No      |
| 2320  | AO Dither Frequency              | ARRAY  | UNSIGNED16 | RW     | No      |
| 2321  | AO Dither Amplitude              | ARRAY  | UNSIGNED16 | RW     | No      |
| 2330  | AO Ramp Up                       | ARRAY  | UNSIGNED16 | RW     | No      |
| 2331  | AO Ramp Down                     | ARRAY  | UNSIGNED16 | RW     | No      |
| 2340  | AO Control Input Source          | ARRAY  | UNSIGNED8  | RW     | No      |
| 2341  | AO Control Input Number          | ARRAY  | UNSIGNED8  | RW     | No      |
| 2342  | AO Control Input Response        | ARRAY  | UNSIGNED8  | RW     | No      |
| 2350  | AO Enable Input Source           | ARRAY  | UNSIGNED8  | RW     | No      |
| 2351  | AO Enable Input Number           | ARRAY  | UNSIGNED8  | RW     | No      |
| 2352  | AO Enable Input Response         | ARRAY  | UNSIGNED8  | RW     | No      |
| 2360  | AO Override Input Source         | ARRAY  | UNSIGNED8  | RW     | No      |
| 2361  | AO Override Input Number         | ARRAY  | UNSIGNED8  | RW     | No      |
| 2362  | AO Override Input Response       | ARRAY  | UNSIGNED8  | RW     | No      |
| 2370  | AO Feedback Field Value          | ARRAY  | INTEGER16  | RO     | Yes     |
| 2380  | AO Output Frequency              | ARRAY  | UNSIGNED16 | RW     | No      |
| 2381  | AO Current Sense Averaging Time  | ARRAY  | UNSIGNED16 | RW     | No      |
| 2382  | AO Current PID Proportional Gain | ARRAY  | FLOAT32    | RW     | No      |
| 2382  | AO Current PID Integral Time     | ARRAY  | FLOAT32    | RW     | No      |
| 2382  | AO Current PID Derivative Time   | ARRAY  | FLOAT32    | RW     | No      |
| 2450  | PID Tolerance                    | ARRAY  | INTEGER16  | RW     | No      |
| 2451  | PID Integral Gain                | ARRAY  | INTEGER16  | RW     | No      |
| 2452  | PID Derivative Gain              | ARRAY  | INTEGER16  | RW     | No      |
| 2453  | PID Target Source                | ARRAY  | UNSIGNED8  | RW     | No      |
| 2454  | PID Target Number                | ARRAY  | UNSIGNED8  | RW     | No      |
| 2455  | PID Feedback Source              | ARRAY  | UNSIGNED8  | RW     | No      |
| 2456  | PID Feedback Number              | ARRAY  | UNSIGNED8  | RW     | No      |
| 2457  | PID Control Response             | ARRAY  | UNSIGNED8  | RW     | No      |
| 2460  | PID Output Field Value           | ARRAY  | INTEGER16  | RO     | Yes     |
| 2500  | EC Extra Received Process Value  | ARRAY  | INTEGER16  | RW     | Yes     |
| 2502  | EC Decimal Digits PV             | ARRAY  | UNSIGNED8  | RW     | No      |
| 2520  | EC Scaling 1 PV                  | ARRAY  | INTEGER16  | RW     | No      |
| 2522  | EC Scaling 2 PV                  | ARRAY  | INTEGER16  | RW     | No      |
| 2600  | Enable Open Circuit Test on Idle | ARRAY  | UNSIGNED8  | RW     | No      |
| 2601  | Target Stable Timer              | VAR    | UNSIGNED16 | RW     | No      |
| 2602  | Open Circuit Test ON Time        | VAR    | UNSIGNED16 | RW     | No      |
| 2603  | Open Circuit Test OFF Time       | VAR    | UNSIGNED16 | RW     | No      |
| 2604  | Open Circuit Test Current        | VAR    | UNSIGNED16 | RW     | No      |
| 2605  | Open Circuit Threshold Current   | VAR    | UNSIGNED16 | RW     | No      |

| 2606 | Open Circuit Test Counter              | VAR   | UNSIGNED16 | RW | No  |
|------|----------------------------------------|-------|------------|----|-----|
| 30z0 | LTz Input X-Axis Source                | VAR   | UNSIGNED8  | RW | No  |
| 30z1 | LTz Input X-Axis Number                | VAR   | UNSIGNED8  | RW | No  |
| 30z2 | LTz X-Axis Decimal Digits PV           | VAR   | UNSIGNED8  | RW | No  |
| 30z3 | LTz Y-Axis Decimal Digits PV           | VAR   | UNSIGNED8  | RW | No  |
| 30z4 | LTz Point Response                     | ARRAY | UNSIGNED8  | RW | No  |
| 30z5 | LTz Point X-Axis PV                    | ARRAY | INTEGER16  | RW | No  |
| 30z6 | LTz Point Y-Axis PV                    | ARRAY | INTEGER16  | RW | No  |
| 30z7 | LTz Output Y-Axis PV                   | ARRAY | INTEGER16  | RO | Yes |
| 4000 | Logic Block Enable                     | ARRAY | UNSIGNED8  | RW | No  |
| 4010 | Logic Block Selected Table             | ARRAY | UNSIGNED8  | RW | No  |
| 4020 | Logic Output Process Value             | ARRAY | INTEGER16  | RO | Yes |
| 4x01 | LBx Lookup Table Number                | ARRAY | UNSIGNED8  | RW | No  |
| 4x02 | LBx Function Logical Operator          | ARRAY | UNSIGNED8  | RW | No  |
| 4x11 | Logic Block A Function A Condition 1   | ARRAY | RECORD     | RW | No  |
| 4x12 | Logic Block A Function A Condition 2   | ARRAY | RECORD     | RW | No  |
| 4x13 | Logic Block A Function A Condition 3   | ARRAY | RECORD     | RW | No  |
| 4x21 | Logic Block A Function B Condition 1   | ARRAY | RECORD     | RW | No  |
| 4x22 | Logic Block A Function B Condition 2   | ARRAY | RECORD     | RW | No  |
| 4x23 | Logic Block A Function B Condition 3   | ARRAY | RECORD     | RW | No  |
| 4x31 | Logic Block A Function C Condition 1   | ARRAY | RECORD     | RW | No  |
| 4x32 | Logic Block A Function C Condition 2   | ARRAY | RECORD     | RW | No  |
| 4x33 | Logic Block A Function C Condition 3   | ARRAY | RECORD     | RW | No  |
| 5010 | Constant Field Value                   | ARRAY | FLOAT32    | RW | No  |
| 5020 | Power Supply Field Value               | VAR   | FLOAT32    | RO | Yes |
| 5021 | Enable Error Detection on Power Supply | VAR   | UNSIGNED8  | RW | No  |
| 5022 | Under Voltage Threshold                | VAR   | UNSIGNED8  | RW | No  |
| 5023 | Over Voltage Threshold                 | VAR   | UNSIGNED8  | RW | No  |
| 5024 | Hysteresis to Clear Supply Fault       | VAR   | UNSIGNED8  | RW | No  |
| 5030 | Processor Temperature Field Value      | VAR   | FLOAT32    | RO | Yes |
| 5031 | Enable Error Detection on Temperature  | VAR   | UNSIGNED8  | RW | No  |
| 5032 | Over Temperature Threshold             | VAR   | UNSIGNED8  | RW | No  |
| 5033 | Hysteresis to Clear Temperature Fault  | VAR   | UNSIGNED8  | RW | No  |
| 5555 | Start in Operational Mode              | VAR   | BOOLEAN    | RW | No  |
| 5B50 | Change Baud Rate                       | VAR   | UNSIGNED8  | RW | No  |
| 5B51 | Change Node ID                         | VAR   | UNSIGNED8  | RW | No  |

Where z = 1 to 6 and x = 1 to 2

### 3.3.1. Object 2220h: DO Hotshot Current 1 Output Line

This object is used to define the hotshot current that will be applied for the hotshot time when an output configured as a digital hotshot is turned ON. See Figure 3 for more information. The physical unit is mA, and it uses the same resolution as the AO Output FV, so object 6332 AO Decimal Digits FV applies.

**Object Description** 

| Index       | 2220h                            |
|-------------|----------------------------------|
| Name        | DO Hotshot Current 1 Output Line |
| Object Type | ARRAY                            |
| Data Type   | INTEGER16                        |

**Entry Description** 

|               | <del></del>                 |
|---------------|-----------------------------|
| Sub-Index     | 0h                          |
| Description   | Largest sub-index supported |
| Access        | RO                          |
| PDO Mapping   | No                          |
| Value Range   | 1                           |
| Default Value | 1                           |

| Sub-Index     | 1h                                |
|---------------|-----------------------------------|
| Description   | DO Hotshot Current                |
| Access        | RW                                |
| PDO Mapping   | Yes                               |
| Value Range   | 2221h (Hold Current) to Imax (3A) |
| Default Value | 2000 [mA]                         |

## 3.3.2. Object 2221h: DO Hold Current 1 Output Line

This object is used to define the hold current that will be maintained after the hotshot time while an output configured as a digital hotshot is ON. See Figure 3 for more information. The physical unit is mA, and it uses the same resolution as the AO Output FV, so object 6332 AO Decimal Digits FV applies.

**Object Description** 

| Index       | 2221h                         |
|-------------|-------------------------------|
| Name        | DO Hold Current 1 Output Line |
| Object Type | ARRAY                         |
| Data Type   | INTEGER16                     |

| Sub-Index     | 0h                          |
|---------------|-----------------------------|
| Description   | Largest sub-index supported |
| Access        | RO                          |
| PDO Mapping   | No                          |
| Value Range   | 1                           |
| Default Value | 1                           |

| Sub-Index     | 1h                           |
|---------------|------------------------------|
| Description   | DO Hold Current              |
| Access        | RW                           |
| PDO Mapping   | Yes                          |
| Value Range   | 0 to 2220h (Hotshot Current) |
| Default Value | 500 [mA]                     |

## 3.3.3. Object 2222h: DO Hold Time 1 Output Line

This object is used to define the time that the hotshot current will be applied when an output configured as a digital hotshot is turned ON. See Figure 3 for more information. The physical unit is milliseconds.

**Object Description** 

| Object Becomp |                               |
|---------------|-------------------------------|
| Index         | 2222h                         |
| Name          | DO Hotshot Time 1 Output Line |
| Object Type   | ARRAY                         |
| Data Type     | UNSIGNED16                    |

**Entry Description** 

| Sub-Index     | 0h                          |
|---------------|-----------------------------|
| Description   | Largest sub-index supported |
| Access        | RO                          |
| PDO Mapping   | No                          |
| Value Range   | 1                           |
| Default Value | 1                           |

| Sub-Index     | 1h              |
|---------------|-----------------|
| Description   | DO Hotshot Time |
| Access        | RW              |
| PDO Mapping   | Yes             |
| Value Range   | 0 to 60,000     |
| Default Value | 1000 [ms]       |

#### 3.3.4. Object 2223h: DO Blink Rate 1 Output Line

This object is used only when an On/Off digital output (does not apply with a digital hotshot) has been specified for a blinking response by object 6240h DO Polarity. While the DO is commanded ON, it will blink on/off at the rate specified in this object. The physical unit is milliseconds.

Object Description

| Index       | 2223h                      |
|-------------|----------------------------|
| Name        | DO Blink Rate1 Output Line |
| Object Type | ARRAY                      |
| Data Type   | UNSIGNED16                 |

| Sub-Index     | 0h                          |
|---------------|-----------------------------|
| Description   | Largest sub-index supported |
| Access        | RO                          |
| PDO Mapping   | No                          |
| Value Range   | 1                           |
| Default Value | 1                           |

| Sub-Index     | 1h            |
|---------------|---------------|
| Description   | DO Blink Rate |
| Access        | RW            |
| PDO Mapping   | Yes           |
| Value Range   | 0 to 60,000   |
| Default Value | 500 [ms]      |

### 3.3.5. Object 2300h: AO Override Field Value

This object contains the pre-defined field value of an analog output when an override condition is active. It will be scaled in the physical unit of the output, dependent on type, with the resolution defined in object 6332h AO Decimal Digits FV.

Object Description

| Index       | 2300h          |
|-------------|----------------|
| Name        | AO Override FV |
| Object Type | ARRAY          |
| Data Type   | INTEGER16      |

Entry Description

| Sub-Index     | 0h                          |
|---------------|-----------------------------|
| Description   | Largest sub-index supported |
| Access        | RO                          |
| PDO Mapping   | No                          |
| Value Range   | 1                           |
| Default Value | 1                           |

| Sub-Index     | 1h                              |
|---------------|---------------------------------|
| Description   | AO Override FV                  |
| Access        | RW                              |
| PDO Mapping   | No                              |
| Value Range   | Dependent on type (see Table 3) |
| Default Value | 750 [mA]                        |

## 3.3.6. Object 2310h: AO Error Detect Enable

This object enables error detection and reaction associated with the analog output function block. When disabled, the input will not generate an EMCY code in object 1003h Pre-Defined Error Field should the control detect an open/short circuit at the load.

| Index       | 2310h                  |
|-------------|------------------------|
| Name        | AO Error Detect Enable |
| Object Type | ARRAY                  |
| Data Type   | BOOLEAN                |

| Sub-Index     | 0h                          |
|---------------|-----------------------------|
| Description   | Largest sub-index supported |
| Access        | RO                          |
| PDO Mapping   | No                          |
| Value Range   | 1                           |
| Default Value | 1                           |

| Sub-Index     | 1h                     |
|---------------|------------------------|
| Description   | AO Error Detect Enable |
| Access        | RW                     |
| PDO Mapping   | No                     |
| Value Range   | 0 (FALSE) or 1 (TRUE)  |
| Default Value | 1 [TRUE]               |

# 3.3.7. Object 2311h: AO Error Clear Hysteresis

This object is used to define the absolute difference that can be tolerated between the target output (as commanded by the control input) and the measured feedback. Any difference outside of the value will flag an open or short circuit fault. It is scaled in the physical unit of the output FV, i.e. object 6332h applies to this object.

**Object Description** 

|             | . •                       |
|-------------|---------------------------|
| Index       | 2311h                     |
| Name        | AO Error Clear Hysteresis |
| Object Type | ARRAY                     |
| Data Type   | INTEGER16                 |

| End y Decempas | ••                          |
|----------------|-----------------------------|
| Sub-Index      | 0h                          |
| Description    | Largest sub-index supported |
| Access         | RO                          |
| PDO Mapping    | No                          |
| Value Range    | 1                           |
| Default Value  | 1                           |

| Sub-Index   | 1h                          |
|-------------|-----------------------------|
| Description | AO Error Clear Hysteresis   |
| Access      | RW                          |
| PDO Mapping | No                          |
| Value Range | 0 to 10% of 7321h or 7323h, |
| _           | whichever is larger         |

| Default Value | 100 [mA] |
|---------------|----------|
|---------------|----------|

### 3.3.8. Object 2312h: AO Error Reaction Delay

This object is used to filter out spurious signals and to prevent saturating the CANopen® network with broadcasts of object 1003h as the fault is set/cleared. Before the fault is recognized (i.e. the EMCY code is added to the pre-defined error field list), it must remain active throughout the period of time defined in this object. The physical unit for this object is milliseconds.

**Object Description** 

| Index       | 2312h                   |
|-------------|-------------------------|
| Name        | AO Error Reaction Delay |
| Object Type | ARRAY                   |
| Data Type   | UNSIGNED16              |

**Entry Description** 

| y _ 000p      | · · ·                       |
|---------------|-----------------------------|
| Sub-Index     | 0h                          |
| Description   | Largest sub-index supported |
| Access        | RO                          |
| PDO Mapping   | No                          |
| Value Range   | 1                           |
| Default Value | 1                           |

| Sub-Index     | 1h                      |
|---------------|-------------------------|
| Description   | AO Error Reaction Delay |
| Access        | RW                      |
| PDO Mapping   | No                      |
| Value Range   | 0 to 60,000             |
| Default Value | 1000 [ms]               |

## 3.3.9. Object 2320h: AO Dither Frequency

This object defines the low frequency that is superimposed on the high output frequency (object 2380h) when an AO is configured as a current output. The dither frequency should be selected such that the valve will respond immediately to small changes in current. The physical unit for this object is Hertz.

**Object Description** 

| Index       | 2320h               |
|-------------|---------------------|
| Name        | AO Dither Frequency |
| Object Type | ARRAY               |
| Data Type   | UNSIGNED16          |

| Sub-Index   | 0h                          |
|-------------|-----------------------------|
| Description | Largest sub-index supported |
| Access      | RO                          |
| PDO Mapping | No                          |
| Value Range | 1                           |

| Delault Value |                      |
|---------------|----------------------|
|               |                      |
| Sub-Index     | 1h                   |
| Description   | AO1 Dither Frequency |
| Access        | RW                   |
| PDO Mapping   | No                   |
| Value Range   | 50 to 400            |

### 3.3.10. Object 2321h: AO Dither Amplitude

200 [Hz]

This object defines the amplitude of the low frequency signal that is superimposed on the output when an AO is configured as a current output. A zero value in this object disables the dithering feature. Note, the actual dither amplitude will not match exactly what is defined in this object, as it will be dependent on the inductance of the coil. Rather, this object should be adjusted such that the valve will respond immediately to small changes in current. The physical unit for this object is milliamps. Object 6332h does NOT apply.

**Object Description** 

Default Value

Default Value

| Index       | 2321h               |
|-------------|---------------------|
| Name        | AO Dither Amplitude |
| Object Type | ARRAY               |
| Data Type   | UNSIGNED16          |

**Entry Description** 

| Sub-Index     | 0h                          |
|---------------|-----------------------------|
| Description   | Largest sub-index supported |
| Access        | RO                          |
| PDO Mapping   | No                          |
| Value Range   | 1                           |
| Default Value | 1                           |

| Sub-Index     | 1h                          |
|---------------|-----------------------------|
| Description   | AO Dither Amplitude         |
| Access        | RW                          |
| PDO Mapping   | No                          |
| Value Range   | 0 to 500                    |
| Default Value | 0 [mA] (dithering disabled) |

## 3.3.11. Object 2330h: AO Ramp Up

This object defines the time it will take to ramp from the minimum output PV to the maximum as defined by objects 7321h and 7323h. It can be used to soften the response to a step change at the input. The physical unit for this object is milliseconds.

| Index | 2330h      |  |
|-------|------------|--|
| Name  | AO Ramp Up |  |

| Object Type | ARRAY      |
|-------------|------------|
| Data Type   | UNSIGNED16 |

| Sub-Index     | 0h                          |
|---------------|-----------------------------|
| Description   | Largest sub-index supported |
| Access        | RO                          |
| PDO Mapping   | No                          |
| Value Range   | 1                           |
| Default Value | 1                           |

| Sub-Index     | 1h          |
|---------------|-------------|
| Description   | AO Ramp Up  |
| Access        | RW          |
| PDO Mapping   | No          |
| Value Range   | 0 to 10,000 |
| Default Value | 1000 [ms]   |

## 3.3.12. Object 2331h: AO Ramp Down

This object defines the time it will take to ramp from the maximum output PV to the minimum as defined by objects 7321h and 7323h. It can be used to soften the response to a step change at the input. The physical unit for this object is milliseconds.

**Object Description** 

|             | ~            |
|-------------|--------------|
| Index       | 2330h        |
| Name        | AO Ramp Down |
| Object Type | ARRAY        |
| Data Type   | UNSIGNED16   |

| Sub-Index     | 0h                          |
|---------------|-----------------------------|
| Description   | Largest sub-index supported |
| Access        | RO                          |
| PDO Mapping   | No                          |
| Value Range   | 1                           |
| Default Value | 1                           |

| Sub-Index     | 1h           |
|---------------|--------------|
| Description   | AO Ramp Down |
| Access        | RW           |
| PDO Mapping   | No           |
| Value Range   | 0 to 10,000  |
| Default Value | 1000 [ms]    |

### 3.3.13. Object 2340h: AO Control Input Source

This object defines the type of input that will be used to control the analog (or digital) output as shown in the logic flowchart in Figure 6. The available control sources on the CAN-1O controller are listed in Table 4. Not all sources would make sense to control the AO, and it is the user's responsibility to select a source that makes sense for the application.

**Object Description** 

| Index       | 2340h                   |
|-------------|-------------------------|
| Name        | AO Control Input Source |
| Object Type | ARRAY                   |
| Data Type   | UNSIGNED8               |

**Entry Description** 

| -iid y - oconpao |                             |
|------------------|-----------------------------|
| Sub-Index        | 0h                          |
| Description      | Largest sub-index supported |
| Access           | RO                          |
| PDO Mapping      | No                          |
| Value Range      | 1                           |
| Default Value    | 1                           |

| Sub-Index     | 1h                              |
|---------------|---------------------------------|
| Description   | AO Control Input Source         |
| Access        | RW                              |
| PDO Mapping   | No                              |
| Value Range   | See Table 4                     |
| Default Value | 2 (analog input function block) |

# 3.3.14. Object 2341h: AO Control Input Number

This object defines the number of the source that will be used to control the analog (or digital) output as shown in the logic flowchart in Figure 6. The available control numbers are dependent on the source selected, as shown in Table 5. Once selected, the control represents the process value (X-Axis input) in Figure 5. Objects 6302h, 7320h, 7322h should therefore be updated to match the scaling limits defined by the control source/number, as listed in Table 6.

Object Description

| Index       | 2341h                   |
|-------------|-------------------------|
| Name        | AO Control Input Number |
| Object Type | ARRAY                   |
| Data Type   | UNSIGNED8               |

| Sub-Index   | 0h                          |
|-------------|-----------------------------|
| Description | Largest sub-index supported |
| Access      | RO                          |
| PDO Mapping | No                          |
| Value Range | 1                           |

| Default Value | 1                       |
|---------------|-------------------------|
|               |                         |
| Sub-Index     | 1h                      |
| Description   | AO Control Input Number |
| Access        | RW                      |
| PDO Mapping   | No                      |
| Value Range   | See Table 5             |
| Default Value | 1 (analog input 1)      |

## 3.3.15. Object 2342h: AO Control Response

This object defines the response profile of the analog output FV with respect to the input PV (as selected by objects 2340h/2341h.) Normally it will follow the profile shown in Figure 5. However, in some cases the offset will be disabled (i.e. output at 0) when the PV is below 7320h Scaling 1 PV or alternatively above the 7322h Scaling 2 PV. The options for this object are listed in Table 7.

**Object Description** 

D - f - . . | 4 \ / - | . . -

|             | <b>0</b>            |
|-------------|---------------------|
| Index       | 2342h               |
| Name        | AO Control Response |
| Object Type | ARRAY               |
| Data Type   | UNSIGNED8           |

**Entry Description** 

| Sub-Index     | 0h                          |
|---------------|-----------------------------|
| Description   | Largest sub-index supported |
| Access        | RO                          |
| PDO Mapping   | No                          |
| Value Range   | 1                           |
| Default Value | 1                           |

| Sub-Index     | 1h                         |
|---------------|----------------------------|
| Description   | AO1 Control Response       |
| Access        | RW                         |
| PDO Mapping   | No                         |
| Value Range   | See Table 7                |
| Default Value | 1 (off below scaling 1 PV) |

## 3.3.16. Object 2350h: AO Enable Input Source

This object defines the type of input that will be used to enable/disable the analog (or digital) output as shown in the logic flowchart in Figure 6. The available control sources on the CAN-1O controller are listed in Table 4. Not all sources would make sense to enable the AO, and it is the user's responsibility to select a source that makes sense for the application.

| Index | 2350h                  |
|-------|------------------------|
| Name  | AO Enable Input Source |

| Object Type | ARRAY     |
|-------------|-----------|
| Data Type   | UNSIGNED8 |

| Sub-Index     | 0h                          |
|---------------|-----------------------------|
| Description   | Largest sub-index supported |
| Access        | RO                          |
| PDO Mapping   | No                          |
| Value Range   | 1                           |
| Default Value | 1                           |

| Sub-Index     | 1h                     |
|---------------|------------------------|
| Description   | AO Enable Input Source |
| Access        | RW                     |
| PDO Mapping   | No                     |
| Value Range   | See Table 4            |
| Default Value | 0 (control not used)   |

## 3.3.17. Object 2351h: AO Enable Input Number

This object defines the number of the source that will be used to enable/disable the analog (or digital) output as shown in the logic flowchart in Figure 6. The available control numbers are dependent on the source selected, as shown in Table 5. Once selected, the control will be interpreted as a digital input.

Object Description

|             | 011                    |
|-------------|------------------------|
| Index       | 2351h                  |
| Name        | AO Enable Input Number |
| Object Type | ARRAY                  |
| Data Type   | UNSIGNED8              |

| Sub-Index     | 0h                          |
|---------------|-----------------------------|
| Description   | Largest sub-index supported |
| Access        | RO                          |
| PDO Mapping   | No                          |
| Value Range   | 1                           |
| Default Value | 1                           |

| Sub-Index     | 1h                       |
|---------------|--------------------------|
| Description   | AO Enable Input Number   |
| Access        | RW                       |
| PDO Mapping   | No                       |
| Value Range   | See Table 5              |
| Default Value | 0 (null source selected) |

### 3.3.18. Object 2352h: AO Enable Response

This object determines if the input will act as an enable or safety interlock (i.e. input must be ON to engage the output) or a disable signal (i.e. the output will shutoff when the input is ON.) The options for this object are listed in Table 9.

Object Description

| Index       | 2352h              |
|-------------|--------------------|
| Name        | AO Enable Response |
| Object Type | ARRAY              |
| Data Type   | UNSIGNED8          |

**Entry Description** 

| <u> </u>      |                             |
|---------------|-----------------------------|
| Sub-Index     | 0h                          |
| Description   | Largest sub-index supported |
| Access        | RO                          |
| PDO Mapping   | No                          |
| Value Range   | 1                           |
| Default Value | 1                           |

| Sub-Index     | 1h                        |
|---------------|---------------------------|
| Description   | AO Enable Response        |
| Access        | RW                        |
| PDO Mapping   | No                        |
| Value Range   | See Table 9               |
| Default Value | 1 (disable when input on) |

### 3.3.19. Object 2360h: AO Override Input Source

This object defines the type of input that will be used to active the override value for the analog (or digital) output as shown in the logic flowchart in Figure 6. The available control sources on the CAN-1O controller are listed in Table 4. Not all sources would make sense to enable the AO, and it is the user's responsibility to select a source that makes sense for the application.

**Object Description** 

| Index       | 2360h                    |
|-------------|--------------------------|
| Name        | AO Override Input Source |
| Object Type | ARRAY                    |
| Data Type   | UNSIGNED8                |

| Sub-Index     | 0h                          |
|---------------|-----------------------------|
| Sub-Illuex    | UII                         |
| Description   | Largest sub-index supported |
| Access        | RO                          |
| PDO Mapping   | No                          |
| Value Range   | 1                           |
| Default Value | 1                           |

| Sub-Index     | 1h                       |
|---------------|--------------------------|
| Description   | AO Override Input Source |
| Access        | RW                       |
| PDO Mapping   | No                       |
| Value Range   | See Table 4              |
| Default Value | 0 (control not used)     |

## 3.3.20. Object 2361h: AO Override Input Number

This object defines the number of the source that will be used to override the analog (or digital) output as shown in the logic flowchart in Figure 6. The available control numbers are dependent on the source selected, as shown in Table 5. Once selected, the control will be interpreted as a digital input.

**Object Description** 

| Index       | 2361h                    |
|-------------|--------------------------|
| Name        | AO Override Input Number |
| Object Type | ARRAY                    |
| Data Type   | UNSIGNED8                |

**Entry Description** 

| Sub-Index     | 0h                          |
|---------------|-----------------------------|
| Description   | Largest sub-index supported |
| Access        | RO                          |
| PDO Mapping   | No                          |
| Value Range   | 1                           |
| Default Value | 1                           |

| Sub-Index     | 1h                       |
|---------------|--------------------------|
| Description   | AO Override Input Number |
| Access        | RW                       |
| PDO Mapping   | No                       |
| Value Range   | See Table 5              |
| Default Value | 0 (null source selected) |

## 3.3.21. Object 2362h: AO Override Response

This object determines how the override command will respond to the input state. The options for this object are listed in Table 10.

|             | •••                  |
|-------------|----------------------|
| Index       | 2362h                |
| Name        | AO Override Response |
| Object Type | ARRAY                |
| Data Type   | UNSIGNED8            |

| Sub-Index     | 0h                          |
|---------------|-----------------------------|
| Description   | Largest sub-index supported |
| Access        | RO                          |
| PDO Mapping   | No                          |
| Value Range   | 1                           |
| Default Value | 1                           |

| Sub-Index     | 1h                         |
|---------------|----------------------------|
| Description   | AO Override Response       |
| Access        | RW                         |
| PDO Mapping   | No                         |
| Value Range   | See Table 10               |
| Default Value | 0 (override when input on) |

### 3.3.22. Object 2370h: AO Feedback Field Value

This read-only object reflects the actual measured current feedback of an analog output. For other output types (i.e. voltage, PWM or digital,) it will reflect the target Output FV or State (for DO type) based on PV vs. FV calculations (see Figure 5) and applied ramps. It can be mapped to a PDO for diagnostic purposes. It will be scaled in the physical unit of the output, dependent on type, with the resolution defined in object 6332h AO Decimal Digits FV.

**Object Description** 

| Index       | 2370h          |
|-------------|----------------|
| Name        | AO Feedback FV |
| Object Type | ARRAY          |
| Data Type   | INTEGER16      |

| Sub-Index     | 0h                          |
|---------------|-----------------------------|
| Description   | Largest sub-index supported |
| Access        | RO                          |
| PDO Mapping   | No                          |
| Value Range   | 1                           |
| Default Value | 1                           |

| Sub-Index     | 1h                              |
|---------------|---------------------------------|
| Description   | AO Feedback FV                  |
| Access        | RW                              |
| PDO Mapping   | No                              |
| Value Range   | Dependent on type (see Table 3) |
| Default Value | No                              |

#### 3.3.23. Object 2380h: AO Output Frequency

This object is meant to be used only with analog output type PWM. It defines the fixed output frequency that will be used, as the duty cycle will be the Output FV. It can be changed with other output types (i.e. current or voltage), but Axiomatic will no longer guarantee the accuracy or responsiveness of the output as the frequency decreases. Very low output frequencies (i.e. <2500Hz) can destabilize the current PID loop. The physical unit for this object is Hertz.

Object Description

| Index       | 2380h               |
|-------------|---------------------|
| Name        | AO Output Frequency |
| Object Type | ARRAY               |
| Data Type   | UNSIGNED16          |

**Entry Description** 

|               | <del></del>                 |
|---------------|-----------------------------|
| Sub-Index     | 0h                          |
| Description   | Largest sub-index supported |
| Access        | RO                          |
| PDO Mapping   | No                          |
| Value Range   | 1                           |
| Default Value | 1                           |

| Sub-Index     | 1h                   |
|---------------|----------------------|
| Description   | AO1 Output Frequency |
| Access        | RW                   |
| PDO Mapping   | No                   |
| Value Range   | 1 to 25,000          |
| Default Value | 25000 [Hz]           |

## 3.3.24. Object 2381h: AO Current Sensor Averaging Time

This object defines how frequently the current feedback measurement will be taken. The physical unit for this object is milliseconds.

**Object Description** 

| Index       | 2381h                            |
|-------------|----------------------------------|
| Name        | AO Current Sensor Averaging Time |
| Object Type | ARRAY                            |
| Data Type   | UNSIGNED16                       |

| Sub-Index     | 0h                          |
|---------------|-----------------------------|
| Description   | Largest sub-index supported |
|               | 50                          |
| Access        | RO                          |
| PDO Mapping   | No                          |
| Value Range   | 1                           |
| Default Value | 1                           |

| Sub-Index     | 1h                               |
|---------------|----------------------------------|
| Description   | AO Current Sensor Averaging Time |
| Access        | RW                               |
| PDO Mapping   | No                               |
| Value Range   | 1 to 1000                        |
| Default Value | 100 [ms]                         |

### 3.3.25. Object 2382h: AO Current PID Proportional Gain

This object has been factory calibrated and should be changed with caution. Axiomatic will no longer guarantee the accuracy or responsiveness of the current output when this value is changed. It is provided as a writeable object in case the output frequency is changed, and the user wants to try and optimize the current PID loop. Axiomatic does not recommend this.

Object Description

| - 1.5       | ~                                |
|-------------|----------------------------------|
| Index       | 2382h                            |
| Name        | AO Current PID Proportional Gain |
| Object Type | ARRAY                            |
| Data Type   | FLOAT32                          |

**Entry Description** 

| Sub-Index     | 0h                          |
|---------------|-----------------------------|
| Description   | Largest sub-index supported |
| Access        | RO                          |
| PDO Mapping   | No                          |
| Value Range   | 1                           |
| Default Value | 1                           |

| Sub-Index     | 1h                               |
|---------------|----------------------------------|
| Description   | AO Current Sensor Averaging Time |
| Access        | RW                               |
| PDO Mapping   | No                               |
| Value Range   | FLOAT32                          |
| Default Value | 0.8                              |

## 3.3.26. Object 2383h: AO Current PID Integral Time

This object has been factory calibrated and should be changed with caution. Axiomatic will no longer guarantee the accuracy or responsiveness of the current output when this value is changed. It is provided as a writeable object in case the output frequency is changed, and the user wants to try and optimize the current PID loop. Axiomatic does not recommend this.

| Index       | 2383h                        |
|-------------|------------------------------|
| Name        | AO Current PID Integral Time |
| Object Type | ARRAY                        |
| Data Type   | FLOAT32                      |

| Sub-Index     | 0h                          |
|---------------|-----------------------------|
| Description   | Largest sub-index supported |
| Access        | RO                          |
| PDO Mapping   | No                          |
| Value Range   | 1                           |
| Default Value | 1                           |

| Sub-Index     | 1h                           |
|---------------|------------------------------|
| Description   | AO Current PID Integral Time |
| Access        | RW                           |
| PDO Mapping   | No                           |
| Value Range   | FLOAT32                      |
| Default Value | 0.03                         |

## 3.3.27. Object 2384h: AO Current PID Derivative Time

This object has been factory calibrated and should be changed with caution. Axiomatic will no longer guarantee the accuracy or responsiveness of the current output when this value is changed. It is provided as a writeable object in case the output frequency is changed, and the user wants to try and optimize the current PID loop. Axiomatic does not recommend this.

**Object Description** 

| Object Description |                                |
|--------------------|--------------------------------|
| Index              | 2384h                          |
| Name               | AO Current PID Derivative Time |
| Object Type        | ARRAY                          |
| Data Type          | FLOAT32                        |

| Sub-Index     | 0h                          |
|---------------|-----------------------------|
| Description   | Largest sub-index supported |
| Access        | RO                          |
| PDO Mapping   | No                          |
| Value Range   | 1                           |
| Default Value | 1                           |

| Sub-Index     | 1h                             |
|---------------|--------------------------------|
| Description   | AO Current PID Derivative Time |
| Access        | RW                             |
| PDO Mapping   | No                             |
| Value Range   | FLOAT32                        |
| Default Value | 0.001                          |

# 3.3.28. Object 2450h: PID Tolerance

This object defines the allowable absolution difference between the target and the feedback, below which the error will be interpreted as zero (i.e. PID output stops changing). The physical unit for this object is percentage, and the value is always interpreted as having a resolution of one digit after the decimal place.

Object Description

| Index       | 2450h         |
|-------------|---------------|
| Name        | PID Tolerance |
| Object Type | ARRAY         |
| Data Type   | INTEGER16     |

Entry Description

| Sub-Index     | 0h                          |  |
|---------------|-----------------------------|--|
| Description   | Largest sub-index supported |  |
| Access        | RO                          |  |
| PDO Mapping   | No                          |  |
| Value Range   | 1                           |  |
| Default Value | 1                           |  |

| Sub-Index     | 1h                   |
|---------------|----------------------|
| Description   | PID Tolerance        |
| Access        | RW                   |
| PDO Mapping   | No                   |
| Value Range   | 0 to 100 (0% to 10%) |
| Default Value | 10 [1%]              |

## 3.3.29. Object 2451h: PID Integral Gain

This object describes the integral gain of the PID algorithm. The value is always interpreted as having a resolution of one digit after the decimal place.

**Object Description** 

| 0 2 3 0 0 0 1 pti 0 1 1 |                   |
|-------------------------|-------------------|
| Index                   | 2451h             |
| Name                    | PID Integral Gain |
| Object Type             | ARRAY             |
| Data Type               | INTEGER16         |

| Enay Descripate | Lift y Description          |  |
|-----------------|-----------------------------|--|
| Sub-Index       | 0h                          |  |
| Description     | Largest sub-index supported |  |
| Access          | RO                          |  |
| PDO Mapping     | No                          |  |
| Value Range     | 1                           |  |
| Default Value   | 1                           |  |

| Sub-Index     | 1h                |
|---------------|-------------------|
| Description   | PID Integral Gain |
| Access        | RW                |
| PDO Mapping   | No                |
| Value Range   | 0 to 100          |
| Default Value | 10 [1.0]          |

#### 3.3.30. Object 2452h: PID Derivative Gain

This object describes the derivative gain of the PID algorithm. The value is always interpreted as having a resolution of one digit after the decimal place.

**Object Description** 

| Object Becompa | Object Becomplish   |  |
|----------------|---------------------|--|
| Index          | 2452h               |  |
| Name           | PID Derivative Gain |  |
| Object Type    | ARRAY               |  |
| Data Type      | INTEGER16           |  |

**Entry Description** 

| Sub-Index     | 0h                          |
|---------------|-----------------------------|
| Description   | Largest sub-index supported |
| Access        | RO                          |
| PDO Mapping   | No                          |
| Value Range   | 1                           |
| Default Value | 1                           |

| Sub-Index     | 1h                  |
|---------------|---------------------|
| Description   | PID Derivative Gain |
| Access        | RW                  |
| PDO Mapping   | No                  |
| Value Range   | 0 to 100            |
| Default Value | 10 [1.0]            |

## 3.3.31. Object 2453h: PID Target Source

This object defines the type of input that will be used to determine the target process value for the PID control loop. The available control sources on the CAN-1O controller are listed in Table 4. Not all sources would make sense to use as a PID target source, and it is the user's responsibility to select a source that makes sense for the application. A selection of "Control Source Not Used" disables the associated PID control function block.

| ,           |                   |
|-------------|-------------------|
| Index       | 2453h             |
| Name        | PID Target Source |
| Object Type | ARRAY             |

| Data Type | UNSIGNED8 |  |
|-----------|-----------|--|
|-----------|-----------|--|

| Sub-Index     | 0h                          |
|---------------|-----------------------------|
| Description   | Largest sub-index supported |
| Access        | RO                          |
| PDO Mapping   | No                          |
| Value Range   | 1                           |
| Default Value | 1                           |

| Sub-Index     | 1h                                 |
|---------------|------------------------------------|
| Description   | PID Target Source                  |
| Access        | RW                                 |
| PDO Mapping   | No                                 |
| Value Range   | See Table 4                        |
| Default Value | 0 (control not used, PID disabled) |

## 3.3.32. Object 2454h: PID Target Number

This object defines the number of the source that will be used as the target PV for the PID control loop. The available control numbers are dependent on the source selected, as shown in Table 5. Once selected, the control will convert the commanded target into a percentage value using the scaling limits of the control source/number as defined in Table 6.

Object Description

| Index       | 2454h             |
|-------------|-------------------|
| Name        | PID Target Number |
| Object Type | ARRAY             |
| Data Type   | UNSIGNED8         |

| Sub-Index     | 0h                          |
|---------------|-----------------------------|
| Description   | Largest sub-index supported |
| Access        | RO                          |
| PDO Mapping   | No                          |
| Value Range   | 1                           |
| Default Value | 1                           |

| Sub-Index     | 1h                       |
|---------------|--------------------------|
| Description   | PID Target Number        |
| Access        | RW                       |
| PDO Mapping   | No                       |
| Value Range   | See Table 5              |
| Default Value | 0 (null source selected) |

### 3.3.33. Object 2455h: PID Feedback Source

This object defines the type of input that will be used to determine the feedback process value for the PID control loop. The available control sources on the CAN-1O controller are listed in Table 4. Not all sources would make sense to use as a PID feedback source, and it is the user's responsibility to select a source that makes sense for the application. A selection of "Control Source Not Used" disables the associated PID control function block.

**Object Description** 

| Index       | 2455h               |
|-------------|---------------------|
| Name        | PID Feedback Source |
| Object Type | ARRAY               |
| Data Type   | UNSIGNED8           |

**Entry Description** 

| Sub-Index     | 0h                          |
|---------------|-----------------------------|
| Description   | Largest sub-index supported |
| Access        | RO                          |
| PDO Mapping   | No                          |
| Value Range   | 1                           |
| Default Value | 1                           |

| Sub-Index     | 1h                                 |
|---------------|------------------------------------|
| Description   | PID Feedback Source                |
| Access        | RW                                 |
| PDO Mapping   | No                                 |
| Value Range   | See Table 4                        |
| Default Value | 0 (control not used, PID disabled) |

### 3.3.34. Object 2456h: PID Feedback Number

This object defines the number of the source that will be used as the feedback PV for the PID control loop. The available control numbers are dependent on the source selected, as shown in Table 5. Once selected, the control will convert the measured/received feedback into a percentage value using the scaling limits of the control source/number as defined in Table 6.

**Object Description** 

| Index       | 2456h               |
|-------------|---------------------|
| Name        | PID Feedback Number |
| Object Type | ARRAY               |
| Data Type   | UNSIGNED8           |

| Sub-Index   | 0h                          |
|-------------|-----------------------------|
| Description | Largest sub-index supported |
| Access      | RO                          |
| PDO Mapping | No                          |
| Value Range | 1                           |

| Default Value | 1                        |
|---------------|--------------------------|
|               |                          |
| Sub-Index     | 1h                       |
| Description   | PID Feedback Number      |
| Access        | RW                       |
| PDO Mapping   | No                       |
| Value Range   | See Table 5              |
| Default Value | 0 (null source selected) |

#### 3.3.35. Object 2457h: PID Control Response

This object defines the output profile for the PID control function block in a push-pull dual output system. The options for this object are listed in Table 12.

Object Description

| Index       | 2457h                |
|-------------|----------------------|
| Name        | PID Control Response |
| Object Type | ARRAY                |
| Data Type   | UNSIGNED8            |

**Entry Description** 

| Sub-Index     | 0h                          |
|---------------|-----------------------------|
| Description   | Largest sub-index supported |
| Access        | RO                          |
| PDO Mapping   | No                          |
| Value Range   | 1                           |
| Default Value | 1                           |

| Sub-Index     | 1h                   |
|---------------|----------------------|
| Description   | PID Control Response |
| Access        | RW                   |
| PDO Mapping   | No                   |
| Value Range   | See Table 12         |
| Default Value | 0 (single output)    |

#### 3.3.36. Object 2460h: PID Output Field Value

This read-only output contains the PID control function block FV (as a percentage) that can be used as the input source for another function block (i.e. analog output.) It will be a value between 0 to 100% as per the algorithm defined in Figure 4. The physical unit for this object is percentage, and the value is always interpreted as having a resolution of one digit after the decimal place.

| Index       | 2460h         |
|-------------|---------------|
| Name        | PID Output FV |
| Object Type | ARRAY         |
| Data Type   | INTEGER16     |

| Sub-Index     | 0h                          |
|---------------|-----------------------------|
| Description   | Largest sub-index supported |
| Access        | RO                          |
| PDO Mapping   | No                          |
| Value Range   | 1                           |
| Default Value | 1                           |

| Sub-Index     | 1h                    |
|---------------|-----------------------|
| Description   | PID Output FV         |
| Access        | RO                    |
| PDO Mapping   | Yes                   |
| Value Range   | 0 to 1000 (0 to 100%) |
| Default Value | No                    |

## 3.3.37. Object 2500h: EC Extra Received Process Value

This object provides an extra control source in order to allow other function blocks to be controlled by data received from a CANopen® RPDO. It functions similarly to any other writeable, mappable PV object, such as 7300h AO Output PV.

**Object Description** 

|             | <del></del>          |
|-------------|----------------------|
| Index       | 2500h                |
| Name        | EC Extra Received PV |
| Object Type | ARRAY                |
| Data Type   | INTEGER16            |

| Sub-Index     | 0h                          |
|---------------|-----------------------------|
| Description   | Largest sub-index supported |
| Access        | RO                          |
| PDO Mapping   | No                          |
| Value Range   | 6                           |
| Default Value | 6                           |

| Sub-Index     | 1h to 6h (x = 1 to 6) |
|---------------|-----------------------|
| Description   | ECx Received PV       |
| Access        | RW                    |
| PDO Mapping   | Yes                   |
| Value Range   | Integer16             |
| Default Value | No                    |

### 3.3.38. Object 2502h: EC Decimal Digits PV

This object describes the number of digits following the decimal point (i.e. resolution) of the extra control data, which is interpreted with data type Integer16 in the process value object.

**Object Description** 

| Index       | 2502h                |
|-------------|----------------------|
| Name        | EC Decimal Digits PV |
| Object Type | ARRAY                |
| Data Type   | UNSIGNED8            |

**Entry Description** 

| Sub-Index     | 0h                          |
|---------------|-----------------------------|
| Description   | Largest sub-index supported |
| Access        | RO                          |
| PDO Mapping   | No                          |
| Value Range   | 6                           |
| Default Value | 6                           |

| Sub-Index     | 1h to 6h (x = 1 to 6) |
|---------------|-----------------------|
| Description   | ECx Decimal Digits PV |
| Access        | RW                    |
| PDO Mapping   | No                    |
| Value Range   | 0 to 4                |
| Default Value | 1 (0.1 resolution)    |

## 3.3.39. Object 2520h: EC Scaling 1 PV

This object defines the minimum value of the extra control source. It used as the Scaling 1 value by other functions blocks when the EC has been selected as the source for the X-Axis data, i.e. as seen in Figure 5. There is no physical unit associate with the data, but it uses the same resolution as the received PV as defined in object 2502h, EC Decimal Digits PV. This object must always be smaller than object 2522h EC Scaling 2 PV.

**Object Description** 

| Index       | 2520h           |
|-------------|-----------------|
| Name        | EC Scaling 1 PV |
| Object Type | ARRAY           |
| Data Type   | INTEGER16       |

| Sub-Index     | 0h                          |
|---------------|-----------------------------|
| Description   | Largest sub-index supported |
| Access        | RO                          |
| PDO Mapping   | No                          |
| Value Range   | 6                           |
| Default Value | 6                           |

| Sub-Index     | 1h to 6h (x = 1 to 6)       |
|---------------|-----------------------------|
| Description   | ECx Scaling 1 PV            |
| Access        | RW                          |
| PDO Mapping   | No                          |
| Value Range   | -32768 to 2522h sub-index X |
| Default Value | 0                           |

#### 3.3.40. Object 2522h: EC Scaling 2 PV

This object defines the maximum value of the extra control source. It used as the Scaling 2 value by other functions blocks when the EC has been selected as the source for the X-Axis data, i.e. as seen in Figure 5. There is no physical unit associate with the data, but it uses the same resolution as the received PV as defined in object 2502h, EC Decimal Digits PV. This object must always be larger than object 2520h EC Scaling 1 PV.

**Object Description** 

| Index       | 2522h           |
|-------------|-----------------|
| Name        | EC Scaling 2 PV |
| Object Type | ARRAY           |
| Data Type   | INTEGER16       |

**Entry Description** 

| Sub-Index     | 0h                          |
|---------------|-----------------------------|
| Description   | Largest sub-index supported |
| Access        | RO                          |
| PDO Mapping   | No                          |
| Value Range   | 6                           |
| Default Value | 6                           |

| Sub-Index     | 1h to 6h (x = 1 to 6)      |
|---------------|----------------------------|
| Description   | ECx Scaling 2 PV           |
| Access        | RW                         |
| PDO Mapping   | No                         |
| Value Range   | 2520h sub-index X to 32767 |
| Default Value | 1000 (100.0)               |

## 3.3.41. Object 2600h: Enable Open Circuit Test on Idle

This object determines if the controller runs open-circuit tests when the output(s) are idle. For more details on this object please refer to Section 1.2.2.

| ,           |                                  |
|-------------|----------------------------------|
| Index       | 2600h                            |
| Name        | Enable Open Circuit Test on Idle |
| Object Type | ARRAY                            |
| Data Type   | UNSIGNED8                        |

| Sub-Index     | 0h                          |
|---------------|-----------------------------|
| Description   | Largest sub-index supported |
| Access        | RO                          |
| PDO Mapping   | No                          |
| Value Range   | 1                           |
| Default Value | 1                           |

| Sub-Index     | 1h                               |
|---------------|----------------------------------|
| Description   | Enable Open Circuit Test on Idle |
| Access        | RW                               |
| PDO Mapping   | No                               |
| Value Range   | FALSE; TRUE                      |
| Default Value | FALSE (0)                        |

#### 3.3.42. Object 2601h: Target Stable Timer

This object defines the settling time for feedback current measurements. This is useful for instances where the target current is continually changing to avoid false open circuit flags. For more details on this object please refer to Section 1.2.1.

**Object Description** 

| Index       | 2601h               |
|-------------|---------------------|
| Name        | Target Stable Timer |
| Object Type | VAR                 |
| Data Type   | UNSIGNED16          |

**Entry Description** 

| Sub-Index     | 0h                          |
|---------------|-----------------------------|
| Description   | Largest sub-index supported |
| Access        | RO                          |
| PDO Mapping   | No                          |
| Value Range   | 1                           |
| Default Value | 1                           |

| Sub-Index     | 1h                  |
|---------------|---------------------|
| Description   | Target Stable Timer |
| Access        | RW                  |
| PDO Mapping   | No                  |
| Value Range   | 1-1000 (ms)         |
| Default Value | 500 (ms)            |

## 3.3.43. Object 2602h: Open Circuit Test ON Time

This object defines the duration of time that the controller will engage an open-circuit-test-enabled output to check for open circuit conditions. This object together with object 2603h create the period at which the open circuit test will be performed. For more details on this object please refer to Section 1.2.2.

**Object Description** 

| Index       | 2602h (Shared between outputs) |
|-------------|--------------------------------|
| Name        | Open Circuit Test ON Time      |
| Object Type | VAR                            |
| Data Type   | UNSIGNED16                     |

**Entry Description** 

| Sub-Index     | 0h                          |
|---------------|-----------------------------|
| Description   | Largest sub-index supported |
| Access        | RO                          |
| PDO Mapping   | No                          |
| Value Range   | 1                           |
| Default Value | 1                           |

| Sub-Index     | 1h                        |
|---------------|---------------------------|
| Description   | Open Circuit Test ON Time |
| Access        | RW                        |
| PDO Mapping   | No                        |
| Value Range   | 1-1000 (ms)               |
| Default Value | 50 (ms)                   |

## 3.3.44. Object 2603h: Open Circuit Test OFF Time

This object defines the duration of time that the controller will disengage an open-circuit-testenabled output after the ON (object 2602h) has finished. This object together with object 2602h create the period at which the open circuit test will be performed. For more details on this object please refer to Section 1.2.2.

**Object Description** 

| Index       | 2603h (Shared between outputs) |
|-------------|--------------------------------|
| Name        | Open Circuit Test OFF Time     |
| Object Type | VAR                            |
| Data Type   | UNSIGNED16                     |

| Sub-Index     | 0h                          |
|---------------|-----------------------------|
| Description   | Largest sub-index supported |
| Access        | RO                          |
| PDO Mapping   | No                          |
| Value Range   | 1                           |
| Default Value | 1                           |

| Sub-Index   | 1h                         |
|-------------|----------------------------|
| Description | Open Circuit Test OFF Time |
| Access      | RW                         |
| PDO Mapping | No                         |
| Value Range | 1-1000 (ms)                |

| Default Value | 600 (ms) |  |
|---------------|----------|--|
|---------------|----------|--|

### 3.3.45. Object 2604h: Open Circuit Test Current

This object defines the amplitude of the current signal used to perform the open circuit test during the ON time (object 2602h). For more details on this object please refer to Section 1.2.2.

**Object Description** 

| Index       | 2604h (Shared between outputs) |
|-------------|--------------------------------|
| Name        | Open Circuit Test Current      |
| Object Type | VAR                            |
| Data Type   | UNSIGNED16                     |

**Entry Description** 

| Sub-Index     | 0h                          |
|---------------|-----------------------------|
| Description   | Largest sub-index supported |
| Access        | RO                          |
| PDO Mapping   | No                          |
| Value Range   | 1                           |
| Default Value | 1                           |

| Sub-Index     | 1h                        |
|---------------|---------------------------|
| Description   | Open Circuit Test Current |
| Access        | RW                        |
| PDO Mapping   | No                        |
| Value Range   | 1-200 (mA)                |
| Default Value | 100 (mA)                  |

# 3.3.46. Object 2605h: Open Circuit Threshold Current

This object defines the feedback current measurement value of the open circuit test that determines whether there is in fact an open circuit. For more details on this object please refer to Section 1.2.2.

Object Description

| Index       | 2605h (Shared between outputs) |
|-------------|--------------------------------|
| Name        | Open Circuit Threshold Current |
| Object Type | VAR                            |
| Data Type   | UNSIGNED16                     |

| y - 000po.    | <del></del>                 |
|---------------|-----------------------------|
| Sub-Index     | 0h                          |
| Description   | Largest sub-index supported |
| Access        | RO                          |
| PDO Mapping   | No                          |
| Value Range   | 1                           |
| Default Value | 1                           |

| Sub-Index     | 1h                             |
|---------------|--------------------------------|
| Description   | Open Circuit Threshold Current |
| Access        | RW                             |
| PDO Mapping   | No                             |
| Value Range   | 1-200 (mA)                     |
| Default Value | 15 (mA)                        |

### 3.3.47. Object 30z0h: LTz Input X-Axis Source

This object defines the type of input that will be used to determine the X-Axis input process value for the lookup table function. The available control sources on the CAN-1O controller are listed in Table 4. Not all sources would make sense to use as an X-Axis input, and it is the user's responsibility to select a source that makes sense for the application. A selection of "Control Source Not Used" disables the associated lookup table function block.

Object Description

| - 10,000 - 000p | - 10 - 10 - 10 - 10 - 10 - 10 - 10 - 10 |  |
|-----------------|-----------------------------------------|--|
| Index           | 30z0h (where z = 1 to 6)                |  |
| Name            | LTz Input X-Axis Source                 |  |
| Object Type     | VARIABLE                                |  |
| Data Type       | UNSIGNED8                               |  |

**Entry Description** 

| Sub-Index     | 0h                                 |
|---------------|------------------------------------|
| Access        | RW                                 |
| PDO Mapping   | No                                 |
| Value Range   | See Table 4                        |
| Default Value | 0 (control not used, PID disabled) |

## 3.3.48. Object 30z1h: LTz Input X-Axis Number

This object defines the number of the source that will be used as the X-Axis input PV for the lookup table function. The available control numbers are dependent on the source selected, as shown in Table 5. Once selected, the limits for the points on the X-Axis will be constrained by the scaling objects of the control source/number as defined in Table 6.

Object Description

| Index       | 30z1h (where z = 1 to 6) |
|-------------|--------------------------|
| Name        | LTz Input X-Axis Number  |
| Object Type | VARIABLE                 |
| Data Type   | UNSIGNED8                |

| Sub-Index     | 0h                      |
|---------------|-------------------------|
| Access        | RW                      |
| PDO Mapping   | No                      |
| Value Range   | See Table 5             |
| Default Value | 0 (null control source) |

### 3.3.49. Object 30z2h: LTz X-Axis Decimal Digits PV

This object describes the number of digits following the decimal point (i.e. resolution) of the X-Axis input data and the points in the lookup table. It should be set equal to the decimal digits used by the PV from the control source/number as defined in Table 6.

**Object Description** 

| Index       | 30z2h (where z = 1 to 6)     |
|-------------|------------------------------|
| Name        | LTz X-Axis Decimal Digits PV |
| Object Type | VARIABLE                     |
| Data Type   | UNSIGNED8                    |

**Entry Description** 

| Sub-Index     | 0h                   |
|---------------|----------------------|
| Access        | RW                   |
| PDO Mapping   | No                   |
| Value Range   | 0 to 4 (see Table 6) |
| Default Value | 0                    |

#### 3.3.50. Object 30z3h: LTz Y-Axis Decimal Digits PV

This object describes the number of digits following the decimal point (i.e. resolution) of the Y-Axis points in the lookup table. When the Y-Axis output is going to be the input to another function block (i.e. an analog output), it is recommended that this value be set equal to the decimal digits used by the block that is using the lookup table as the control source/number.

**Object Description** 

| Index       | 30z3h (where z = 1 to 6)     |
|-------------|------------------------------|
| Name        | LTz Y-Axis Decimal Digits PV |
| Object Type | VARIABLE                     |
| Data Type   | UNSIGNED8                    |

Entry Description

| Sub-Index     | 0h     |
|---------------|--------|
| Access        | RW     |
| PDO Mapping   | No     |
| Value Range   | 0 to 4 |
| Default Value | 0      |

#### 3.3.51. Object 30z4h: LTz Point Response

This object determines the Y-Axis output response to changes in the X-Axis input. The value set in sub-index 1 determines the X-Axis type (i.e. data or time), while all other sub-indexes determine the response (ramp, step, ignore) between two points on the curve. The options for this object are listed in Table 13. See Figure 10 for an example of the difference between a step and ramp response.

**Object Description** 

| Index       | 30z4h (where z = 1 to 6) |
|-------------|--------------------------|
| Name        | LTz Point Response       |
| Object Type | ARRAY                    |
| Data Type   | UNSIGNED8                |

**Entry Description** 

| Sub-Index     | 0h                          |
|---------------|-----------------------------|
| Description   | Largest sub-index supported |
| Access        | RO                          |
| PDO Mapping   | No                          |
| Value Range   | 11                          |
| Default Value | 11                          |

| Sub-Index     | 1h                       |
|---------------|--------------------------|
| Description   | X-Axis Type              |
| Access        | RW                       |
| PDO Mapping   | No                       |
| Value Range   | See Table 13 (0 or 1)    |
| Default Value | 0 (x-axis data response) |

| Sub-Index     | 2h to 11h (x = 2 to 11)  |
|---------------|--------------------------|
| Description   | LTz Point X Response     |
| Access        | RW                       |
| PDO Mapping   | No                       |
| Value Range   | See Table 13 (0, 1 or 2) |
| Default Value | 1 (ramp to response)     |

## 3.3.52. Object 30z5h: LTz Point X-Axis PV

This object defines the X-Axis data for the 11 calibration points on the lookup table, resulting in 10 different output slopes.

When a data response is selected for the X-Axis type (sub-index 1 of object 30z4), this object is constrained such that X1 cannot be less than the Scaling 1 value of the selected control source/number, and X11 cannot be more than the Scaling 2 value. The rest of the points are constrained by the formula below. The physical unit associate with the data will be that of the selected input, and it will use the resolution defined in object 30z2h, LTz X-Axis Decimal Digits PV.

 $MinInputRange <= X_1 <= X_2 <= X_3 <= X_4 <= X_5 <= X_6 <= X_7 <= X_8 <= X_9 <= X_{10} <= X_{11} <= MaxInputRange$ 

When a time response has been selected, each point on the X-Axis can be set anywhere from 1 to 86,400,000ms.

**Object Description** 

| Index       | 30z5h (where z = 1 to 6) |
|-------------|--------------------------|
| Name        | LTz Point X-Axis PV      |
| Object Type | ARRAY                    |
| Data Type   | INTEGER32                |

**Entry Description** 

| = <i>y</i> = 000 <i>p</i> 0 |                             |
|-----------------------------|-----------------------------|
| Sub-Index                   | 0h                          |
| Description                 | Largest sub-index supported |
| Access                      | RO                          |
| PDO Mapping                 | No                          |
| Value Range                 | 11                          |
| Default Value               | 11                          |

| Sub-Index     | 1h to 11h (x = 1 to | 11)                  |
|---------------|---------------------|----------------------|
| Description   | LTz Point X-Axis F  | γVx                  |
| Access        | RW                  |                      |
| PDO Mapping   | No                  |                      |
| Value Range   | See above (data)    | 1 to 86400000 (time) |
| Default Value | 10*(x-1)            | No                   |

## 3.3.53. Object 30z6h: LTz Point Y-Axis PV

This object defines the Y-Axis data for the 11 calibration points on the lookup table, resulting in 10 different output slopes. The data is unconstrained and has no physical unit associate with it. It will use the resolution defined in object 30z3h, LTz Y-Axis Decimal Digits PV.

Object Description

| Index       | 30z6h (where z = 1 to 6) |
|-------------|--------------------------|
| Name        | LTz Point Y-Axis PV      |
| Object Type | ARRAY                    |
| Data Type   | INTEGER16                |

| Sub-Index     | 0h                          |
|---------------|-----------------------------|
| Description   | Largest sub-index supported |
| Access        | RO                          |
| PDO Mapping   | No                          |
| Value Range   | 11                          |
| Default Value | 11                          |

| Sub-Index     | 1h to 11h (x = 1 to 11)            |
|---------------|------------------------------------|
| Description   | LTz Point Y-Axis PVx               |
| Access        | RW                                 |
| PDO Mapping   | No                                 |
| Value Range   | Integer16                          |
| Default Value | 10*(x-1) [i.e. 0, 10, 20, 30, 100] |

## 3.3.54. Object 30z7h: LTz Output Y-Axis PV

This read-only object contains the lookup table function block PV that can be used as the input source for another function block (i.e. analog output.) The physical unit for this object is undefined, and it will use the resolution defined in object 30z3h, LTz Y-Axis Decimal Digits PV.

**Object Description** 

| Index       | 30z7h (where z = 1 to 6) |
|-------------|--------------------------|
| Name        | LTz Output Y-Axis PV     |
| Object Type | VARIABLE                 |
| Data Type   | INTEGER16                |

**Entry Description** 

| Sub-Index     | 0h        |
|---------------|-----------|
| Access        | RO        |
| PDO Mapping   | Yes       |
| Value Range   | Integer16 |
| Default Value | No        |

## 3.3.55. Object 4000h: Logic Block Enable

This object defines whether or not the logic shown in Figure 14 will be evaluated.

**Object Description** 

|             | O.,                |
|-------------|--------------------|
| Index       | 4000h              |
| Name        | Logic Block Enable |
| Object Type | ARRAY              |
| Data Type   | BOOLEAN            |

| Sub-Index     | 0h                          |
|---------------|-----------------------------|
| Description   | Largest sub-index supported |
| Access        | RO                          |
| PDO Mapping   | No                          |
| Value Range   | 2                           |
| Default Value | 2                           |

| Sub-Index     | 1h to 2h (x = 1 to 2) |
|---------------|-----------------------|
| Description   | LBx Enable            |
| Access        | RW                    |
| PDO Mapping   | No                    |
| Value Range   | 0 (FALSE) or 1 (TRUE) |
| Default Value | 0 [FALSE]             |

## 3.3.56. Object 4010h: Logic Block Selected Table

This read-only object reflects what table has been selected as the output source for the logic block after the evaluation shown in Figure 14 has been performed.

**Object Description** 

| Index       | 4010h                      |
|-------------|----------------------------|
| Name        | Logic Block Selected Table |
| Object Type | ARRAY                      |
| Data Type   | UNSIGNED8                  |

**Entry Description** 

|               | -                           |
|---------------|-----------------------------|
| Sub-Index     | 0h                          |
| Description   | Largest sub-index supported |
| Access        | RO                          |
| PDO Mapping   | No                          |
| Value Range   | 2                           |
| Default Value | 2                           |

| Sub-Index     | 1h to 2h (x = 1 to 2) |
|---------------|-----------------------|
| Description   | LBx Selected Table    |
| Access        | RO                    |
| PDO Mapping   | Yes                   |
| Value Range   | 1 to 6                |
| Default Value | No                    |

# 3.3.57. Object 4020h: Logic Block Output PV

This read-only object reflects the output from the selected table, interpreted as a percentage. The limits for the percentage conversion are based on the range of the lookup tables Y-Axis Output PV as shown in Table 6.

**Object Description** 

| Index       | 4020h                 |
|-------------|-----------------------|
| Name        | Logic Block Output PV |
| Object Type | ARRAY                 |
| Data Type   | UNSIGNED8             |

| Sub-Index     | 0h                          |
|---------------|-----------------------------|
| Description   | Largest sub-index supported |
| Access        | RO                          |
| PDO Mapping   | No                          |
| Value Range   | 2                           |
| Default Value | 2                           |

| Sub-Index   | 1h to 2h (x = 1 to 2) |
|-------------|-----------------------|
| Description | LBx Output PV         |
| Access      | RO                    |
| PDO Mapping | Yes                   |

| Value Range   | Dependent on Selected Table |
|---------------|-----------------------------|
| Default Value | No                          |

## 3.3.58. Object 4x01h: LBx Lookup Table Numbers

This object determines which of the six lookup tables supports on the CAN-1O are associated with a particular function within the given logic block. Up to three tables can be linked to each logic function.

**Object Description** 

|             | 0                        |
|-------------|--------------------------|
| Index       | 4x01h (where x = 1 to 2) |
| Name        | LBx Lookup Table Numbers |
| Object Type | ARRAY                    |
| Data Type   | UNSIGNED8                |

**Entry Description** 

| Sub-Index     | 0h                          |
|---------------|-----------------------------|
| Description   | Largest sub-index supported |
| Access        | RO                          |
| PDO Mapping   | No                          |
| Value Range   | 3                           |
| Default Value | 3                           |

| Sub-Index     | 1h to 3h (y = A to C)     |
|---------------|---------------------------|
| Description   | LBx Lookup Table Y Number |
| Access        | RW                        |
| PDO Mapping   | No                        |
| Value Range   | 1 to 6                    |
| Default Value | See Table 19              |

## 3.3.59. Object 4x02h: LBx Function Logical Operator

This object determines how the results of the three conditions for each function are to be compared to one another to determine the overall state of the function output. There are up to three functions that can be evaluated in each logic block. The options for this object are defined in Table 17. See Section 1.5 for more information about how this object is used.

Object Description

| Index       | 4x02h (where x = 1 to 2)      |
|-------------|-------------------------------|
| Name        | LBx Function Logical Operator |
| Object Type | ARRAY                         |
| Data Type   | UNSIGNED8                     |

| Sub-Index   | 0h                          |
|-------------|-----------------------------|
| Description | Largest sub-index supported |
| Access      | RO                          |
| PDO Mapping | No                          |

| Value Range   | 3 |
|---------------|---|
| Default Value | 3 |

| Sub-Index     | 1h to 3h (y = A to C)           |
|---------------|---------------------------------|
| Description   | LBx Function Y Logical Operator |
| Access        | RW                              |
| PDO Mapping   | No                              |
| Value Range   | See Table 17                    |
| Default Value | Function A = 1 (and all)        |
|               | Function B = 1 (and all)        |
|               | Function C = 0 (default)        |

3.3.60. Object 4x11h: LBx Function A Condition 1

3.3.61. Object 4x12h: LBx Function A Condition 2

3.3.62. Object 4x13h: LBx Function A Condition 3

3.3.63. Object 4x21h: LBx Function B Condition 1

3.3.64. Object 4x22h: LBx Function B Condition 2

3.3.65. Object 4x23h: LBx Function B Condition 3

3.3.66. Object 4x31h: LBx Function C Condition 1

3.3.67. Object 4x32h: LBx Function C Condition 2

3.3.68. Object 4x33h: LBx Function C Condition 3

These objects, 4xyzh, represent Logic Block z, Function y, Condition z, where x = 1 to 2, y = A to C, and z = 1 to 3. All of these objects are a special type of record, defined in Table 14. Information on how to use these objects is defined in Section 1.5.

**Object Description** 

| Index       | 4xyzh                      |
|-------------|----------------------------|
| Name        | LBx Function y Condition z |
| Object Type | RECORD                     |
| Data Type   | UNSIGNED8                  |

| Sub-Index     | 0h                          |
|---------------|-----------------------------|
| Description   | Largest sub-index supported |
| Access        | RO                          |
| PDO Mapping   | No                          |
| Value Range   | 5                           |
| Default Value | 5                           |

| Sub-Index     | 1h                   |
|---------------|----------------------|
| Description   | Argument 1 Source    |
| Access        | RW                   |
| PDO Mapping   | No                   |
| Value Range   | See Table 4          |
| Default Value | 1 (CANopen® Message) |

| Sub-Index   | 2h                |
|-------------|-------------------|
| Description | Argument 1 Number |

| Access        | RW                   |
|---------------|----------------------|
| PDO Mapping   | No                   |
| Value Range   | See Table 5          |
| Default Value | 3 (EC Received PV 1) |

| Sub-Index     | 3h                |
|---------------|-------------------|
| Description   | Argument 2 Source |
| Access        | RW                |
| PDO Mapping   | No                |
| Value Range   | See Table 4       |
| Default Value | 3 (Constant PV)   |

| Sub-Index     | 4h                |
|---------------|-------------------|
| Description   | Argument 2 Number |
| Access        | RW                |
| PDO Mapping   | No                |
| Value Range   | See Table 5       |
| Default Value | 3 (Constant FV 3) |

| Sub-Index     | 5h           |
|---------------|--------------|
| Description   | Operator     |
| Access        | RW           |
| PDO Mapping   | No           |
| Value Range   | See Table 15 |
| Default Value | 0 (Equals)   |

# 3.3.69. Object 5010h: Constant Field Value

This object is provided to allow the user to compare against a fixed value, i.e. for setpoint control in a PID loop, or in a conditional evaluation for a logic block. The first two values in this object are fixed at FALSE (0) and TRUE (1). There are four other sub-indexes provide for other unconstrained data.

**Object Description** 

|             | ~                    |
|-------------|----------------------|
| Index       | 5010h                |
| Name        | Constant Field Value |
| Object Type | ARRAY                |
| Data Type   | FLOAT32              |

| Sub-Index     | 0h                          |
|---------------|-----------------------------|
| Description   | Largest sub-index supported |
| Access        | RO                          |
| PDO Mapping   | No                          |
| Value Range   | 6                           |
| Default Value | 6                           |

| Sub-Index | 1h |
|-----------|----|
|-----------|----|

| Description   | Constant False |
|---------------|----------------|
| Access        | RO             |
| PDO Mapping   | No             |
| Value Range   | 0              |
| Default Value | 0 (false)      |

| Sub-Index     | 2h            |
|---------------|---------------|
| Description   | Constant True |
| Access        | RO            |
| PDO Mapping   | No            |
| Value Range   | 1             |
| Default Value | 1 (true)      |

| Sub-Index     | 3h            |
|---------------|---------------|
| Description   | Constant FV 3 |
| Access        | RW            |
| PDO Mapping   | No            |
| Value Range   | Float32       |
| Default Value | 25.0          |

| Sub-Index     | 4h            |
|---------------|---------------|
| Description   | Constant FV 4 |
| Access        | RW            |
| PDO Mapping   | No            |
| Value Range   | Float32       |
| Default Value | 50.0          |

| Sub-Index     | 5h            |
|---------------|---------------|
| Description   | Constant FV 5 |
| Access        | RW            |
| PDO Mapping   | No            |
| Value Range   | Float32       |
| Default Value | 75.0          |

| Sub-Index     | 6h            |
|---------------|---------------|
| Description   | Constant FV 6 |
| Access        | RW            |
| PDO Mapping   | No            |
| Value Range   | Float32       |
| Default Value | 100.0         |

## 3.3.70. Object 5020h: Power Supply Field Value

This read-only object is available for diagnostic feedback purposes. It reflects the measured voltage powering the controller. The physical unit for this object is volts.

**Object Description** 

|             | _                        |
|-------------|--------------------------|
| Index       | 5020h                    |
| Name        | Power Supply Field Value |
| Object Type | VARIABLE                 |
| Data Type   | FLOAT32                  |

Entry Description

| Sub-Index     | 0h          |
|---------------|-------------|
| Access        | RO          |
| PDO Mapping   | Yes         |
| Value Range   | 0 to 35 [V] |
| Default Value | No          |

### 3.3.71. Object 5021h: Enable Error Detection on Power Supply

This write-able object is available to enable faults on power supply measured in the system. When this object is enabled, objects 5022h-5024h are used to determine fault triggers and fault clear thresholds. For more information please refer to Section 1.6.1.

**Object Description** 

| Index       | 5021h                                  |
|-------------|----------------------------------------|
| Name        | Enable Error Detection on Power Supply |
| Object Type | VARIABLE                               |
| Data Type   | UNSIGNED8                              |

**Entry Description** 

|               | =           |  |
|---------------|-------------|--|
| Sub-Index     | 0h          |  |
| Access        | RW          |  |
| PDO Mapping   | No          |  |
| Value Range   | FALSE; TRUE |  |
| Default Value | TRUE (1)    |  |

## 3.3.72. Object 5022h: Under Voltage Threshold

This object is used to set the value at which a supply fault will trigger if the measured supply falls below it. If object 5021h is disabled, this value is ignored. For more information please refer to Section 1.6.1.

**Object Description** 

| Index       | 5022h                   |
|-------------|-------------------------|
| Name        | Under Voltage Threshold |
| Object Type | VARIABLE                |

| Data Type | UNSIGNED8 |
|-----------|-----------|
|-----------|-----------|

**Entry Description** 

| Sub-Index     | 0h              |
|---------------|-----------------|
| Access        | RW              |
| PDO Mapping   | No              |
| Value Range   | 0V Object 5023h |
| Default Value | 8 (V)           |

### 3.3.73. Object 5023h: Over Voltage Threshold

This object is used to set the value at which a supply fault will trigger if the measured supply falls above it. If object 5021h is disabled, this value is ignored. For more information please refer to Section 1.6.1.

**Object Description** 

| Index       | 5023h                  |
|-------------|------------------------|
| Name        | Over Voltage Threshold |
| Object Type | VARIABLE               |
| Data Type   | UNSIGNED8              |

**Entry Description** 

| Sub-Index     | 0h              |
|---------------|-----------------|
| Access        | RW              |
| PDO Mapping   | No              |
| Value Range   | Object 522h 36V |
| Default Value | 35 (V)          |

# 3.3.74. Object 5024h: Hysteresis to Clear Supply Fault

This object is used to set the value by which the supply voltage needs to increase or decrease to clear the fault set by an under voltage or over voltage, respectively. If object 5021h is disabled, this value is ignored. For more information please refer to Section 1.6.1.

**Object Description** 

| Index       | 5024h                            |
|-------------|----------------------------------|
| Name        | Hysteresis to Clear Supply Fault |
| Object Type | VARIABLE                         |
| Data Type   | UNSIGNED8                        |

|               | ·     |
|---------------|-------|
| Sub-Index     | 0h    |
| Access        | RW    |
| PDO Mapping   | No    |
| Value Range   | 1V30V |
| Default Value | 5 (V) |

## 3.3.75. Object 5030h: Processor Temperature Field Value

This read-only object is available for diagnostic feedback purposes. It reflects the measured temperature of the processor, which will always run approximately 10°C to 20°C above ambient. The physical unit for this object is degrees Celsius.

Object Description

| Index       | 5030h                             |
|-------------|-----------------------------------|
| Name        | Processor Temperature Field Value |
| Object Type | VARIABLE                          |
| Data Type   | FLOAT32                           |

**Entry Description** 

| Sub-Index     | 0h              |
|---------------|-----------------|
| Access        | RO              |
| PDO Mapping   | Yes             |
| Value Range   | -50 to 150 [°C] |
| Default Value | No              |

### 3.3.76. Object 5031h: Enable Error Detection on Temperature

This write-able object is available to enable faults on temperature measured in the system. When this object is enabled, objects 5032h-5033h are used to determine fault triggers and fault clear thresholds. For more information please refer to Section 1.6.1.

**Object Description** 

| Index       | 5021h   |       |           |    |
|-------------|---------|-------|-----------|----|
| Name        | Enable  | Error | Detection | on |
|             | Tempera | ture  |           |    |
| Object Type | VARIABL | E.    |           |    |
| Data Type   | UNSIGN  | ED8   |           |    |

**Entry Description** 

| Sub-Index     | 0h          |
|---------------|-------------|
| Access        | RW          |
| PDO Mapping   | No          |
| Value Range   | FALSE; TRUE |
| Default Value | TRUE (1)    |

### 3.3.77. Object 5032h: Over Temperature Threshold

This object is used to set the value at which a temperature fault will trigger if the measured microcontroller temperature falls above it. If object 5031h is disabled, this value is ignored. For more information please refer to Section 1.6.1.

**Object Description** 

| Index       | 5032h                      |
|-------------|----------------------------|
| Name        | Over Temperature Threshold |
| Object Type | VARIABLE                   |
| Data Type   | UNSIGNED8                  |

**Entry Description** 

| Sub-Index     | 0h          |
|---------------|-------------|
| Access        | RW          |
| PDO Mapping   | No          |
| Value Range   | 0150 (DegC) |
| Default Value | 85 (DegC)   |

## 3.3.78. Object 5033: Hysteresis to Clear Temperature Fault

This object is used to set the value by which the temperature needs to decrease to clear the fault set by an over temperature event. If object 5031h is disabled, this value is ignored. For more information please refer to Section 1.6.1.

**Object Description** 

| Index       | 5033h                                 |  |
|-------------|---------------------------------------|--|
| Name        | Hysteresis to Clear Temperature Fault |  |
| Object Type | VARIABLE                              |  |
| Data Type   | UNSIGNED8                             |  |

Entry Description

| Sub-Index     | 0h          |
|---------------|-------------|
| Access        | RW          |
| PDO Mapping   | No          |
| Value Range   | 0150 (DegC) |
| Default Value | 25 (DegC)   |

### 3.3.79. Object 5555h: Start in Operational Mode

This object allows the unit to start in Operational mode without requiring the presence of a CANopen® Master on the network. It is intended to be used only when running the CAN-1O controller as a stand-alone module. This should always be set FALSE whenever it is connected to a standard master/slave network.

Object Description

| Index       | 5555h                     |
|-------------|---------------------------|
| Name        | Start in Operational Mode |
| Object Type | VARIABLE                  |
| Data Type   | BOOLEAN                   |

| Sub-Index | 0h |  |
|-----------|----|--|

| Access        | RW                    |
|---------------|-----------------------|
| PDO Mapping   | No                    |
| Value Range   | 0 (FALSE) or 1 (TRUE) |
| Default Value | 0 [FALSE]             |

# 3.3.80. Object 5B50h: Change Baud Rate

The CAN-1O Controller could be configured to different baud rates by changing the value in this object. The options for this object are defined in Table 21.

**Object Description** 

| Index       | 5B50h            |
|-------------|------------------|
| Name        | Change Baud Rate |
| Object Type | VARIABLE         |
| Data Type   | UNSIGNED8        |

**Entry Description** 

| Sub-Index     | 0h       |
|---------------|----------|
| Access        | RW       |
| PDO Mapping   | No       |
| Value Range   | 08       |
| Default Value | 4 (125k) |

# 3.3.81. Object 5B51h: Change Node ID

This object is used to change the node ID of the module.

**Object Description** 

| Index       | 5B51h          |  |
|-------------|----------------|--|
| Name        | Change Node ID |  |
| Object Type | VARIABLE       |  |
| Data Type   | UNSIGNED8      |  |

| Sub-Index     | 0h        |
|---------------|-----------|
| Access        | RW        |
| PDO Mapping   | No        |
| Value Range   | Unsigned8 |
| Default Value | 32        |

# 4. TECHNICAL SPECIFICATIONS

Specifications are indicative and subject to change. Actual performance will vary depending on the application and operating conditions. Users should satisfy themselves that the product is suitable for use in the intended application. All our products carry a limited warranty against defects in material and workmanship. Please refer to our Warranty, Application Approvals/Limitations and Return Materials Process as described on <a href="https://www.axiomatic.com/service/">https://www.axiomatic.com/service/</a>.

# **Technical Specifications:**

|                                         | <b>T</b>                                                                                                    |  |  |
|-----------------------------------------|----------------------------------------------------------------------------------------------------|--|--|
| Power Supply Input - Nominal            | 12Vdc or 24Vdc nominal (936 VDC power supply range)                                                                                         |  |  |
| Protection                              | Reverse polarity protection is provided.                                                                                                    |  |  |
|                                         | Overvoltage protection is provided.                                                                                                    |  |  |
| CAN port                                | Model AX021101: 1 CANopen®                                                                                                    |  |  |
| Range of maximum output current         | Up to 2.5 A                                                                                                    |  |  |
|                                         | Minimum and maximum current are user adjustable.                                                                                            |  |  |
|                                         | Overcurrent protection                                                                                                    |  |  |
|                                         | Short circuit protection in hardware                                                                                                    |  |  |
|                                         | 1mA resolution, accuracy +/-2% error                                                                                                    |  |  |
| Output types                            | User configurable output types, including:                                                                                                  |  |  |
| Sulput types                            | Proportional Current                                                                                                    |  |  |
|                                         | ·                                                                                                    |  |  |
|                                         | Hotshot Current                                                                                                    |  |  |
|                                         | • PWM                                                                                                    |  |  |
|                                         | Proportional Voltage                                                                                                    |  |  |
|                                         | Digital ON/OFF                                                                                                    |  |  |
| Solenoid resistance selection (nominal) | Nominal resistance of solenoid coil should comply with:                                                                                     |  |  |
| ,                                       | Rcoil < (Vpower supply - 1.5 V)/I-max.                                                                                                    |  |  |
| Current Ramp Ttime                      | User configurable                                                                                                    |  |  |
| Current Kamp Tume                       |                                                                                                    |  |  |
|                                         | 0-10 sec. independent                                                                                                    |  |  |
| Dither Amplitude                        | User configurable                                                                                                    |  |  |
| Current Dither Frequency                | 0 to 10% of rated maximum current                                                                                                    |  |  |
|                                         | 50 to 400 Hz (+/-10% of full scale)                                                                                                    |  |  |
| Microprocessor                          | STM32F413CGUx<br>32-bit, 1024 Kbit program flash                                                                                            |  |  |
| Quiescent Current                       | 23 mA @ 12Vdc<br>14 mA @ 24Vdc Typical                                                                                                    |  |  |
| Control Logic                           | User programmable functionality. Refer to User Manual UMAX021101.                                                                           |  |  |
| User Interface                          | EDS File Standard CANopen® tools                                                                                                    |  |  |
| Software Flashing                       | Not supported                                                                                                    |  |  |
| Operating Conditions                    | -40 to 85 °C (-40 to 185 °F)                                                                                                    |  |  |
| Protection                              | IP67 when correctly installed with lid, o-ring/washer and base gasket                                                                       |  |  |
| Weight                                  | 0.15 lb. (0.068 kg)                                                                                                    |  |  |
| Approvals                               | CE marking                                                                                                    |  |  |
| Vibration (Pending)                     | MIL-STD-202G, Method 204D test condition C (Sine) and Method 214A, test condition B (Random) 10 g peak (Sine) 7.68 Grms peak (Random)       |  |  |
| Shock (Pending)                         | MIL- STD-202G, Method 213B, test condition A 50g (half sine pulse, 9ms long, 8 per axis)                                                    |  |  |
| Enclosure                               | Hirschmann GDME 2011 black housing (PA material, 94 V1), central screw M3 x 40, transparent cover, washer and o-ring, nitrile rubber gasket |  |  |
|                                         | DIN 43650-A contact arrangement with 18 mm spacing (plug-style to mount on valve) Contacts: Sn, PA, 94V1                                    |  |  |
|                                         | Approvals: VDE, SEV, GL                                                                                                    |  |  |
|                                         | Refer to the dimensional drawing.                                                                                                    |  |  |

| Electrical<br>Connections | One M12 5-position, A-coded Connector, Binder P/n: 09 0437 87 05 1 Power + 2 Power - 3 CAN L 4 CAN H 5 CAN SH  DIN 43650A connection to solenoid:                                   |  |
|---------------------------|----------------------------------------------------------------------------------------------------|--|
|                           | NOTE: The EARTH pin (or GND) on the DIN43650A plug is not connected in the AX021101.  So, the Input Signal shield wire should be drained at the equipment end.  PIN 2 is Solenoid - |  |
|                           | PIN 3 is Not Used.  PIN 3 is Not Used.  The Earth GND is not connected. The input signal shield wire should be drained at the equipment end.  PIN 1 is Solenoid +                   |  |
| Mating Wire Harness       | Ordering p/n AX070139 5 pin A coded female straight plug, M12 2 m unterminated jacketed wire harness                                                                                |  |

# 5. VERSION HISTORY

| User<br>Manual<br>Version | Date                        | Author         | Modifications            |
|---------------------------|-----------------------------|----------------|--------------------------|
| 1                         | Dec 18 <sup>th</sup> , 2018 | Jessica Chen   | Initial Draft            |
| -                         | May 31, 2019                | Amanda Wilkins | Updated pinout           |
| 1.1                       | August 8,<br>2023           | Kiril Mojsov   | Performed Legacy Updates |

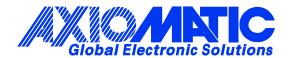

### **OUR PRODUCTS**

AC/DC Power Supplies

Actuator Controls/Interfaces

Automotive Ethernet Interfaces

**Battery Chargers** 

CAN Controls, Routers, Repeaters

CAN/WiFi, CAN/Bluetooth, Routers

Current/Voltage/PWM Converters

DC/DC Power Converters

**Engine Temperature Scanners** 

Ethernet/CAN Converters, Gateways, Switches

Fan Drive Controllers

Gateways, CAN/Modbus, RS-232

Gyroscopes, Inclinometers

Hydraulic Valve Controllers

Inclinometers, Triaxial

I/O Controls

**LVDT Signal Converters** 

Machine Controls

Modbus, RS-422, RS-485 Controls

Motor Controls, Inverters

Power Supplies, DC/DC, AC/DC

PWM Signal Converters/Isolators

Resolver Signal Conditioners

Service Tools

Signal Conditioners, Converters

Strain Gauge CAN Controls

Surge Suppressors

#### **OUR COMPANY**

Axiomatic provides electronic machine control components to the off-highway, commercial vehicle, electric vehicle, power generator set, material handling, renewable energy and industrial OEM markets. We innovate with engineered and off-the-shelf machine controls that add value for our customers.

#### **QUALITY DESIGN AND MANUFACTURING**

We have an ISO9001:2015 registered design/manufacturing facility in Canada.

### WARRANTY, APPLICATION APPROVALS/LIMITATIONS

Axiomatic Technologies Corporation reserves the right to make corrections, modifications, enhancements, improvements, and other changes to its products and services at any time and to discontinue any product or service without notice. Customers should obtain the latest relevant information before placing orders and should verify that such information is current and complete. Users should satisfy themselves that the product is suitable for use in the intended application. All our products carry a limited warranty against defects in material and workmanship. Please refer to our Warranty, Application Approvals/Limitations and Return Materials Process at <a href="https://www.axiomatic.com/service/">https://www.axiomatic.com/service/</a>.

#### **COMPLIANCE**

Product compliance details can be found in the product literature and/or on axiomatic.com. Any inquiries should be sent to sales@axiomatic.com.

#### SAFE USE

All products should be serviced by Axiomatic. Do not open the product and perform the service yourself.

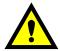

This product can expose you to chemicals which are known in the State of California, USA to cause cancer and reproductive harm. For more information go to <a href="https://www.P65Warnings.ca.gov">www.P65Warnings.ca.gov</a>.

#### **SERVICE**

All products to be returned to Axiomatic require a Return Materials Authorization Number (RMA#) from <a href="mailto:sales@axiomatic.com">sales@axiomatic.com</a>. Please provide the following information when requesting an RMA number:

- Serial number, part number
- Runtime hours, description of problem
- · Wiring set up diagram, application and other comments as needed

### **DISPOSAL**

Axiomatic products are electronic waste. Please follow your local environmental waste and recycling laws, regulations and policies for safe disposal or recycling of electronic waste.

### **CONTACTS**

Axiomatic Technologies Corporation 1445 Courtneypark Drive E. Mississauga, ON CANADA L5T 2E3

TEL: +1 905 602 9270 FAX: +1 905 602 9279 www.axiomatic.com sales@axiomatic.com Axiomatic Technologies Oy Höytämöntie 6 33880 Lempäälä FINLAND

TEL: +358 103 375 750 <u>www.axiomatic.com</u> <u>salesfinland@axiomatic.com</u>